- **Supporting Information Towards a generic analytical framework for sustainable nitrogen management: application for China** 6 Baojing Gu<sup>1,2,\*</sup>, Shu Kee Lam<sup>2</sup>, Stefan Reis<sup>3,4</sup>, Hans van Grinsven<sup>5</sup>, Xiaotang Ju<sup>6</sup>, Xiaoyuan 7 Yan<sup>7</sup>, Feng Zhou<sup>8</sup>, Hongbin Liu<sup>9</sup> Zucong Cai<sup>10</sup>, James N. Galloway<sup>11</sup>, Clare Howard<sup>3</sup>, Mark 8 A Sutton<sup>3</sup>, Deli Chen<sup>2</sup> <sup>1</sup>Department of Land Management, Zhejiang University, Hangzhou 310058, PR China <sup>2</sup>School of Agriculture and Food, The University of Melbourne, Victoria 3010, Australia <sup>3</sup>NERC Centre for Ecology & Hydrology, Bush Estate, Penicuik, EH26 0QB, UK <sup>4</sup>University of Exeter Medical School, Knowledge Spa, Truro, TR1 3HD, UK <sup>5</sup>PBL Netherlands Environmental Assessment Agency, PO BOX 30314, 2500 GH The Hague, The Netherlands <sup>6</sup>College of Resources and Environmental Sciences, Key Laboratory of Plant-soil Interactions of MOE, China Agricultural University, Beijing 100193, China <sup>7</sup>State Key Laboratory of Soil and Sustainable Agriculture, Institute of Soil Science, Chinese Academy of Sciences, Nanjing, 210008, P.R. China <sup>8</sup>Sino-France Institute of Earth Systems Science, Laboratory for Earth Surface Processes, College of Urban and Environmental Sciences, Peking University, Beijing, 100871, P.R. China <sup>9</sup>Key Laboratory of Nonpoint Source Pollution Control, Ministry of Agriculture, Institute of Agricultural Resources and Regional Planning, Chinese Academy of Agricultural Sciences, Beijing 100081, China <sup>10</sup>School of Geography Sciences, Nanjing Normal University, Nanjing 210097, China <sup>11</sup>Department of Environmental Sciences, University of Virginia, Charlottesville, Virginia 22904, United States 66 pages, 2 figures, and 10 tables **\*Corresponding Author:**  Department of Land Management, Zhejiang University, Zijingang Campus, 866 Yuhangtang Road, Hangzhou 310058, PR China. Tel & Fax: +86 571 8898 2615. E-mail:
- 35 bjgu $(a)$ zju.edu.cn

### **SI text**

### **Five tiers for the cost-benefit analysis**

- Tier 1: Metrics for exceedance of standards based on scientific effect criteria for environmental emissions or asset quality, e.g., exceedance of air and water quality standards. The 40 critical levels of reactive nitrogen  $(N_r)$  concentrations are considered as the safe boundary below which no adverse effects occur and are typically derived from dose-42 response experiments. In contrast, air quality limit values, such as  $PM_{2.5}$  concentrations in ambient air, are set to a threshold for the protection of public health, e.g. the WHO guideline value of 10 µg m-3; however, they do not stipulate that no effects occur below that limit.
- Tier 2: Metrics for impacts of nitrogen (N) pollution on human and environmental health, e.g., exacerbation or incidence of respiratory illness, cancers, frequency and extent of harmful algal blooms, or effects on biodiversity or forest vitality. In this tier, the impacts of  $N_r$  pollution will be identified, and their priorities are also discussed as their impacts are diverse, with some impacts considered to be weak or difficult to quantify due to unclear effects mechanisms, or limitations to data availability.
- Tier 3: Metrics expressing achievement of internationally or nationally agreed policy objectives to assess the effect of policies and interventions; e.g. "distance to policy target" or critical loads/levels thresholds. Pollution mitigation is assessed step by step, 55 while considering financial constraints and technology levels. For instance,  $NO<sub>x</sub>$  emissions from fossil fuel combustion is highly dependent on the combustion process design and potential after treatment technology installed. A stringent emission standard may be either technologically infeasible or not economically viable.
- Tier 4: Aggregated metrics in units more meaningful and easily communicable for the general public, e.g., translation of health impacts to change in (healthy) life expectancy, or species impacts to loss of biodiversity, ecosystem functioning/services. Linking the impact to real damage needs metrics to quantify and make the results comparable across regions or different impact categories. For instance, Disability Adjusted of Life  $Years (DALY)$  is a useful metric to make all the impacts on human health comparable. Tier 5: Metrics of 4 expressed as a loss or gain of prosperity or welfare, in economic or monetary units. To make the different terms of costs and benefits comparable, monetization is one established approach. One measure is desirable only when its related cost is smaller than the aggregated benefits gained by its implementation.
- 

### **N budgets of 14 subsystems**

 The input N cascading through and between the 14 subsystems including complex interactions is depicted in Fig. S1, and are indicated by the N output from one subsystem as N input to another subsystem. The figure illustrates the overall picture of N cycling in the 14 subsystems in our model. The total N input to each subsystem varies substantially. N cycling in the most important 6 subsystems: industry, cropland, livestock, human, atmosphere and hydrosphere, has been briefly introduced in the China case study in the main text, thus, we show here a more detailed breakdown of these N fluxes.

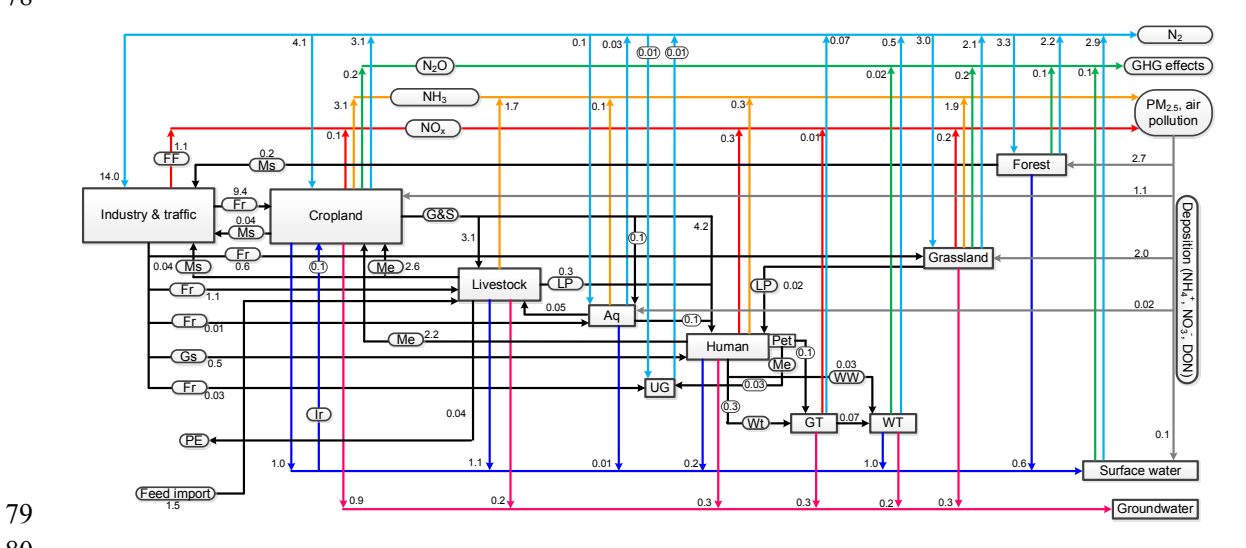

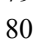

81 **Figure S1.** N cycling among the 14 subsystems in China in 1980. *FF*, fossil fuel combustion;

82 *Ms*, materials; *Fr*, fertilizer; *Gs*, goods; *PE*, products export; *Me*, manure; *G&S*, grain and

83 straw; *LP*, livestock products; *Aq*, aquaculture; *UG*, urban greenland; *WT*, waste treated;

84 *GT*, garbage treatment subsystem; *WW*, wastewater; *WT*, wastewater treatment

85 subsystem. Unit,  $Tg N yr^{-1}$ . Fluxes with a value  $\lt 0.01$   $Tg N yr^{-1}$  are not listed.

86

#### 87 **SI methods**

### 88 **Nitrogen budget calculations for the 14 subsystems within the CHANS N cycle model**

89 The N budget of the whole system includes only four N inputs (Haber-Bosch N fixation

90 (HBNF), biological N fixation (BNF),  $NO_x$  emitted in fossil fuel combustion ( $NO_x$ -FF) and

91 import of N containing products), four N outputs ( $N_2$  emissions,  $N_r$  transported to other

92 countries or the ocean via air or water pathways, and export of N containing products), and

- 93 N<sub>r</sub> accumulation (Fig. S2).
- 94 In practice, these items can be all calculated at the subsystem level. For instance, the 95 total biological N fixation (BNF) input can be calculated as a sum of BNF input to cropland,
- 96 grassland, forest, aquaculture and urban green-land. Therefore, the N budgets of the 14
- 97 subsystems can be calculated first, then the N input to, output from and accumulation within
- 98 a country can be extracted to build the overall N balance. The following sections describe
- 99 the N budgets of the 14 subsystems, with definitions of subsystem boundaries and
- 100 calculation of each N flux. The calculations all consistently follow mass balance principles,
- 101 i.e., inputs equal the sum of outputs and accumulation, and if there is interaction between
- 102 two subsystems—output of one subsystem as input of another subsystem—these two N
- 103 fluxes should be equal. Further, N inputs to the human subsystem can be extracted to
- 104 estimate the benefits of N use in a country, and N fluxes lost to the environment (such as
- 105 NH<sub>3</sub>, NO<sub>x</sub>, N<sub>2</sub>O, and N<sub>r</sub> leaching to groundwater) to assess their environmental costs. We
- 106 provided the original code of the N budgets in the 14 subsystems and the overall N budgets
- 107 in China from 1980 to 2010 as a case (*SI text*-Model code); all the coefficients such as
- 108 pathways of N losses and parameters such as recycling ratios of human excretion can be
- retrieved from the model code.
- 

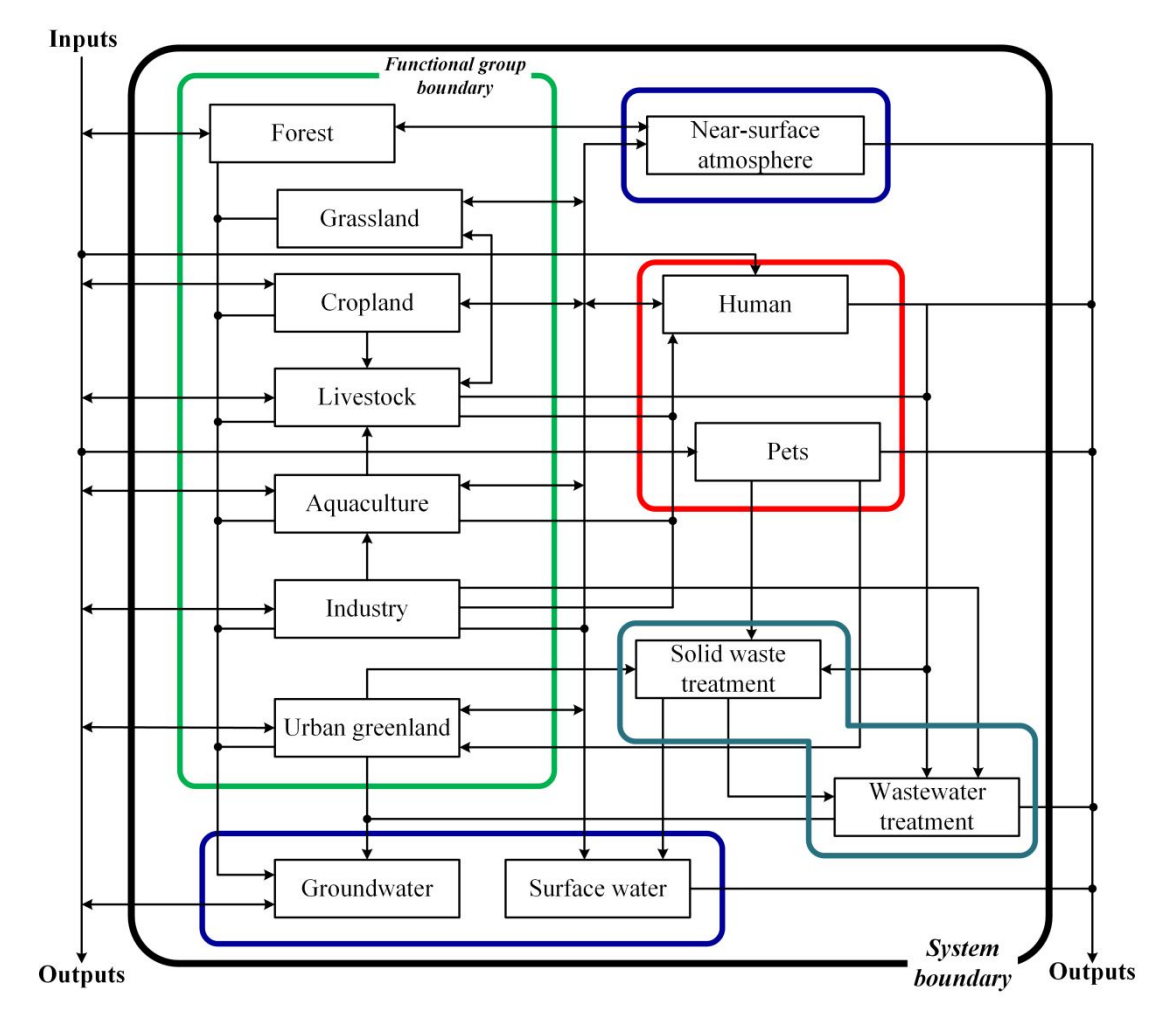

#### 

 **Figure S2. C**oupled **H**uman **A**nd **N**atural **S**ystems (CHANS) model structure. Arrows represent N fluxes; solid rectangular boxes in black represent systems and subsystems; solid rectangular boxes in colors represent boundaries of functional groups, with green lines representing the processor, red the consumer, cyan the remover, and blue the life-supporter. Within the boundary, the system was divided into 14 subsystems: cropland, grassland, forest, livestock, aquaculture, industry, humans, pets, urban green land, wastewater treatment, solid waste treatment, atmosphere, surface water, and groundwater.

*Cropland subsystem (CL).* All of the N input to, output from, and accumulation within

cropland soils were considered in the CHANS model. Inputs include fertilizer N, BNF,

manures, recycled straw, N deposition and irrigation; outputs include grain and straw

- 123 harvested and removed from the croplands, N losses to air (NH<sub>3</sub>, NO, N<sub>2</sub>O, N<sub>2</sub>) and water
- (both surface waters and groundwater); N accumulation refers to changes in both the soil

organic and inorganic N content. The calculation equations used are as follows:

126 
$$
CL_{IN} = CLIN_{Fer} + CLIN_{BNF} + \sum_{i=1}^{2} CLIN_{Exc,i} + CLIN_{Dep} + CLIN_{Irr} + CLIN_{Str} (S1)
$$

127 
$$
CL_{OUT} = \sum_{i=1}^{4} CLOUT_{Crop,i} + \sum_{i=1}^{5} CLOUT_{Str,i} + \sum_{i=1}^{6} CLOUT_{Loss,i}
$$
 (S2)

128 where  $CL_{IN}$  and  $CL_{OUT}$  are the total N input to and output from cropland;  $CLIN_{Fer}$  is 129 synthetic fertilizer application;  $CLIN_{BNF}$  is the BNF, including symbiotic and non-symbiotic 130 N fixation;  $CLIN<sub>Exc.i</sub>$  is excretion recycled to cropland from both livestock and humans; 131 CLIN<sub>Dep</sub> is N deposition, including both dry and wet deposition;  $CLIN_{Irr}$  is Nr input to 132 cropland from irrigation;  $CLIN_{Str}$  is the straw recycled to cropland;  $CLOUT_{Cron,i}$  is crop production, including crops used as human food, livestock feed, aquaculture feed and 134 industrial materials;  $CLOUT<sub>Str.i</sub>$  is straw production, including straw used as feed, fuel in rural areas and industrial materials, recycled to cropland, and burned in the field; 136 CLOUT<sub>Loss,i</sub> is Nr loss during crop production, including NH<sub>3</sub>, N<sub>2</sub>, N<sub>2</sub>O and NO<sub>x</sub> emissions, riverine runoff , and leaching to groundwater.

 Fertilizer N applied to cropland can be directly obtained from the national statistical 139 data or FAO data. Total BNF is estimated by the symbiotic  $N_2$  fixation rate of leguminous plants with sown area, and non-symbiotic N fixation rate for rice, sugarcane and other crops with their sown area. N deposition is estimated based on the per hectare deposition rate from a synthesis of existing measurements obtained from literature. Irrigation can input considerable amounts of Nr to croplands given the eutrophic surface water and groundwater, and this source is estimated by the total irrigated water volume and average N concentration. Manure inputs to cropland are estimated from the livestock subsystem.

 Grain N harvested is estimated by using total production figures and N concentrations for each crop type. The total production of cropland includes five cereals, beans, potatoes, cotton, five oil crops, four hemps, sugarcane, sugarbeet, tobacco, tea, nine fruits, and vegetables. Other crops that are not included above can be given by type, such as other cereals, other fruits, etc. Then, using harvesting indices and N concentrations of straw of different crops, the total harvested N in straw can be estimated. The fate of grains can be assumed as first supplied to humans as food, and the remainder supplied to aquaculture and livestock as feed. The grain supplied to humans and aquaculture can be estimated based on FAO statistics and national data. The fate of straw produced can be estimated as straw used as feed, fuel in rural areas and industrial materials, recycled to croplands, and burned in the field; the proportions of these utilization patterns can be estimated by the synthesis of national statistics and literature data. N losses to air and water are affected by the N input type, land use and climatic zone. N accumulation is calculated as the difference between N inputs and outputs.

 *Grassland subsystem (GL).* The boundary of the grassland subsystem includes both the grasslands and the grazing animals that utilize it, given their tight coupling both in space and function. N inputs to grasslands include BNF, N deposition and fertilizer N application to intensively managed grasslands. Outputs include animal products and N losses to air and water. The in situ excretion and forage grazed by animals are both considered as within system N cycling. Nevertheless, both the N fluxes for grazing animals and grassland still can be calculated to supply more information on the integrated grassland subsystem. N accumulation refers to changes in both soil organic and inorganic N contents in grasslands and the difference in livestock biomass N stock between two consecutive years. The calculations are as follows:

$$
GL_{IN} = GLIN_{\text{Fer}} + GLIN_{\text{BNF}} + GLIN_{\text{Dep}} \tag{S3}
$$

$$
172\\
$$

$$
GL_{OUT} = GLOUT_{Product,i} + \sum_{i=1}^{6} GLOUT_{Loss,i}
$$
 (S4)

173 where  $GL_{IN}$  and  $GL_{OUT}$  are the total N input to and output from the grassland subsystem;

174 GLINFer is N fertilizer applied to managed grasslands; GLINBNF is BNF, symbiotic and

175 non-symbiotic N fixation;  $GLIN_{Dep}$  is N deposition, including both dry and wet deposition;

176 GLOUT $_{Product}$  is the animal products from grazing livestock;  $GLOUT_{Loss}$  is Nr loss from

177 grasslands, including burning of livestock excreta,  $NH_3$ ,  $N_2$ ,  $N_2O$  and  $NO_x$  emissions, and 178 leaching.

179 Fertilizer N use on grasslands occurred mainly on artificial grasslands. The BNF and N 180 deposition input to grasslands can be estimated both based on the grassland area and their

181 rates of N input. Degradation of grasslands may reduce the BNF rate and changes in the net

182 primary productivity (NPP) of leguminous plants in grasslands can be used to estimate

183 symbiotic BNF. For non-symbiotic BNF, a constant rate can be estimated. Forage

184 production can be calculated based on the NPP estimates grasslands.

185 Animal products and the excretion generated on grasslands can be estimated by the

186 same strategy as in the livestock subsystem. The fate of excretion may be recycled to

187 grasslands or burned by herdsmen for cooking and heating in some regions or countries.

188 Similar to croplands, recycled manures can also be lost to the air via  $NH_3$ , NO,  $N_2O$  and  $N_2$ ,

189 to surface water via runoff and to groundwater via leaching.

190

 *Forest subsystem (FR).* Forest includes many types, e.g., evergreen broadleaf, deciduous broad-leaved, mixed conifer and broadleaf, coniferous forest, shrub and bamboo. N inputs to forest subsystem included BNF and N deposition, and the N outputs referred to timber harvested Nr loss to the environment. The calculations are as follows:

$$
FR_{IN} = FRIN_{BNF} + FRIN_{Dep}
$$
 (S5)

$$
FR_{OUT} = FROUT_{Timeer} + \sum_{i=1}^{5} FROUT_{Loss,i}
$$
 (S6)

197 where  $FR_{IN}$  and  $FR_{OUT}$  are the total N input and output to the forest;  $FRIN_{BNF}$  is BNF,

198 symbiotic and non-symbiotic N fixation;  $FRIN_{Dep}$  is N deposition, including both dry and

199 wet deposition;  $FROUT$ <sub>Timber</sub> is timber production;  $FROUT<sub>Loss</sub>$  is Nr loss from forest,

200 including NH<sub>3</sub>, N<sub>2</sub> and N<sub>2</sub>O emissions, riverine runoff and leaching. N accumulation is

201 calculated as the difference of  $FR_{IN}$  and  $FR_{OUT}$ .

202 BNF can be estimated based on the area of each forest type and their N fixation rate. 203 Similar estimation can also be applied to the N input from deposition by using the N deposition

 rate. Total timber N harvested can be estimated with a general N concentration of the woods. About half of the N input to forest subsystem is accumulated in the forest. With elevated N deposition input, a proportion of these inputs can leach to the surface water and groundwater. 207 NH<sub>3</sub>, N<sub>2</sub>O and N<sub>2</sub> emission from different types of forest can be estimated based on the emission rates in field experiments.

 *Livestock subsystem (LS).* To reflect the contribution of grasslands to livestock production, the total livestock production can be split into two categories: 1) grazing animals and 2) non- grazing animals. To simplify the calculation, grazing animals can be assumed to only feed by forage and the other animals are fed grain, straw and food residues. The non-grazing animal feeding operations (NAFO) can be considered as the livestock subsystem, while grazing animals are included in the grassland subsystem. The inputs to NAFO include grain (both domestic and imported), straw, fish feed and food residues, and outputs are animal products and excretion. For the NAFO, animal excretion is partly recycled to cropland as manure except for that lost to air or water. The equations used for the calculation are as follows:

$$
LS_{IN} = \sum_{i=1}^{2} LSIN_{Crop} + LSIN_{Fer} + LSIN_{Str} + LSIN_{Aqu} + LSIN_{Res}
$$
 (S7)

$$
LS_{OUT} = \sum_{i=1}^{2} LSOUT_{Meat,i} + LSOUT_{Indu} + \sum_{i=1}^{6} LSOUT_{Exc,i}
$$
 (S8)

221 where  $LS_{IN}$  and  $LS_{OUT}$  are the total N inputs to and outputs from the livestock subsystem; LSIN<sub>Crop</sub> is crops used as livestock feed both from domestic production and imports; LSI N<sub>Fer</sub> is the urea input for straw ammoniation to produce feed; LSIN<sub>Str</sub> is the straw used as

- 
- 224 feed;  $LSIN_{Aqu}$  is the fishmeal used as livestock feed;  $LSIN_{Res}$  is the food residue used for 225 feed, mainly in rural households and from restaurants;  $LSOUT_{Meat,i}$  is livestock products,
- 226 including meat, milk and eggs, which are transferred to the human subsystem or exported;
- 227 LSOUT<sub>Indu</sub> is the livestock product that is not used as food, including cocoons, leather, wool,
- 228 etc.; LSOUT $_{\text{Exc},i}$  is livestock excretion, which is recycled to cropland, lost through riverine
- 229 runoff, leached to groundwater,  $NH_3$  volatilization, and  $N_2$  and  $N_2O$  emission. N
- accumulation in the livestock subsystem is considered as the difference in livestock biomass
- 231 N stock between two consecutive years.

 Livestock N production can be estimated based on the total production and the N concentration of each livestock product. Based on the livestock raised each year and the

excretion generated per animal, the total excretion of N by livestock can be estimated.

- Considering the livestock N stock between two consecutive years combined with livestock
- production and excretion, the total demand of feed N in one year can be estimated. The feed
- demand is first satisfied by grain transferred from croplands, followed by straw and the
- fertilizer used for straw treatment (to increase the palatability and protein content), fishmeal
- supplied from aquaculture, and food residues; if there is still a gap between demand and
- supply, feed imports can be assumed to fill this gap; in contrast, if the demand is smaller than
- the supply, feed (counted as grain) export occurred. International trade data from national

242 data providers can be used to crosscheck and validate the estimates of feed imports.

243 A large proportion of the livestock N excretion is emitted as  $NH<sub>3</sub>$  before the manure is 244 applied to cropland. The remainder of the excretion go to cropland, runoff to surface waters, 245 or leaching to groundwater.

246

 *Aquaculture subsystem (AQ).* Aquaculture refers to both natural and cultivated fish production. The production from natural fishery is considered as an input to the subsystem. For the cultivated fishery, feed, N fertilizer and N deposition are considered as inputs. Besides the aquaculture products harvested, the input N lost to the environment via runoff, denitrification and volatilization.

$$
AQ_{IN} = AQIN_{Crop} + AQIN_{Fer} + AQIN_{Fishery} + AQIN_{Dep}
$$
 (S9)

$$
AQ_{OUT} = \sum_{i=1}^{3} AQOUT_{Meat,i} + \sum_{i=1}^{5} AQOUT_{Loss,i}
$$
 (S10)

254 where  $LS_{IN}$  and  $LS_{OUT}$  are the total N input and output to aquaculture subsystem; AQI  $255$  N<sub>Crop</sub> is crop that used as aquaculture feed;  $AQIN_{\text{Fer}}$  is fertilizer input to aquaculture 256 subsystem; AQIN<sub>Fishery</sub> is natural fishery; AQIN<sub>Dep</sub> is N deposition, including both dry and 257 wet deposition;  $AQUT_{Meat}$  is aquaculture production, including fish, shrimp, crab, 258 shellfish, algae, and other aquatic products that can be transferred to human or livestock 259 subsystems, or exported to external systems;  $A\text{QOUT}_{Loss}$  is  $N_r$  loss during aquaculture 260 production, including emissions of  $N_2$ ,  $N_2O$  and  $NH_3$ , riverine runoff and sedimentation. N 261 accumulation is calculated as the difference of  $AQ_{IN}$  and  $AQ_{OUT}$ .

 Aquaculture production can be estimated based on the total production and the N concentration of each aquaculture species. Aquaculture feed use can be estimated based on 264 the average feed conversion ratio (FCR), and the N fertilizer use can be estimated as a proportion of the total feed use. Total N deposition can be estimated based on the total aquaculture area and the N deposition rate per hectare. The aquaculture production can be assumed to satisfy domestic human need first, and the rest is used as livestock feed, except 268 the amount used for export. The N surplus can be calculated as the total N input minus the 269 N harvested in aquaculture production. Then, the emissions of NH<sub>3</sub>, N<sub>2</sub> and N<sub>2</sub>O and runoff can be estimated as a proportion of total N surplus, respectively.

271

**Industry subsystem (ID).** The industrial subsystem is an N processor system, which does 273 not accumulate N in the system. The main N inputs are  $N_2$  for the HBNF, fossil fuel for energy supply and agricultural nonfood goods for processing. The N outputs are N fertilizer, nonfood goods, and N losses during the industrial production processes.

$$
1D_{IN} = IDIN_{N2} + \sum_{i=1}^{3} IDIN_{Crop,i} + IDIN_{Str} + \sum_{i=1}^{4} IDIN_{LS,i} + IDIN_{Timer} + IDIN_{Fuel} \quad (S11)
$$

$$
1D_{\text{OUT}} = \text{IDOUT}_{\text{Fer}} + \sum_{i=1}^{m} \text{IDOUT}_{\text{NA},i} + \sum_{i=1}^{n} \text{IDOUT}_{\text{NB},i} + \sum_{i=1}^{n} \text{IDOUT}_{\text{Loss},i} \tag{S12}
$$

- 278 where  $LS_{IN}$  and  $LS_{OUT}$  are the total N input and output to aquaculture subsystem; IDIN<sub>N2</sub>
- 279 is HBNF in factories;  $IDIN<sub>Cron,i</sub>$  is agricultural product transferred to industry, including
- 280 cotton, hemp, tobacco, etc.;  $IDIN_{Str}$  is straw transferred to industry for material production;

281 IDIN $_{LS,i}$  is the livestock product transferred to industry, including cocoon, leather, wool,

- 282 etc.; IDIN $_{Timber}$  is timber from the forest subsystem used for production of furniture and
- 283 other wood products;  $IDIN_{Full}$  fossil fuel combustion during industrial production,
- 284 calculated as:
- 

285 
$$
IDIN_{Fuel} = \sum_{i=1,j=1}^{n} (Fuel_{i,j} \times NOxN_{i,j})
$$
 (S13)

286 where Fuel<sub>ij</sub> is the consumption of fuel j in sector i;  $NOXN_{i,j}$  is the emission of  $NO_x$  in sector i when consumed per unit fuel j; the sector i includes electrical, construction, gas production, smelting, commercial, transportation, and other industries, fuel j includes coal, oil, natural gas, coke, gasoline, kerosene, diesel and fuel oil.

290 **indepty is Nr IDOUT**<sub>Fer</sub> is N<sub>r</sub> fertilizer production, which is used on croplands, artificial grasslands, 291 urban lawns, aquaculture, and livestock feed production;  $IDOUT<sub>NA,i</sub>$  comprises industrial 292 products made from synthetic  $NH_3(N_A)$ , including synthetic fibers, drugs, nitrile rubber, 293 synthetic detergents, plastics, nitric acid, explosives and other products, not including 294 fertilizer; IDOUT<sub>NB,i</sub> covers industrial products made from the materials transferred from 295 agriculture and forestry  $(N_B)$ , including cotton, hemp, tobacco, silk, leather, sheepskin, wool, 296 wood furniture, etc.; IDOUT $_{Loss,i}$  is the  $N_r$  loss during industrial production, including 297 wastewater discharge,  $NO_x$  emissions, denitrification (both  $N_2$  and  $N_2O$ ) in industrial 298 wastewater treatment plants. The industrial subsystem is only considered as a processing 299 center, thus, we assume that there is no N accumulation in industrial subsystem.

300

 *Urban green-land subsystem (UG).* The urban green-land subsystem is composed of two parts: urban lawn and forests including shrubs. Urban lawn has similar N cycling as upland, and urban forest areas are assumed to have similar conditions as natural forests. For urban lawn, N fertilizer is an important input during lawn maintenance. Part of pet N excretion is also returned to urban lawn. Other N inputs including N deposition and BNF are applied both to urban lawn and forest areas. The N inputs to the urban green-land are important to the growth of grass and trees. Lawn mowing and tree pruning remove N uptake and output its 308  $N_r$  as green waste. Other N outputs mainly refer to the N loss after N is applied to green-land. UG<sub>IN</sub> = UGIN<sub>Fer</sub> + UGIN<sub>PetExc</sub> + UGIN<sub>BNF</sub> + UGIN<sub>Liter</sub> + UGIN<sub>Dep</sub> (S14)

$$
UG_{OUT} = \sum_{i=1}^{3} UGOUT_{Clip,i} + \sum_{i=1}^{5} UGOUT_{Loss,i}
$$
 (S15)

311 where  $UG_{IN}$  and  $UG_{OUT}$  are the total N input and output to urban green land; UGIN<sub>Fer</sub> is

312 fertilizer applied to urban lawn; UGINPetExc is pet excretion recycled to urban lawn; UGI

- 313 NBNF is BNF in urban green land; UGINLiter is the liter recycled back during lawn and tree
- 314 clipping; UGIN<sub>Dep</sub> is N deposition, including both dry and wet deposition; UGOUT<sub>Clip,i</sub> the
- 315 N removal through lawn and tree clipping, which is recycled to green land, or sent to
- 316 landfill or garbage burning;  $UGOUT_{Loss,i}$  is Nr loss from green land, including NH<sub>3</sub>
- 317 volatilization, riverine runoff,  $N_2$  and  $N_2O$  emission, and leaking to groundwater. N
- 318 accumulation is calculated as the difference of  $UG_{IN}$  and  $UG_{OUT}$ .
- 319

 *Human subsystem (HM).* The human subsystem mainly refers to the consumption of food, non-food goods and energy. Therefore, the N inputs to human subsystem include all the food items such as grain, livestock and aquaculture products, agricultural, forestry and industrial goods such as cotton and nylon, biomass and fossil fuel for energy use. Part of the input food is calculated as a loss through food waste, and the rest is assumed to be discharged as excretion. For the non-food goods, structural ones usually accumulate in human settlements or are sent to landfill as solid waste, and non-structural ones are released to the environment once used. 327 For energy use, emissions of  $NO_x$ ,  $NH_3$ ,  $N_2O$  and  $N_2$  can be released to the air during the energy generation process.

$$
HM_{IN} = \sum_{i=1}^{3} HMIN_{Food,i} + \sum_{i=1}^{2} HMIN_{Indu,i} + HMIN_{Full} + HMIN_{Str}
$$
 (S16)

330 
$$
HM_{OUT} = \sum_{i=1}^{4} HMOUT_{WW,i} + \sum_{i=1}^{2} HMOUT_{WG,i} + \sum_{i=1}^{2} HMOUT_{NOx,i} \quad (S17)
$$

331 where  $HM_{IN}$  and  $HM_{OUT}$  are the total N input and output to human subsystem; HMI  $332$  N<sub>Food,i</sub> is human food consumption, including crop, livestock product (meat and milk) and 333 aquaculture product (fish and others); HMIN<sub>Indu,i</sub> is human industrial product consumption, 334 including  $N_A$  and  $N_B$ ; HMIN<sub>Fuel</sub> is the NO<sub>x</sub> emission from domestic fossil fuel consumption; 335 HMIN<sub>Str</sub> is straw used as biofuel for cooking;  $HMOUT<sub>WW,i</sub>$  is human excretion, which can 336 be recycled to cropland, sent to wastewater treatment plants, discharged to surface water or 337 leaching to groundwater;  $HMOUT_{WG,i}$  is the garbage, including food waste and industrial 338 product abandoned;  $HMOUT<sub>NOxi</sub>$  is the  $NO<sub>x</sub>$  emission from fuel consumption, including 339 HMIN<sub>Fuel</sub> and HMIN<sub>Str</sub>. N accumulation in human subsystem is relates to the increase of N-340 contained in human bodies, and industrial products accumulated in human settlements. 341 The per capita human food consumption can be obtained from FAO data, human goods 342 and fossil fuel consumption can be retrieved from national statistics. Straw burning refers to 343 straw used for energy in rural area. The proportion of the four destinations of human 344 excretion can be compiled from investigations or literatures. About 10-30% of the food 345 supply is lost as food waste, and for rural areas can be assumed to be reused as livestock feed,

346 whereas in urban areas is sent to garbage treatment including composting. All nonstructural 347 non-food goods are lost to the environment, whereas half of the structural non-food goods

348 are considered to be sent to the garbage treatment at the end of their economic life.

349 
$$
HMIN_{\text{Fuel}} = \sum_{i = 1, j = 1}^{n} (Fuel_{i,j} \times NOXN_{i,j})
$$
 (S18)

350 where Fuel<sub>ij</sub> is the consumption of fuel j in sector i;  $NOXN_{i,j}$  is the emission of  $NO_x$  in

- sector i when consumed per unit fuel j; the sector i includes electrical, heating, cooking and
- other household activities, fuel j includes coal, oil, natural gas, coke, gasoline, kerosene,
- 353 diesel and fuel oil.  $NO_x$  emission from biomass burning can be estimated based on the  $NO_x$
- emission factors per straw burning.
- 

 *Pet subsystem (PT).* The pet subsystem is an affiliated subsystem of the human system. It does not produce any food, goods or energy for human consumption, but consumes these products in the same way as humans. Only dogs and cats are considered here; others, such as reptiles or gerbils are exclude owing to small numbers.

$$
PT_{IN} = \sum_{i=1}^{2} PTIN_{\text{feed},i}
$$
 (S19)

$$
PT_{OUT} = \sum_{i=1}^{2} PTOUT_{Waste,i}
$$
 (S20)

362 where  $PT_{IN}$  and  $PT_{OUT}$  are the total N input and output to pet subsystem;  $PTIN_{Feed,i}$  is 363 pet feed input, including dog and cat feed;  $PTOUT_{Waste,i}$  is pet excretion, which is sent to landfill or recycled to urban green land (6). The numbers of dogs and cats can be estimated based on the numbers of households and pet ownership rates in both rural and urban area. No N accumulation is assumed in this subsystem.

 *Wastewater treatment subsystem (WT).* WT subsystem is an N removing system that treats liquid waste to reduce its environmental impacts. The inputs refer to all the waste water collected and sent to treatment facilities, and the outputs refer to the N loss from this 371 subsystem such as  $N_2$  emission. No  $N_r$  accumulation was considered in this subsystem, only N removal.

- WT<sub>IN</sub> = WTIN<sub>HM</sub> + WTIN<sub>LS</sub> + WTIN<sub>GT</sub> + WTIN<sub>Rain</sub> (S21) WT<sub>OUT</sub> = WTOUT<sub>Den</sub> + WTOUT<sub>NH3</sub> + WTOUT<sub>Lea,runoff</sub> + WTOUT<sub>Slu</sub> (S22) 375 where  $WT_{IN}$  and  $WT_{OUT}$  are the total N input and output to wastewater treatment 376 subsystem; WTIN<sub>HM</sub>, WTIN<sub>LS</sub>, WTIN<sub>GT</sub> and WTIN<sub>Rain</sub> are the domestic wastewater, livestock excretion, landfill leachate treated in wastewater treatment plant and rain in urban 378 area that leaches to the wastewater collecting system, respectively;  $WTOUT<sub>Den</sub>$  is the 379 denitrification in the wastewater treatment plant, including both  $N_2$  and  $N_2O$  emissions; 380 WTOUT<sub>Lea,runoff</sub> is the N<sub>r</sub> leaching during the wastewater transferred to the wastewater 381 treatment plant and discharge to rivers after treatment;  $WTOUT_{\rm Sh}$  is the N<sub>r</sub> contained in the sludge after treatment.
- *Garbage treatment subsystem (GT).* The GT subsystem is an N removing system that treats solid waste to reduce its environmental impacts. The inputs refer to all the waste sent to the treatment facilities, and the outputs refer to the N losses from this subsystem such as 387 leachate or atmospheric emissions.  $N_r$  accumulation was considered in this subsystem owing
- 388 to landfill.
- $GT_{IN} = GTIN_{UG} + GTIN_{HM} + GTIN_{PT}$  (S23)  $G_{\text{JUT}} = G_{\text{T}} = G_{\text{T}} = G_{\text{T}} \tag{S24}$

391 where  $GT_{IN}$  and  $GT_{OUT}$  are the total N input and output to garbage treatment subsystem; 392 GTIN<sub>UG</sub> is the green waste sent to landfill from urban green land subsystem; GTIN<sub>HM</sub> is 393 garbage from human subsystem;  $GTIN_{PT}$  is pet excretion sent to landfill;  $GTOUT_{Lea}$  is the

- 394 Nr contained in garbage released to groundwater.
- 395

396 Surface water subsystem (SW). The SW system receives N<sub>r</sub> inputs from other subsystems, 397 and it can also transfer  $N_r$  to other countries/oceans through drainage. All the rivers, lakes 398 and wetlands that can receive water flowing into can be considered. No  $N_r$  accumulating in 399 this subsystem is assumed.

$$
SW_{IN} = \sum_{i=1}^{9} SWIN_{Sub,i}
$$
 (S25)

$$
SW_{OUT} = SWOUT_{Irr} + SWOUT_{Den} + SWOUT_{Exp} \qquad (S26)
$$

402 where  $SW_{IN}$  and  $SW_{OUT}$  are the total N input and output to surface water subsystem; SWI 403 N<sub>Subi</sub> is the N<sub>r</sub> transferred from other 9 subsystems; including cropland, livestock,

- 404 aquaculture, forest, industry, urban green land, human, wastewater treatment, and
- 405 atmospheric deposition. SWOUT<sub>Irr</sub> is the irrigation losses to cropland; SWOUT<sub>Den</sub> is
- 406 denitrification in surface water, including both  $N_2$  and  $N_2O$  emission; SWOUT<sub>Exp</sub> is the Nr

407 transferred to ocean via rivers.

408

409 Atmosphere subsystem (AT). AT solely receives N<sub>r</sub> input from other subsystems, and it can 410 also transfer  $N_r$  to other countries/oceans through atmospheric circulation and deposition; no 411  $N_r$  accumulation is assumed for this subsystem. Thus, the input N is either transferred to 412 different countries or deposited to the land area.  $\overline{1}$ 

$$
AT_{IN} = \sum_{i=1}^{13} ATIN_{Item,i}
$$
 (S27)

$$
AT_{OUT} = ATOUT_{Dep} + ATOUT_{Exp}
$$
 (S28)

415 where  $AT_{IN}$  and  $AT_{OUIT}$  are the total N input and output to near-surface atmosphere 416 subsystem;  $ATIN<sub>Item.i</sub>$  is the N<sub>r</sub> emission from other subsystems to near-surface atmosphere, 417 mainly  $NH<sub>3</sub>$  and  $NO<sub>x</sub>$ , including emissions from industrial fossil fuel combustion, domestic 418 fossil fuel combustion,  $NH_3$  volatilization from cropland, livestock, aquaculture, grassland 419 and urban green land, straw burning as biofuel, straw burning in field, garbage burning, and  $1420$  N<sub>2</sub>O emissions; ATOUT<sub>Dep</sub> is N deposition, including both dry and wet deposition; AT 421  $\cdot$  OUT<sub>Exp</sub> is the Nr transferred to surrounding areas through atmospheric circulation.

422

423 **Groundwater subsystem (GW).** GW receives N<sub>r</sub> inputs from other subsystems. All the 424 groundwater that can receive water influx is considered. Owing to the few linkages between

425 the groundwater subsystem and other parts of global water cycles, all the input  $N_r$  is assumed

426 to accumulate in this subsystem, except losses for irrigation through pumping of groundwater.

$$
GW_{IN} = \sum_{i=1}^{6} GWIN_{Item,i}
$$
 (S29)

 $GW<sub>OUT</sub> = GWOUT<sub>Irr</sub>$  (S30)

$$
428 \\
$$

429 where  $GW_{IN}$  and  $GW_{OUT}$  are the total N input and output to groundwater subsystem;

- 430 GWIN<sub>Item,i</sub> is Nr input to groundwater from other subsystems; including N<sub>r</sub> leaching from
- 431 cropland, grassland, livestock, urban lawn, wastewater, landfill, etc.; GWOUT<sub>Irr</sub> is irrigation
- 432 N pumping from groundwater.

## 433

## 434 **SI Tables**

435 **Table S1** Data (D) sources and main parameters (P) used in the N balance calculation

| D/P             | Description                           | Unit                   | Value            | Reference      |
|-----------------|---------------------------------------|------------------------|------------------|----------------|
|                 |                                       |                        |                  | /note          |
| For cropland    |                                       |                        |                  |                |
| D <sub>1</sub>  | Fertilizer applied                    | $Tg N yr^{-1}$         | See NBSC         | $\mathbf{1}$   |
| D2              | Crop yield                            | $Tgyr^{-1}$            | See NBSC         | $\mathbf{1}$   |
| D <sub>3</sub>  | Irrigation                            | $10^9$ m <sup>3</sup>  | See NBSC         | $\mathbf{1}$   |
| P <sub>1</sub>  | Symbiotic N fixation rate             | $kg N ha^{-1} yr^{-1}$ | 115              | $\mathfrak{D}$ |
| P <sub>2</sub>  | Non-symbiotic N fixation              | $kg N ha^{-1} yr^{-1}$ | Paddy field: 33; | 2, 3           |
|                 | rate                                  |                        | sugar can: 25;   |                |
|                 |                                       |                        | Other: 15        |                |
| P <sub>3</sub>  | Livestock excretion<br>recycled ratio | $\%$                   | ~140             | 4, 5           |
| P <sub>4</sub>  | Human excretion recycled<br>ratio     | $\%$                   | Table S10        | Table S10      |
| P <sub>5</sub>  | N deposition                          | $kg N ha^{-1} yr^{-1}$ | 21.8(7.7)        | $\,6\,$        |
| P <sub>5</sub>  | N concentration of                    | $mg N L^{-1}$          | 1.5(0.2)         | $\overline{7}$ |
|                 | irrigation                            |                        |                  |                |
| P <sub>6</sub>  | Grain N content                       | $\%$                   | Table S2         | Table S2       |
| P7              | <b>Straw N</b> content                | $\%$                   | Table S2         | Table S2       |
| P <sub>8</sub>  | Harvest index                         |                        | Table S2         | Table S2       |
| P <sub>9</sub>  | Fate of straw                         | $\%$                   | Table S3         | Table S3       |
| P10             | N loss ratio                          | $\%$                   | Table S4         | Table S4       |
| For grassland   |                                       |                        |                  |                |
| P11             | Fertilization rate on                 | $kg N ha^{-1} yr^{-1}$ | 100              | 8              |
|                 | artificial grassland                  |                        |                  |                |
| P <sub>12</sub> | Non-symbiotic N fixation<br>rate      | $kg N ha^{-1} yr^{-1}$ | $\sqrt{5}$       | $\,9$          |
| P13             | Grass N content                       | $\%$                   | 2.4              | 10             |

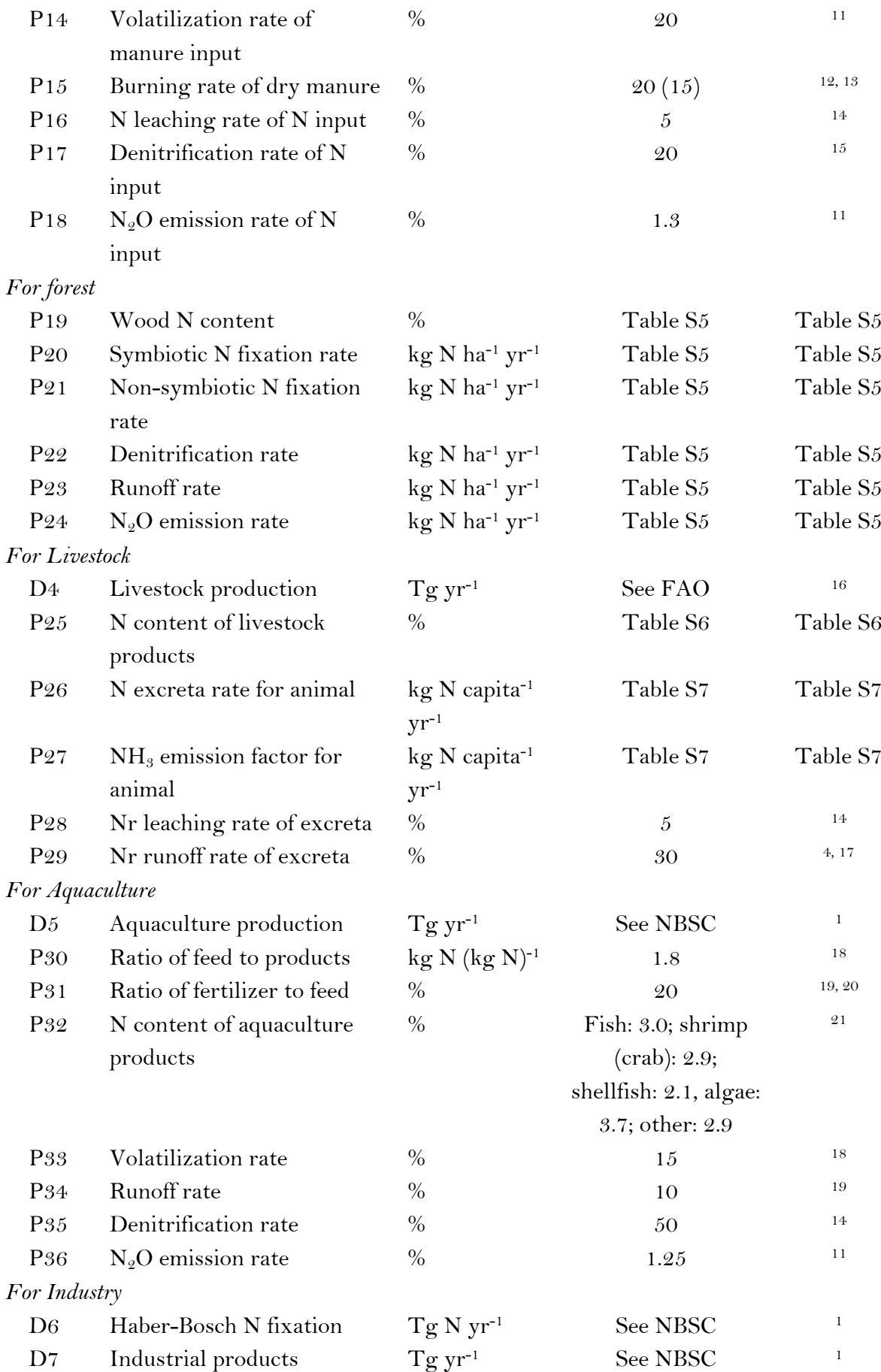

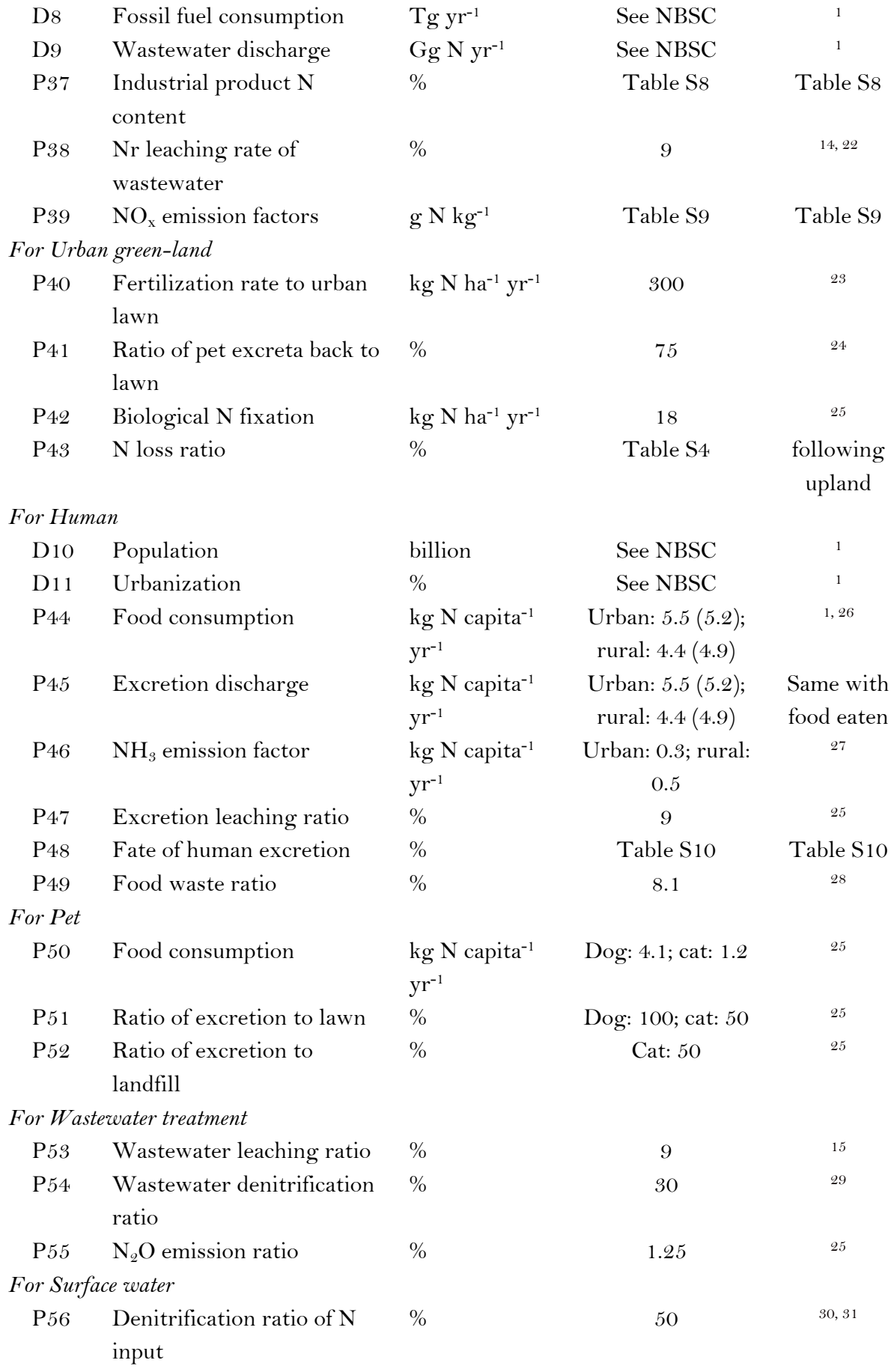

 $P57 \t N<sub>2</sub>O$  emission ratio  $\%$  1.25 11

<sup>436</sup> \* The value outside the parentheses represents the data in 2010; the value in the parentheses 437 represents the data in 1980.

438

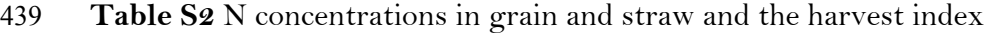

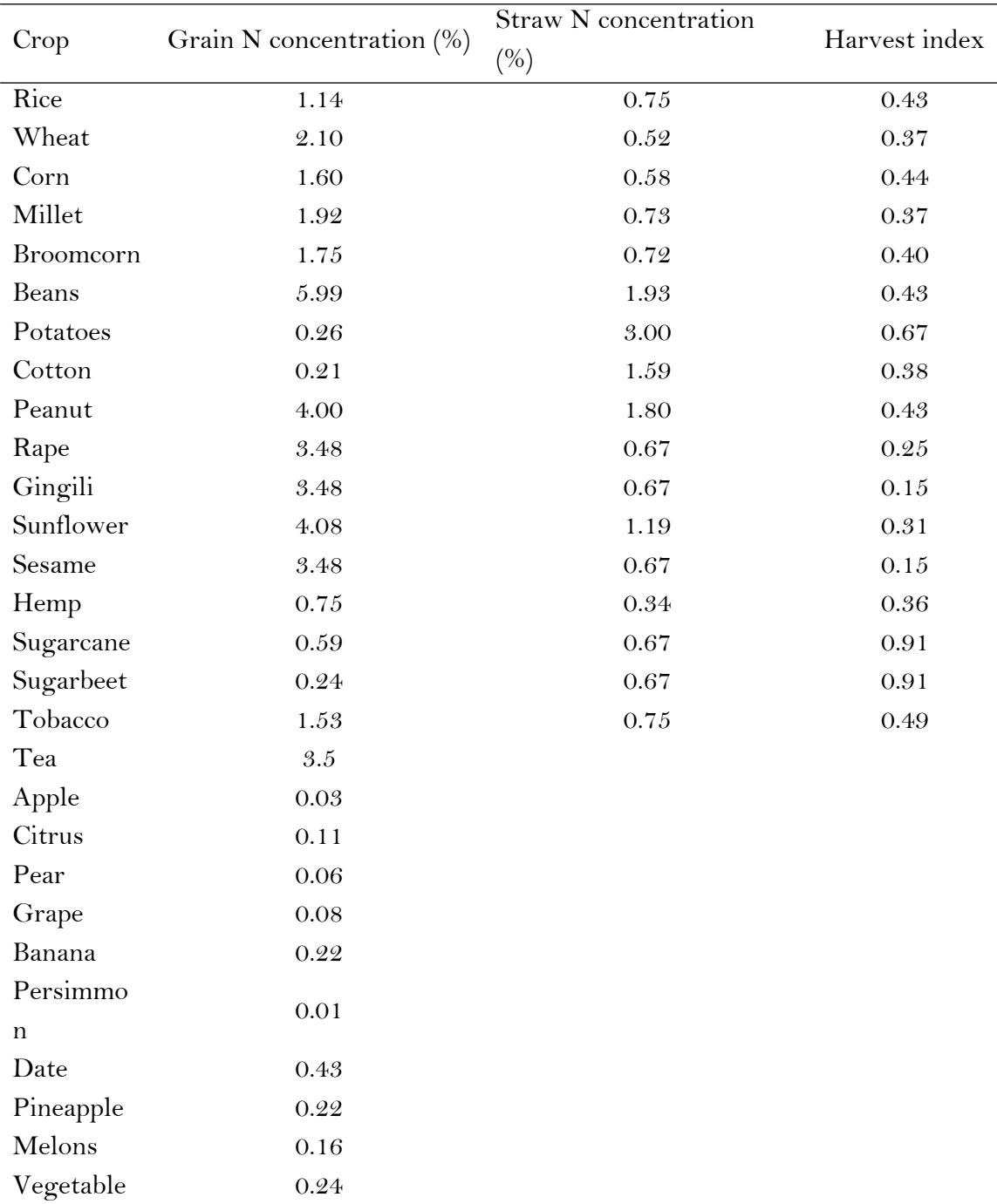

440 Note, fresh weight for fruits and vegetable, and dry weight for others.

441 Reference: 21, 32-34

442

## 443 **Table S3** Proportions of straw utilization in China over the past three decades

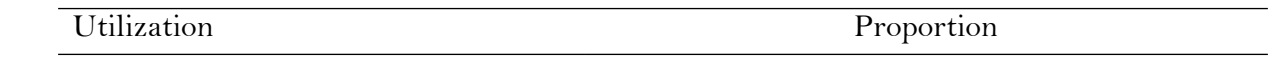

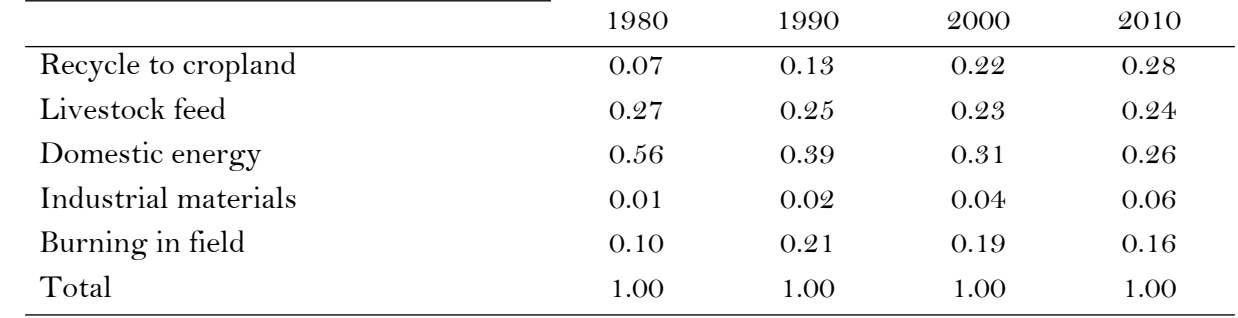

444 Reference: <sup>1, 32</sup>

445

# 446 **Table S4** The loss rate (%) of N applied as inorganic and organic N in China's croplands,

<sup>447</sup> divided into the south and north regions

| N loss          | Upland |       | Paddy field |       | Organic |
|-----------------|--------|-------|-------------|-------|---------|
|                 | North  | South | North       | South |         |
| $NH3$ emission  | 21.3   | 11.0  | 16.0        | 16.0  | 23.0    |
| Denitrification | 3.2    | 25.3  | 33.0        | 36.4  | 15.0    |
| Leaching        | 7.3    | 3.2   | 0.5         | 1.2   | 4.0     |
| Runoff          | 3.5    | 11.0  | 5.2         | 5.2   | 5.0     |
| $N9O$ emission  | 1.1    | 1.1   | 0.4         | 0.4   | 1.0     |
| NO emission     | 0.7    | 0.7   | 0.1         | 0.1   | 0.7     |

448 References: 11, 35-37

## 450 **Table S5** N fluxes in China's different types of forests

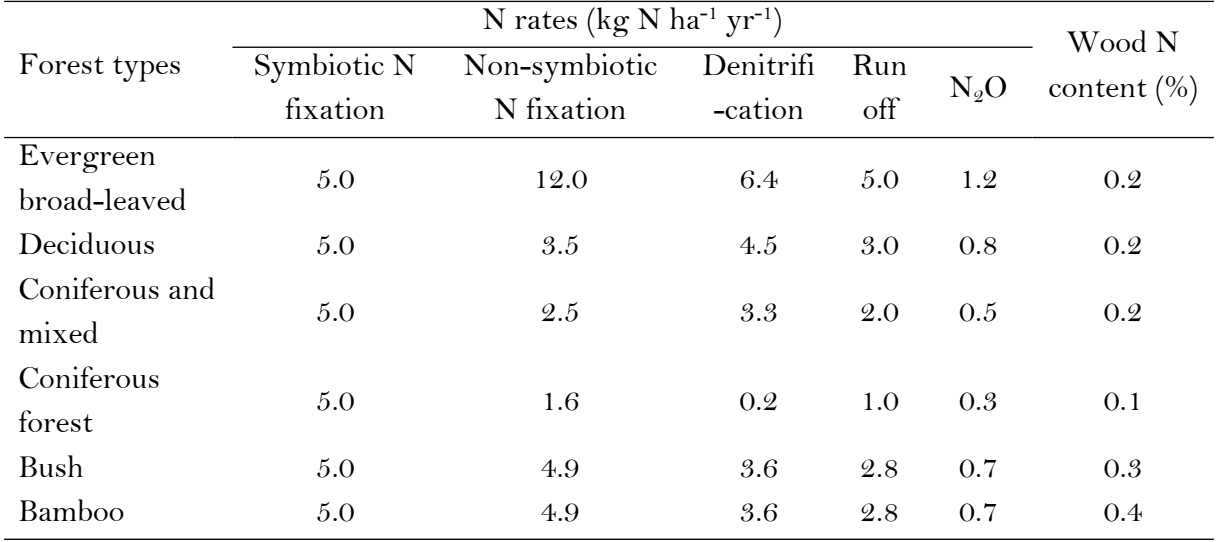

451 References: 25, 38-40

452

453 **Table S6** N concentrations in livestock products

| Product | N concentration $(\%)$ | Product  | N concentration $(\%)$ |
|---------|------------------------|----------|------------------------|
| Pork    | 2.1                    | igg      |                        |
| Beef    | 3.2                    | Duck egg | 2.0                    |

<sup>449</sup>

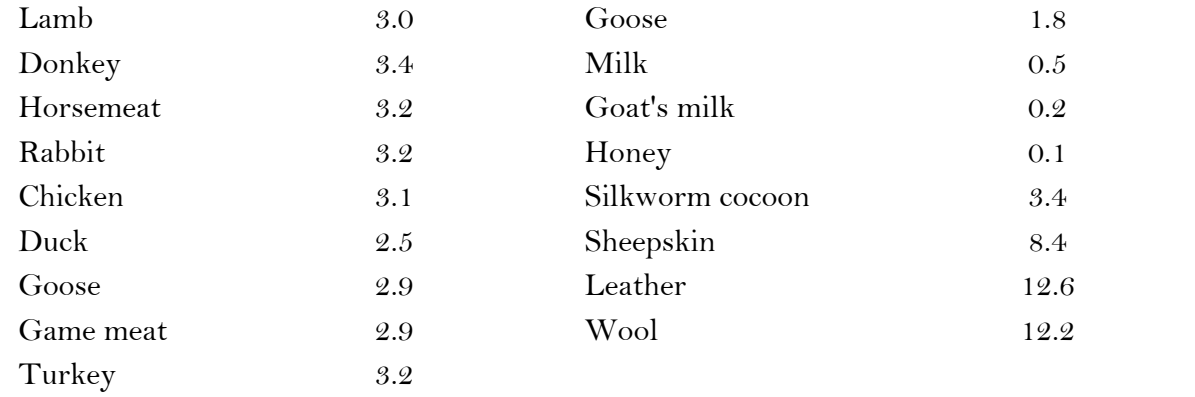

454 References: <sup>21</sup>

455

456 **Table S7** Livestock N excretion rates (kg N capita-1 yr-1)

| Livestock        | Total     | Total           | NH <sub>3</sub> | NH <sub>3</sub> | NH <sub>3</sub> |
|------------------|-----------|-----------------|-----------------|-----------------|-----------------|
|                  | Excretion | NH <sub>3</sub> | (Storage)       | (Manure)        | (Grazing)       |
| Dairy cow        | 74.40     | 26.36           | 12.48           | 12.98           | 1.80            |
| Draft cow        | 50.00     | 21.02           | 10.48           | 10.55           | <b>NA</b>       |
| Beef cattle      | 45.87     | 18.60           | 8.69            | 9.91            | NA              |
| Horse            | 68.64     | 18.60           | 6.11            | 7.50            | 5.00            |
| Donkey/mule      | 68.64     | 18.60           | 6.11            | 7.50            | 5.00            |
| Sheep/Goat       | 11.23     | 4.18            | 0.63            | 2.95            | 0.60            |
| $\overline{Pig}$ | 4.87      | 2.33            | 1.43            | 0.90            | <b>NA</b>       |
| Layers           | 0.82      | 0.41            | 0.24            | 0.17            | <b>NA</b>       |
| Rabbits          | 0.45      | 0.20            | 0.10            | 0.09            | <b>NA</b>       |
| Ducks/Geese      | 0.47      | 0.25            | 0.16            | 0.08            | <b>NA</b>       |
| Chicken          | 0.09      | 0.04            | 0.03            | 0.02            | <b>NA</b>       |
| Camel            | 55        | 10.5            | <b>NA</b>       | <b>NA</b>       | 10.5            |
| Buffalo          | 45        | 8.7             | <b>NA</b>       | <b>NA</b>       | 8.7             |

457 NA, not applicable

458 References: 5, 25

459

460 **Table S8** N contents of major N-containing industrial products

| Industrial       |                  | Agricultural   |                  |
|------------------|------------------|----------------|------------------|
| Product          | N content $(\%)$ | Product        | N content $(\%)$ |
| Detergent        | 0.5              | Leather        | 12.6             |
| Drugs            | 5.0              | Cotton         | 3.0              |
| Dynamite         | 18.0             | <b>Bast</b>    | 0.8              |
| Nitrate          | 22.0             | Sheepskin      | 8.4              |
| Plastic          | 0.5              | Silk           | 3.4              |
| Synthetic dyes   | 15.0             | Tobacco leaf   | 1.5              |
| Synthetic fiber  | 10.0             | Wood furniture | 0.3              |
| Synthetic rubber | 0.5              | Wool           | 12.2             |

461 References: <sup>41</sup>

462

463 **Table S9** NOx emission factors of fossil fuel combustion in different economic sectors (g N

 $464$  kg<sup>-1</sup>)

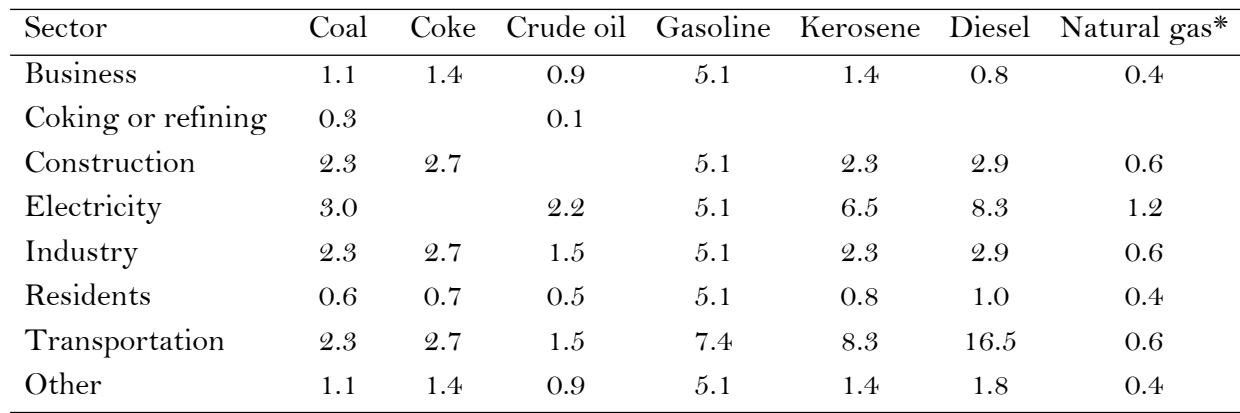

465  $*$  Unit of emission is g N m<sup>-3</sup>.

466 References: <sup>42</sup>

467

## 468 **Table S10** Excretion utilization (%) in urban and rural areas

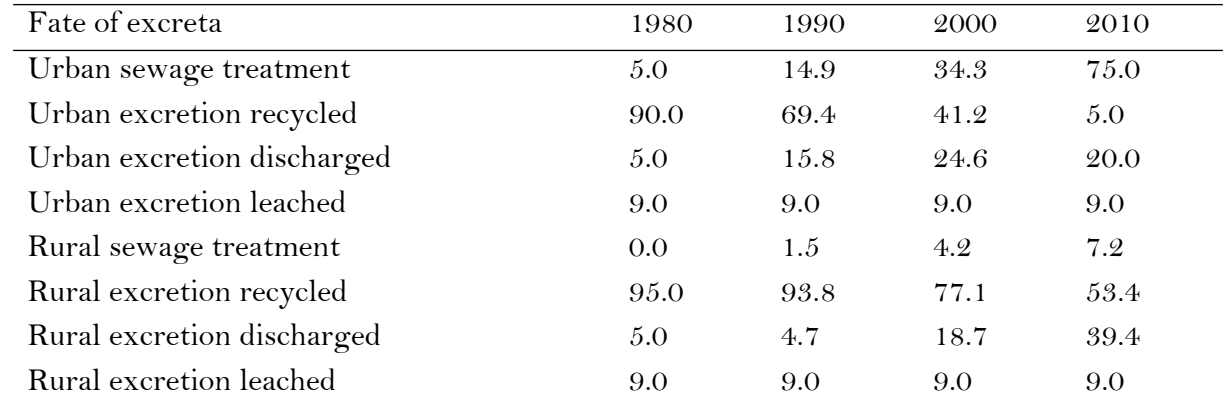

469 References: 7, 43

470

471 **SI text-Model code**

- 472 **Aquaculture subsystem**
- 473 Aquaculture(t) = Aquaculture(t dt) + (AQIN AQOUT)  $*$  dt
- 474 INIT Aquaculture  $= 0$
- 475 INFLOWS:
- 476 AQIN = AQIN\BNF+AQIN\Deposition+AQIN\Fertilizer+AQIN\Grain
- 477 OUTFLOWS:
- $478$  AQOUT  $=$
- 479 ARRAYSUM(AQOUT\Fish[\*\*])+AQOUT\N2+AQOUT\N2O+AQOUT\NH3+AQOUT
- 480 \Runoff
- 481 AQIN\BNF = ARRAYSUM(AQOUT\Fish[\*])\*(1-Cultivated\_ratio)
- 482 AQIN\Deposition = Aquacultural\_area\*Deposition\_rate/ $10^{\circ}5$
- 483 AQIN\Fertilizer = AQIN\Grain/80\*15
- AQIN\Grain = ARRAYSUM(AQOUT\Fish[\*])\*Cultivated\_ratio\*1.8
- AQOUT\Fish[Aq\_species] =
- Aquacultural\_index[Aq\_species,Aq\_production]\*Aquacultural\_index[Aq\_species,Aquacult
- 487 ural N content $7/10^4$
- 488 AQOUT $\N2 = Aq_{total}$  loss\*0.5
- 489 AQOUT $N2O = Aq_{total}$  loss\*0.0125
- 490  $\text{AQUT}\right\} = \text{Aq\_total\_loss*0.15}$
- 491  $\text{AQUT}\$ Runoff = Aq\_total\_loss\*0.1
- 492  $Aq\_total\_loss = AQIN-arraysum(AQOUT\Fish[^*])$
- Aquacultural\_area = GRAPH(TIME)
- (1980, 286), (1981, 317), (1982, 319), (1983, 322), (1984, 326), (1985, 321), (1986, 339), (1987,
- 345), (1988, 351), (1989, 355), (1990, 366), (1991, 378), (1992, 392), (1993, 405), (1994, 419),
- (1995, 433), (1996, 446), (1997, 460), (1998, 474), (1999, 488), (2000, 501), (2001, 515), (2002,
- 529), (2003, 543), (2004, 556), (2005, 570), (2006, 584), (2007, 598), (2008, 611), (2009, 608),
- (2010, 626)
- 499 Aquacultural\_index $[Fish1, Aq\_production] = GRAPH(TIME)$
- (1980, 350), (1981, 361), (1982, 406), (1983, 427), (1984, 484), (1985, 551), (1986, 646), (1987,
- 745), (1988, 804), (1989, 856), (1990, 928), (1991, 997), (1992, 1116), (1993, 1268), (1994, 1507),
- (1995, 1777), (1996, 2001), (1997, 2289), (1998, 2481), (1999, 2575), (2000, 2606), (2001, 2644),
- (2002, 2732), (2003, 2824), (2004, 2911), (2005, 2651), (2006, 2715), (2007, 2800), (2008, 2863),
- (2009, 2991), (2010, 3132)
- 505 Aquacultural index<sup>[Fish1,Aquacultural N</sup> content] = GRAPH(TIME)
- (1980, 2.99), (1981, 2.99), (1982, 2.99), (1983, 2.99), (1984, 2.99), (1985, 2.99), (1986, 2.99),
- (1987, 2.99), (1988, 2.99), (1989, 2.99), (1990, 2.99), (1991, 2.99), (1992, 2.99), (1993, 2.99),
- (1994, 2.99), (1995, 2.99), (1996, 2.99), (1997, 2.99), (1998, 2.99), (1999, 2.99), (2000, 2.99),
- (2001, 2.99), (2002, 2.99), (2003, 2.99), (2004, 2.99), (2005, 2.99), (2006, 2.99), (2007, 2.99),
- (2008, 2.99), (2009, 2.99), (2010, 2.99)
- 511 Aquacultural\_index $\lceil \text{Shrimp}, \text{Aq\_production} \rceil = \text{GRAPH}(\text{TIME})$
- (1980, 47.2), (1981, 46.9), (1982, 52.6), (1983, 54.7), (1984, 64.6), (1985, 76.2), (1986, 83.1),
- (1987, 92.0), (1988, 112), (1989, 115), (1990, 117), (1991, 130), (1992, 140), (1993, 152), (1994,
- 191), (1995, 212), (1996, 241), (1997, 274), (1998, 319), (1999, 348), (2000, 385), (2001, 403),
- (2002, 433), (2003, 437), (2004, 466), (2005, 422), (2006, 467), (2007, 501), (2008, 499), (2009, 532), (2010, 559)
- 517 Aquacultural\_index $[Shrimp,Aquacultural_Ncontent] = GRAPH(TIME)$
- (1980, 2.86), (1981, 2.86), (1982, 2.86), (1983, 2.86), (1984, 2.86), (1985, 2.86), (1986, 2.86),
- (1987, 2.86), (1988, 2.86), (1989, 2.86), (1990, 2.86), (1991, 2.86), (1992, 2.86), (1993, 2.86),
- (1994, 2.86), (1995, 2.86), (1996, 2.86), (1997, 2.86), (1998, 2.86), (1999, 2.86), (2000, 2.86),
- (2001, 2.86), (2002, 2.86), (2003, 2.86), (2004, 2.86), (2005, 2.86), (2006, 2.86), (2007, 2.86),
- (2008, 2.86), (2009, 2.86), (2010, 2.86)
- 523 Aquacultural\_index[Shellfish,Aq\_production] = GRAPH(TIME)
- (1980, 25.9), (1981, 30.2), (1982, 34.3), (1983, 39.4), (1984, 44.3), (1985, 50.7), (1986, 71.5),
- (1987, 94.2), (1988, 120), (1989, 145), (1990, 155), (1991, 167), (1992, 215), (1993, 305), (1994,
- 339), (1995, 413), (1996, 901), (1997, 861), (1998, 916), (1999, 1002), (2000, 1085), (2001, 1131),
- (2002, 1176), (2003, 1164), (2004, 1165), (2005, 1054), (2006, 1098), (2007, 1119), (2008, 1123),
- (2009, 1172), (2010, 1224)
- 529 Aquacultural\_index[Shellfish,Aquacultural\_N\_content] =  $\text{GRAPH}(\text{TIME})$
- (1980, 2.14), (1981, 2.14), (1982, 2.14), (1983, 2.14), (1984, 2.14), (1985, 2.14), (1986, 2.14),
- (1987, 2.14), (1988, 2.14), (1989, 2.14), (1990, 2.14), (1991, 2.14), (1992, 2.14), (1993, 2.14),
- (1994, 2.14), (1995, 2.14), (1996, 2.14), (1997, 2.14), (1998, 2.14), (1999, 2.14), (2000, 2.14),
- (2001, 2.14), (2002, 2.14), (2003, 2.14), (2004, 2.14), (2005, 2.14), (2006, 2.14), (2007, 2.14),
- (2008, 2.14), (2009, 2.14), (2010, 2.14)
- Aquacultural\_index[Alga,Aq\_production] = GRAPH(TIME)
- (1980, 26.2), (1981, 22.8), (1982, 22.8), (1983, 24.5), (1984, 26.7), (1985, 27.3), (1986, 23.3),
- (1987, 23.7), (1988, 25.1), (1989, 30.0), (1990, 27.5), (1991, 40.0), (1992, 56.8), (1993, 69.4),
- (1994, 74.5), (1995, 74.9), (1996, 92.9), (1997, 98.0), (1998, 104), (1999, 119), (2000, 122), (2001,
- 125), (2002, 133), (2003, 141), (2004, 151), (2005, 134), (2006, 138), (2007, 139), (2008, 142),
- (2009, 148), (2010, 157)
- 541 Aquacultural\_index $\lceil \text{Alga}, \text{Aquacultural}\rceil$   $\text{N}_\text{content} = \text{GRAPH}(\text{TIME})$
- (1980, 3.66), (1981, 3.66), (1982, 3.66), (1983, 3.66), (1984, 3.66), (1985, 3.66), (1986, 3.66),
- (1987, 3.66), (1988, 3.66), (1989, 3.66), (1990, 3.66), (1991, 3.66), (1992, 3.66), (1993, 3.66),
- (1994, 3.66), (1995, 3.66), (1996, 3.66), (1997, 3.66), (1998, 3.66), (1999, 3.66), (2000, 3.66),
- (2001, 3.66), (2002, 3.66), (2003, 3.66), (2004, 3.66), (2005, 3.66), (2006, 3.66), (2007, 3.66),
- (2008, 3.66), (2009, 3.66), (2010, 3.66)
- 547 Aquacultural\_index[Others,Aq\_production] = GRAPH(TIME)
- (1980, 0.00), (1981, 0.00), (1982, 0.00), (1983, 0.00), (1984, 0.00), (1985, 0.00), (1986, 0.00),
- (1987, 0.00), (1988, 0.00), (1989, 0.00), (1990, 10.0), (1991, 16.9), (1992, 29.6), (1993, 28.8),
- (1994, 31.9), (1995, 40.6), (1996, 51.9), (1997, 80.7), (1998, 86.3), (1999, 78.0), (2000, 79.9),
- (2001, 78.5), (2002, 89.7), (2003, 139), (2004, 210), (2005, 159), (2006, 167), (2007, 189), (2008,
- 161), (2009, 175), (2010, 190)
- Aquacultural\_index[Others,Aquacultural\_N\_content] = GRAPH(TIME)
- (1980, 2.91), (1981, 2.91), (1982, 2.91), (1983, 2.91), (1984, 2.91), (1985, 2.91), (1986, 2.91),
- (1987, 2.91), (1988, 2.91), (1989, 2.91), (1990, 2.91), (1991, 2.91), (1992, 2.91), (1993, 2.91),
- (1994, 2.91), (1995, 2.91), (1996, 2.91), (1997, 2.91), (1998, 2.91), (1999, 2.91), (2000, 2.91),
- (2001, 2.91), (2002, 2.91), (2003, 2.91), (2004, 2.91), (2005, 2.91), (2006, 2.91), (2007, 2.91),
- (2008, 2.91), (2009, 2.91), (2010, 2.91)
- 559 Cultivated\_ratio =  $\text{GRAPH}(\text{TIME})$
- (1980, 0.3), (1981, 0.32), (1982, 0.33), (1983, 0.36), (1984, 0.4), (1985, 0.44), (1986, 0.46), (1987,
- 0.48), (1988, 0.5), (1989, 0.5), (1990, 0.49), (1991, 0.48), (1992, 0.5), (1993, 0.52), (1994, 0.53),
- (1995, 0.54), (1996, 0.57), (1997, 0.56), (1998, 0.56), (1999, 0.58), (2000, 0.6), (2001, 0.62), (2002,
- 0.64), (2003, 0.64), (2004, 0.65), (2005, 0.67), (2006, 0.68), (2007, 0.69), (2008, 0.7), (2009, 0.71),
- (2010, 0.71)
- 

### **Atmosphere subsystem**

567 Atmosphere $(t)$  = Atmosphere $(t - dt)$  + (ASIN - ASOUT) \* dt

```
568 INIT Atmosphere = 0
569 INFLOWS:
570 ASIN = ASIN\N2O+ASIN\NH3+ASIN\NOx
571 OUTFLOWS:
572 ASOUT = ASOUT\Deposition+ASOUT\Export
573 ASIN\N2O = AQOUT\N2O + CLOUT\N2O + FROUT\N2O + GLOUT\N2O +
574 SWOUT\N2O + UGOUT\N2O + WTOUT\N2O + IDOUT\N2O
575 ASIN\NH3 = AQOUT\NH3 + CLOUT\NH3 + ARRAYSUM(GLOUT\NH3[<sup>**</sup>]) +
576 GLOUT\NH3\2 + HMOUT\NH3 + ARRAYSUM(LSOUT\NH3[<sup>**</sup>]) + UGOUT\NH3 +
577 ASIN\NOx/2*46/17/100
578 ASIN\NOx = CLOUT\NO + GLOUT\Burning + GLOUT\NO + UGOUT\Burning +
579 HMOUT\Burning + IDOUT\NOx +
580 ARRAYSUM(CLOUT\Straw[*])*Straw_burning_ratio
581 ASOUT\Deposition = Deposition rate*0.96
582 ASOUT\Export = ASIN-ASOUT\Deposition
583 Straw burning ratio = GRAPH(TIME)
584 (1980, 0.1), (1981, 0.11), (1982, 0.12), (1983, 0.12), (1984, 0.15), (1985, 0.16), (1986, 0.15), (1987, 
585 0.18), (1988, 0.19), (1989, 0.2), (1990, 0.21), (1991, 0.23), (1992, 0.24), (1993, 0.25), (1994, 0.26), 
586 (1995, 0.27), (1996, 0.28), (1997, 0.26), (1998, 0.24), (1999, 0.22), (2000, 0.19), (2001, 0.23), 
587 (2002, 0.22), (2003, 0.22), (2004, 0.21), (2005, 0.2), (2006, 0.19), (2007, 0.18), (2008, 0.15), (2009, 
588 0.17), (2010, 0.16)
589
590 Cropland subsystem
591 Cropland(t) = Cropland(t - dt) + (CLIN - CLOUT) * dt
592 INIT Cropland = 0593 INFLOWS:
594 CLIN =595 CLIN\BNF+CLIN\Deposition+CLIN\Fertilizer+CLIN\Irrigation+CLIN\Manure+CLIN
596 \Straw
597 OUTFLOWS:
598 CLOUT =599 CLOUT\Leaching+CLOUT\N2O+CLOUT\NH3+CLOUT\NO+CLOUT\Runoff+arrays
600 um(CLOUT\Crop[*])+arraysum(CLOUT\Straw[*])+CLOUT\N2
601 CLAcc = CLIN-CLOUT
602 CLIN\BNF =603 (Sown_area[beans_area]*105+Sown_area[peanut_area]*112+Sown_area[greenfeed_area]
604 *130+Sown area[rice_area]*33+Sown_area[sugarcane_area]*25+Sown_area[other_area]*
```
- 605  $15)/10^{6}$
- 606 CLIN\Deposition = Deposition\_rate\*ARRAYSUM(Cropland\_area $\lceil$ \*)/10^6
- 607 CLIN\Fertilizer = ARRAYSUM(Cropland\_area<sup>[\*\*</sup>])\*Fertilization\_rate/10^6
- 608 CLIN\Irrigation = Irrigation\_water\*water\_N\_con/10^4
- 609 CLIN\Manure =  $ARRAYSUM(HMOUT\Manure[*)+$

 ARRAYSUM(LSOUT\Cropland[\*]) 611 CLIN\Straw = Arraysum(CLOUT\Straw<sup>[\*\*]</sup>)\*Straw\_recycled\_ratio CLOUT\Crop[Crop]  $=$  Crop\_index[Crop,Crop\_production]\*Crop\_index[Crop,Crop\_N\_concentration]/10^4 614 CLOUT\Leaching  $=$  (CLIN\Fertilizer + CLIN\Irrigation + CLIN\Deposition)\*0.048+(CLIN\BNF + CLIN\Manure + CLIN\Straw)\*0.04 616 CLOUT\N2 =  $\text{CLIN\,}$ Fertilizer + CLIN\Irrigation + 617 CLIN\Deposition)\*0.162+(CLIN\BNF + CLIN\Manure + CLIN\Straw)\*0.15 618 CLOUT\N2O =  $\text{CLIN\,Fertilizer}$  + CLIN\Irrigation + CLIN\Deposition)\*0.009+(CLIN\BNF + CLIN\Manure + CLIN\Straw)\*0.01 CLOUT\NH3 = (CLIN\Fertilizer+CLIN\Deposition)\*0.178+ARRAYSUM(HMOUT\Manure[\*])\*0.23+A RRAYSUM(LSOUT\NH3[\*])\*0.28 623 CLOUT\NO =  $\text{CLIN\Fertilizer} + \text{CLIN\Irrigation} +$  CLIN\Deposition)\*0.005+(CLIN\BNF + CLIN\Manure + CLIN\Straw)\*0.007 625 CLOUT\Runoff =  $\text{CLIN}\F$ ertilizer + CLIN\Irrigation + 626 CLIN\Deposition)\*0.055+(CLIN\BNF + CLIN\Manure + CLIN\Straw)\*0.05  $627 \quad \text{CLOUT}\$ Straw[Crop]  $=$ 628 Crop\_index[Crop,Crop\_production]\*Crop\_index[Crop,Straw\_grain\_ratio]\*Crop\_index[C rop,Straw\_N\_concentration]/10^4 630 Cropland area<sup>[Upland]</sup> = GRAPH(TIME) (1980, 100058), (1981, 99788), (1982, 99354), (1983, 99105), (1984, 98596), (1985, 97580), (1986, 96960), (1987, 96616), (1988, 96448), (1989, 96381), (1990, 96398), (1991, 96379), (1992, 96150), (1993, 95823), (1994, 95626), (1995, 95694), (1996, 95709), (1997, 95609), (1998, 95417), (1999, 95095), (2000, 94387), (2001, 93925), (2002, 92684), (2003, 90817), (2004, 90119), (2005, 88657), (2006, 87536), (2007, 89597), (2008, 89583), (2009, 89586), (2010, 89586) 637 Cropland\_area<sup>[Paddy\_field]</sup> = GRAPH(TIME) (1980, 35891), (1981, 35794), (1982, 35638), (1983, 35549), (1984, 35366), (1985, 35002), (1986, 34779), (1987, 34656), (1988, 34595), (1989, 34572), (1990, 34578), (1991, 34571), (1992, 34488), (1993, 34371), (1994, 34301), (1995, 34325), (1996, 34330), (1997, 34294), (1998, 34226), (1999, 34110), (2000, 33856), (2001, 33691), (2002, 33245), (2003, 32576), (2004, 32325), (2005, 31801), (2006, 31399), (2007, 32138), (2008, 32133), (2009, 32134), (2010, 32134) 644 Crop\_index[cereal,Crop\_production] = GRAPH(TIME) (1980, 27438), (1981, 27976), (1982, 30921), (1983, 33987), (1984, 36006), (1985, 33523), (1986, 34870), (1987, 35495), (1988, 34754), (1989, 36396), (1990, 40114), (1991, 39566), (1992, 40170), (1993, 40517), (1994, 39389), (1995, 41612), (1996, 45127), (1997, 44349), (1998, 45625), (1999, 45304), (2000, 40522), (2001, 39648), (2002, 39799), (2003, 37429), (2004, 41157), (2005, 42776), (2006, 45099), (2007, 45632), (2008, 47847), (2009, 48156), (2010, 49637) 651 Crop\_index[cereal,Straw\_grain\_ratio] = GRAPH(TIME)

- (1980, 1.07), (1981, 1.07), (1982, 1.07), (1983, 1.08), (1984, 1.08), (1985, 1.07), (1986, 1.07),
- (1987, 1.07), (1988, 1.07), (1989, 1.07), (1990, 1.07), (1991, 1.07), (1992, 1.07), (1993, 1.07),
- (1994, 1.07), (1995, 1.06), (1996, 1.07), (1997, 1.07), (1998, 1.06), (1999, 1.06), (2000, 1.06),
- (2001, 1.06), (2002, 1.06), (2003, 1.06), (2004, 1.06), (2005, 1.06), (2006, 1.06), (2007, 1.06),
- (2008, 1.06), (2009, 1.06), (2010, 1.06)
- Crop\_index[cereal,Crop\_N\_concentration] = GRAPH(TIME)
- (1980, 1.48), (1981, 1.48), (1982, 1.48), (1983, 1.50), (1984, 1.50), (1985, 1.50), (1986, 1.51),
- (1987, 1.50), (1988, 1.51), (1989, 1.50), (1990, 1.51), (1991, 1.51), (1992, 1.52), (1993, 1.53),
- (1994, 1.53), (1995, 1.52), (1996, 1.53), (1997, 1.53), (1998, 1.52), (1999, 1.53), (2000, 1.51),
- (2001, 1.51), (2002, 1.51), (2003, 1.52), (2004, 1.51), (2005, 1.52), (2006, 1.54), (2007, 1.53),
- (2008, 1.53), (2009, 1.54), (2010, 1.54)
- Crop\_index[cereal,Straw\_N\_concentration] = GRAPH(TIME)
- (1980, 0.66), (1981, 0.66), (1982, 0.66), (1983, 0.65), (1984, 0.65), (1985, 0.65), (1986, 0.65),
- (1987, 0.65), (1988, 0.65), (1989, 0.65), (1990, 0.65), (1991, 0.64), (1992, 0.64), (1993, 0.64),
- (1994, 0.64), (1995, 0.64), (1996, 0.64), (1997, 0.64), (1998, 0.64), (1999, 0.64), (2000, 0.64),
- (2001, 0.64), (2002, 0.64), (2003, 0.64), (2004, 0.64), (2005, 0.64), (2006, 0.63), (2007, 0.63),
- (2008, 0.63), (2009, 0.63), (2010, 0.63)
- 669  $Crop\_index[beans, Crop\_production] = GRAPH(TIME)$
- (1980, 1042), (1981, 1224), (1982, 1185), (1983, 1281), (1984, 1273), (1985, 1378), (1986, 1524),
- (1987, 1636), (1988, 1529), (1989, 1342), (1990, 1444), (1991, 1247), (1992, 1252), (1993, 1950),
- (1994, 2096), (1995, 1788), (1996, 1790), (1997, 1876), (1998, 2001), (1999, 1894), (2000, 2010),
- (2001, 2053), (2002, 2241), (2003, 2128), (2004, 2232), (2005, 2158), (2006, 2004), (2007, 1720),
- (2008, 2043), (2009, 1930), (2010, 1897)
- Crop\_index[beans,Straw\_grain\_ratio] = GRAPH(TIME)
- (1980, 1.30), (1981, 1.30), (1982, 1.30), (1983, 1.30), (1984, 1.30), (1985, 1.30), (1986, 1.30),
- (1987, 1.30), (1988, 1.30), (1989, 1.30), (1990, 1.30), (1991, 1.30), (1992, 1.30), (1993, 1.30),
- (1994, 1.30), (1995, 1.30), (1996, 1.30), (1997, 1.30), (1998, 1.30), (1999, 1.30), (2000, 1.30),
- (2001, 1.30), (2002, 1.30), (2003, 1.30), (2004, 1.30), (2005, 1.30), (2006, 1.30), (2007, 1.30),
- (2008, 1.30), (2009, 1.30), (2010, 1.30)
- Crop\_index[beans,Crop\_N\_concentration] = GRAPH(TIME)
- (1980, 5.99), (1981, 5.99), (1982, 5.99), (1983, 5.99), (1984, 5.99), (1985, 5.99), (1986, 5.99),
- (1987, 5.99), (1988, 5.99), (1989, 5.99), (1990, 5.99), (1991, 5.99), (1992, 5.99), (1993, 5.99),
- (1994, 5.99), (1995, 5.99), (1996, 5.99), (1997, 5.99), (1998, 5.99), (1999, 5.99), (2000, 5.99),
- (2001, 5.99), (2002, 5.99), (2003, 5.99), (2004, 5.99), (2005, 5.99), (2006, 5.99), (2007, 5.99),
- (2008, 5.99), (2009, 5.99), (2010, 5.99)
- 687 Crop\_index[beans, Straw\_N\_concentration] = GRAPH(TIME)
- (1980, 1.93), (1981, 1.93), (1982, 1.93), (1983, 1.93), (1984, 1.93), (1985, 1.93), (1986, 1.93),
- (1987, 1.93), (1988, 1.93), (1989, 1.93), (1990, 1.93), (1991, 1.93), (1992, 1.93), (1993, 1.93),
- (1994, 1.93), (1995, 1.93), (1996, 1.93), (1997, 1.93), (1998, 1.93), (1999, 1.93), (2000, 1.93),
- (2001, 1.93), (2002, 1.93), (2003, 1.93), (2004, 1.93), (2005, 1.93), (2006, 1.93), (2007, 1.93),
- (2008, 1.93), (2009, 1.93), (2010, 1.93)
- Crop\_index[potatos,Crop\_production] = GRAPH(TIME)
- (1980, 2873), (1981, 2597), (1982, 2705), (1983, 2925), (1984, 2848), (1985, 2604), (1986, 2534),
- (1987, 2821), (1988, 2697), (1989, 2730), (1990, 2743), (1991, 2716), (1992, 2844), (1993, 3181),
- (1994, 3025), (1995, 3263), (1996, 3536), (1997, 3192), (1998, 3604), (1999, 3641), (2000, 3685),
- (2001, 3563), (2002, 3666), (2003, 3513), (2004, 3558), (2005, 3469), (2006, 2701), (2007, 2808),
- (2008, 2980), (2009, 2995), (2010, 3114)
- Crop\_index[potatos,Straw\_grain\_ratio] = GRAPH(TIME)
- (1980, 0.5), (1981, 0.5), (1982, 0.5), (1983, 0.5), (1984, 0.5), (1985, 0.5), (1986, 0.5), (1987, 0.5),
- (1988, 0.5), (1989, 0.5), (1990, 0.5), (1991, 0.5), (1992, 0.5), (1993, 0.5), (1994, 0.5), (1995, 0.5),
- (1996, 0.5), (1997, 0.5), (1998, 0.5), (1999, 0.5), (2000, 0.5), (2001, 0.5), (2002, 0.5), (2003, 0.5),
- (2004, 0.5), (2005, 0.5), (2006, 0.5), (2007, 0.5), (2008, 0.5), (2009, 0.5), (2010, 0.5)
- Crop\_index[potatos,Crop\_N\_concentration] = GRAPH(TIME)
- (1980, 0.26), (1981, 0.26), (1982, 0.26), (1983, 0.26), (1984, 0.26), (1985, 0.26), (1986, 0.26),
- (1987, 0.26), (1988, 0.26), (1989, 0.26), (1990, 0.26), (1991, 0.26), (1992, 0.26), (1993, 0.26),
- (1994, 0.26), (1995, 0.26), (1996, 0.26), (1997, 0.26), (1998, 0.26), (1999, 0.26), (2000, 0.26),
- (2001, 0.26), (2002, 0.26), (2003, 0.26), (2004, 0.26), (2005, 0.26), (2006, 0.26), (2007, 0.26), (2008, 0.26), (2009, 0.26), (2010, 0.26)
- 710  $Crop\_index[potatos,Straw_N\_concentration] = GRAPH(TIME)$
- (1980, 3.00), (1981, 3.00), (1982, 3.00), (1983, 3.00), (1984, 3.00), (1985, 3.00), (1986, 3.00),
- (1987, 3.00), (1988, 3.00), (1989, 3.00), (1990, 3.00), (1991, 3.00), (1992, 3.00), (1993, 3.00),
- (1994, 3.00), (1995, 3.00), (1996, 3.00), (1997, 3.00), (1998, 3.00), (1999, 3.00), (2000, 3.00),
- (2001, 3.00), (2002, 3.00), (2003, 3.00), (2004, 3.00), (2005, 3.00), (2006, 3.00), (2007, 3.00),
- (2008, 3.00), (2009, 3.00), (2010, 3.00)
- Crop\_index[oilcrops,Crop\_production] = GRAPH(TIME)
- (1980, 769), (1981, 1021), (1982, 1182), (1983, 1055), (1984, 1191), (1985, 1578), (1986, 1474),
- (1987, 1528), (1988, 1320), (1989, 1295), (1990, 1613), (1991, 1638), (1992, 1641), (1993, 1804),
- (1994, 1990), (1995, 2250), (1996, 2211), (1997, 2157), (1998, 2314), (1999, 2601), (2000, 2955),
- (2001, 2865), (2002, 2897), (2003, 2811), (2004, 3066), (2005, 3077), (2006, 2640), (2007, 2569),
- (2008, 2946), (2009, 3154), (2010, 3230)
- Crop\_index[oilcrops,Straw\_grain\_ratio] = GRAPH(TIME)
- (1980, 2.16), (1981, 2.38), (1982, 2.40), (1983, 2.32), (1984, 2.27), (1985, 2.28), (1986, 2.32),
- (1987, 2.32), (1988, 2.24), (1989, 2.27), (1990, 2.30), (1991, 2.32), (1992, 2.37), (1993, 2.21),
- (1994, 2.18), (1995, 2.24), (1996, 2.23), (1997, 2.26), (1998, 2.14), (1999, 2.19), (2000, 2.18),
- (2001, 2.18), (2002, 2.16), (2003, 2.19), (2004, 2.22), (2005, 2.21), (2006, 2.20), (2007, 2.17),
- (2008, 2.18), (2009, 2.21), (2010, 2.17)
- 728  $Crop\_index[*o*]  $corollary 1.28$  or  $corollary 2.8$$
- (1980, 3.80), (1981, 3.80), (1982, 3.80), (1983, 3.80), (1984, 3.80), (1985, 3.80), (1986, 3.80),
- (1987, 3.80), (1988, 3.80), (1989, 3.80), (1990, 3.80), (1991, 3.80), (1992, 3.80), (1993, 3.80),
- (1994, 3.80), (1995, 3.80), (1996, 3.80), (1997, 3.80), (1998, 3.80), (1999, 3.80), (2000, 3.80),
- (2001, 3.80), (2002, 3.80), (2003, 3.80), (2004, 3.80), (2005, 3.80), (2006, 3.80), (2007, 3.80),
- (2008, 3.80), (2009, 3.80), (2010, 3.80)
- 734 Crop\_index[oilcrops,Straw\_N\_concentration] = GRAPH(TIME)
- (1980, 1.02), (1981, 1.02), (1982, 1.02), (1983, 1.02), (1984, 1.02), (1985, 1.02), (1986, 1.02),
- (1987, 1.02), (1988, 1.02), (1989, 1.02), (1990, 1.02), (1991, 1.02), (1992, 1.02), (1993, 1.02),
- (1994, 1.02), (1995, 1.02), (1996, 1.02), (1997, 1.02), (1998, 1.02), (1999, 1.02), (2000, 1.02),
- (2001, 1.02), (2002, 1.02), (2003, 1.02), (2004, 1.02), (2005, 1.02), (2006, 1.02), (2007, 1.02),
- (2008, 1.02), (2009, 1.02), (2010, 1.02)
- Crop\_index[sugarcrop,Crop\_production] = GRAPH(TIME)
- (1980, 2911), (1981, 3603), (1982, 4359), (1983, 4032), (1984, 4780), (1985, 6047), (1986, 5853),
- (1987, 5550), (1988, 6187), (1989, 5804), (1990, 7214), (1991, 8419), (1992, 8808), (1993, 7624),
- (1994, 7345), (1995, 7940), (1996, 8360), (1997, 9386), (1998, 9790), (1999, 8334), (2000, 7635),
- (2001, 8655), (2002, 10293), (2003, 9642), (2004, 9571), (2005, 9452), (2006, 10460), (2007,
- 12188), (2008, 13420), (2009, 12277), (2010, 12008)
- Crop\_index[sugarcrop,Straw\_grain\_ratio] = GRAPH(TIME)
- (1980, 0.1), (1981, 0.1), (1982, 0.1), (1983, 0.1), (1984, 0.1), (1985, 0.1), (1986, 0.1), (1987, 0.1),
- (1988, 0.1), (1989, 0.1), (1990, 0.1), (1991, 0.1), (1992, 0.1), (1993, 0.1), (1994, 0.1), (1995, 0.1),
- (1996, 0.1), (1997, 0.1), (1998, 0.1), (1999, 0.1), (2000, 0.1), (2001, 0.1), (2002, 0.1), (2003, 0.1),
- (2004, 0.1), (2005, 0.1), (2006, 0.1), (2007, 0.1), (2008, 0.1), (2009, 0.1), (2010, 0.1)
- Crop\_index[sugarcrop,Crop\_N\_concentration] = GRAPH(TIME)
- (1980, 0.54), (1981, 0.54), (1982, 0.54), (1983, 0.54), (1984, 0.54), (1985, 0.54), (1986, 0.54),
- (1987, 0.54), (1988, 0.54), (1989, 0.54), (1990, 0.54), (1991, 0.54), (1992, 0.54), (1993, 0.54),
- (1994, 0.54), (1995, 0.54), (1996, 0.54), (1997, 0.54), (1998, 0.54), (1999, 0.54), (2000, 0.54),
- (2001, 0.54), (2002, 0.54), (2003, 0.54), (2004, 0.54), (2005, 0.54), (2006, 0.54), (2007, 0.54),
- (2008, 0.54), (2009, 0.54), (2010, 0.54)
- Crop\_index[sugarcrop,Straw\_N\_concentration] = GRAPH(TIME)
- (1980, 0.67), (1981, 0.67), (1982, 0.67), (1983, 0.67), (1984, 0.67), (1985, 0.67), (1986, 0.67),
- (1987, 0.67), (1988, 0.67), (1989, 0.67), (1990, 0.67), (1991, 0.67), (1992, 0.67), (1993, 0.67),
- (1994, 0.67), (1995, 0.67), (1996, 0.67), (1997, 0.67), (1998, 0.67), (1999, 0.67), (2000, 0.67),
- (2001, 0.67), (2002, 0.67), (2003, 0.67), (2004, 0.67), (2005, 0.67), (2006, 0.67), (2007, 0.67),
- (2008, 0.67), (2009, 0.67), (2010, 0.67)
- 763  $Crop\_index[furits, Crop\_production] = GRAPH(TIME)$
- (1980, 1304), (1981, 1509), (1982, 1500), (1983, 1776), (1984, 1910), (1985, 2612), (1986, 2857),
- (1987, 3348), (1988, 3394), (1989, 3341), (1990, 3177), (1991, 3539), (1992, 4168), (1993, 5080),
- (1994, 5581), (1995, 6469), (1996, 11589), (1997, 12875), (1998, 15678), (1999, 17164), (2000,
- 12489), (2001, 20345), (2002, 21797), (2003, 21483), (2004, 22288), (2005, 23405), (2006,
- 24605), (2007, 25752), (2008, 27101), (2009, 28545), (2010, 29938)
- Crop\_index[furits,Straw\_grain\_ratio] = GRAPH(TIME)
- (1980, 0.00), (1981, 0.00), (1982, 0.00), (1983, 0.00), (1984, 0.00), (1985, 0.00), (1986, 0.00),
- (1987, 0.00), (1988, 0.00), (1989, 0.00), (1990, 0.00), (1991, 0.00), (1992, 0.00), (1993, 0.00),
- (1994, 0.00), (1995, 0.00), (1996, 0.00), (1997, 0.00), (1998, 0.00), (1999, 0.00), (2000, 0.00),
- (2001, 0.00), (2002, 0.00), (2003, 0.00), (2004, 0.00), (2005, 0.00), (2006, 0.00), (2007, 0.00),
- (2008, 0.00), (2009, 0.00), (2010, 0.00)
- 775  $Crop\_index[furits, Crop_Nj] = GRAPH(TIME)$
- (1980, 0.12), (1981, 0.12), (1982, 0.12), (1983, 0.12), (1984, 0.12), (1985, 0.12), (1986, 0.12),
- (1987, 0.12), (1988, 0.12), (1989, 0.12), (1990, 0.12), (1991, 0.12), (1992, 0.12), (1993, 0.12),

(1994, 0.12), (1995, 0.12), (1996, 0.12), (1997, 0.12), (1998, 0.12), (1999, 0.12), (2000, 0.12),

(2001, 0.12), (2002, 0.12), (2003, 0.12), (2004, 0.12), (2005, 0.12), (2006, 0.12), (2007, 0.12),

(2008, 0.12), (2009, 0.12), (2010, 0.12)

Crop\_index[furits,Straw\_N\_concentration] = GRAPH(TIME)

(1980, 0.00), (1981, 0.00), (1982, 0.00), (1983, 0.00), (1984, 0.00), (1985, 0.00), (1986, 0.00),

(1987, 0.00), (1988, 0.00), (1989, 0.00), (1990, 0.00), (1991, 0.00), (1992, 0.00), (1993, 0.00),

(1994, 0.00), (1995, 0.00), (1996, 0.00), (1997, 0.00), (1998, 0.00), (1999, 0.00), (2000, 0.00),

- (2001, 0.00), (2002, 0.00), (2003, 0.00), (2004, 0.00), (2005, 0.00), (2006, 0.00), (2007, 0.00),
- (2008, 0.00), (2009, 0.00), (2010, 0.00)
- Crop\_index[vegetable,Crop\_production] = GRAPH(TIME)
- (1980, 9274), (1981, 10060), (1982, 10785), (1983, 12109), (1984, 13326), (1985, 13335), (1986,

15248), (1987, 15918), (1988, 17602), (1989, 18012), (1990, 18829), (1991, 18847), (1992,

21399), (1993, 25269), (1994, 27074), (1995, 25727), (1996, 30123), (1997, 35962), (1998,

38492), (1999, 40514), (2000, 46112), (2001, 48422), (2002, 52861), (2003, 54032), (2004,

 55065), (2005, 56451), (2006, 53953), (2007, 56452), (2008, 59240), (2009, 61824), (2010, 65099)

Crop\_index[vegetable,Straw\_grain\_ratio] = GRAPH(TIME)

(1980, 0.00), (1981, 0.00), (1982, 0.00), (1983, 0.00), (1984, 0.00), (1985, 0.00), (1986, 0.00),

- (1987, 0.00), (1988, 0.00), (1989, 0.00), (1990, 0.00), (1991, 0.00), (1992, 0.00), (1993, 0.00),
- (1994, 0.00), (1995, 0.00), (1996, 0.00), (1997, 0.00), (1998, 0.00), (1999, 0.00), (2000, 0.00),
- (2001, 0.00), (2002, 0.00), (2003, 0.00), (2004, 0.00), (2005, 0.00), (2006, 0.00), (2007, 0.00),
- (2008, 0.00), (2009, 0.00), (2010, 0.00)

Crop\_index[vegetable,Crop\_N\_concentration] = GRAPH(TIME)

(1980, 0.24), (1981, 0.24), (1982, 0.24), (1983, 0.24), (1984, 0.24), (1985, 0.24), (1986, 0.24),

(1987, 0.24), (1988, 0.24), (1989, 0.24), (1990, 0.24), (1991, 0.24), (1992, 0.24), (1993, 0.24),

(1994, 0.24), (1995, 0.24), (1996, 0.24), (1997, 0.24), (1998, 0.24), (1999, 0.24), (2000, 0.24),

(2001, 0.24), (2002, 0.24), (2003, 0.24), (2004, 0.24), (2005, 0.24), (2006, 0.24), (2007, 0.24),

(2008, 0.24), (2009, 0.24), (2010, 0.24)

Crop\_index[vegetable,Straw\_N\_concentration] = GRAPH(TIME)

(1980, 0.00), (1981, 0.00), (1982, 0.00), (1983, 0.00), (1984, 0.00), (1985, 0.00), (1986, 0.00),

(1987, 0.00), (1988, 0.00), (1989, 0.00), (1990, 0.00), (1991, 0.00), (1992, 0.00), (1993, 0.00),

(1994, 0.00), (1995, 0.00), (1996, 0.00), (1997, 0.00), (1998, 0.00), (1999, 0.00), (2000, 0.00),

(2001, 0.00), (2002, 0.00), (2003, 0.00), (2004, 0.00), (2005, 0.00), (2006, 0.00), (2007, 0.00),

- (2008, 0.00), (2009, 0.00), (2010, 0.00)
- 812  $Crop\_index[Tea, Crop\_production] = GRAPH(TIME)$
- (1980, 30.4), (1981, 34.3), (1982, 39.7), (1983, 40.1), (1984, 41.4), (1985, 43.2), (1986, 46.0),
- (1987, 50.8), (1988, 54.5), (1989, 53.5), (1990, 54.0), (1991, 54.2), (1992, 56.0), (1993, 60.0),
- (1994, 58.9), (1995, 58.8), (1996, 59.3), (1997, 61.3), (1998, 66.5), (1999, 67.6), (2000, 68.3),
- (2001, 70.2), (2002, 74.5), (2003, 76.8), (2004, 83.5), (2005, 93.5), (2006, 103), (2007, 117),
- (2008, 126), (2009, 136), (2010, 148)
- 818  $Crop\_index[tea, Straw\_grain\_ratio] = GRAPH(TIME)$
- (1980, 0.00), (1981, 0.00), (1982, 0.00), (1983, 0.00), (1984, 0.00), (1985, 0.00), (1986, 0.00),
- (1987, 0.00), (1988, 0.00), (1989, 0.00), (1990, 0.00), (1991, 0.00), (1992, 0.00), (1993, 0.00),
- (1994, 0.00), (1995, 0.00), (1996, 0.00), (1997, 0.00), (1998, 0.00), (1999, 0.00), (2000, 0.00),
- (2001, 0.00), (2002, 0.00), (2003, 0.00), (2004, 0.00), (2005, 0.00), (2006, 0.00), (2007, 0.00), (2008, 0.00), (2009, 0.00), (2010, 0.00)
- 824  $Crop\_index[tea,Crop_N\_concentration] = GRAPH(TIME)$
- (1980, 3.50), (1981, 3.50), (1982, 3.50), (1983, 3.50), (1984, 3.50), (1985, 3.50), (1986, 3.50),
- (1987, 3.50), (1988, 3.50), (1989, 3.50), (1990, 3.50), (1991, 3.50), (1992, 3.50), (1993, 3.50),
- (1994, 3.50), (1995, 3.50), (1996, 3.50), (1997, 3.50), (1998, 3.50), (1999, 3.50), (2000, 3.50),
- (2001, 3.50), (2002, 3.50), (2003, 3.50), (2004, 3.50), (2005, 3.50), (2006, 3.50), (2007, 3.50),
- (2008, 3.50), (2009, 3.50), (2010, 3.50)
- Crop\_index[tea,Straw\_N\_concentration] = GRAPH(TIME)
- (1980, 0.00), (1981, 0.00), (1982, 0.00), (1983, 0.00), (1984, 0.00), (1985, 0.00), (1986, 0.00),
- (1987, 0.00), (1988, 0.00), (1989, 0.00), (1990, 0.00), (1991, 0.00), (1992, 0.00), (1993, 0.00),
- (1994, 0.00), (1995, 0.00), (1996, 0.00), (1997, 0.00), (1998, 0.00), (1999, 0.00), (2000, 0.00),
- (2001, 0.00), (2002, 0.00), (2003, 0.00), (2004, 0.00), (2005, 0.00), (2006, 0.00), (2007, 0.00),
- (2008, 0.00), (2009, 0.00), (2010, 0.00)
- 836  $Crop\_index[cotton, Crop\_production] = GRAPH(TIME)$
- (1980, 271), (1981, 297), (1982, 360), (1983, 464), (1984, 626), (1985, 415), (1986, 354), (1987,
- 425), (1988, 415), (1989, 379), (1990, 451), (1991, 568), (1992, 451), (1993, 374), (1994, 434),
- (1995, 477), (1996, 420), (1997, 460), (1998, 450), (1999, 383), (2000, 442), (2001, 532), (2002,
- 492), (2003, 486), (2004, 632), (2005, 571), (2006, 753), (2007, 762), (2008, 749), (2009, 638),
- (2010, 596)
- Crop\_index[cotton,Straw\_grain\_ratio] = GRAPH(TIME)
- (1980, 1.61), (1981, 1.61), (1982, 1.61), (1983, 1.61), (1984, 1.61), (1985, 1.61), (1986, 1.61),
- (1987, 1.61), (1988, 1.61), (1989, 1.61), (1990, 1.61), (1991, 1.61), (1992, 1.61), (1993, 1.61),
- (1994, 1.61), (1995, 1.61), (1996, 1.61), (1997, 1.61), (1998, 1.61), (1999, 1.61), (2000, 1.61),
- (2001, 1.61), (2002, 1.61), (2003, 1.61), (2004, 1.61), (2005, 1.61), (2006, 1.61), (2007, 1.61),
- (2008, 1.61), (2009, 1.61), (2010, 1.61)
- Crop\_index[cotton,Crop\_N\_concentration] = GRAPH(TIME)
- (1980, 0.21), (1981, 0.21), (1982, 0.21), (1983, 0.21), (1984, 0.21), (1985, 0.21), (1986, 0.21),
- (1987, 0.21), (1988, 0.21), (1989, 0.21), (1990, 0.21), (1991, 0.21), (1992, 0.21), (1993, 0.21),
- (1994, 0.21), (1995, 0.21), (1996, 0.21), (1997, 0.21), (1998, 0.21), (1999, 0.21), (2000, 0.21),
- (2001, 0.21), (2002, 0.21), (2003, 0.21), (2004, 0.21), (2005, 0.21), (2006, 0.21), (2007, 0.21),
- (2008, 0.21), (2009, 0.21), (2010, 0.21)
- 854  $Crop\_index[cotton,Straw_N\_concentration] = GRAPH(TIME)$
- (1980, 1.59), (1981, 1.59), (1982, 1.59), (1983, 1.59), (1984, 1.59), (1985, 1.59), (1986, 1.59),
- (1987, 1.59), (1988, 1.59), (1989, 1.59), (1990, 1.59), (1991, 1.59), (1992, 1.59), (1993, 1.59),
- (1994, 1.59), (1995, 1.59), (1996, 1.59), (1997, 1.59), (1998, 1.59), (1999, 1.59), (2000, 1.59),
- (2001, 1.59), (2002, 1.59), (2003, 1.59), (2004, 1.59), (2005, 1.59), (2006, 1.59), (2007, 1.59),
- (2008, 1.59), (2009, 1.59), (2010, 1.59)
- 860  $Crop\_index[hemp, Crop\_production] = GRAPH(TIME)$
- (1980, 144), (1981, 158), (1982, 124), (1983, 125), (1984, 179), (1985, 445), (1986, 193), (1987,
- 208), (1988, 181), (1989, 112), (1990, 110), (1991, 88.5), (1992, 93.8), (1993, 96.0), (1994, 74.7),
- (1995, 89.7), (1996, 79.5), (1997, 74.9), (1998, 49.5), (1999, 47.2), (2000, 53.0), (2001, 68.1),
- (2002, 96.4), (2003, 85.3), (2004, 107), (2005, 110), (2006, 89.1), (2007, 72.8), (2008, 62.5), (2009, 38.8), (2010, 31.8)
- Crop\_index[hemp,Straw\_grain\_ratio] = GRAPH(TIME)
- (1980, 1.81), (1981, 1.81), (1982, 1.81), (1983, 1.81), (1984, 1.81), (1985, 1.81), (1986, 1.81),
- (1987, 1.81), (1988, 1.81), (1989, 1.81), (1990, 1.81), (1991, 1.81), (1992, 1.81), (1993, 1.81),
- (1994, 1.81), (1995, 1.81), (1996, 1.81), (1997, 1.81), (1998, 1.81), (1999, 1.81), (2000, 1.81),
- (2001, 1.81), (2002, 1.81), (2003, 1.81), (2004, 1.81), (2005, 1.81), (2006, 1.81), (2007, 1.81),
- (2008, 1.81), (2009, 1.81), (2010, 1.81)
- 872  $Crop\_index[hemp, Crop_Nconcentration] = GRAPH(TME)$
- (1980, 0.75), (1981, 0.75), (1982, 0.75), (1983, 0.75), (1984, 0.75), (1985, 0.75), (1986, 0.75),
- (1987, 0.75), (1988, 0.75), (1989, 0.75), (1990, 0.75), (1991, 0.75), (1992, 0.75), (1993, 0.75),
- (1994, 0.75), (1995, 0.75), (1996, 0.75), (1997, 0.75), (1998, 0.75), (1999, 0.75), (2000, 0.75),
- (2001, 0.75), (2002, 0.75), (2003, 0.75), (2004, 0.75), (2005, 0.75), (2006, 0.75), (2007, 0.75),
- (2008, 0.75), (2009, 0.75), (2010, 0.75)
- 878  $Crop\_index[Temp, Straw_N\_concentration] = GRAPH(TIME)$
- (1980, 0.34), (1981, 0.34), (1982, 0.34), (1983, 0.34), (1984, 0.34), (1985, 0.34), (1986, 0.34),
- (1987, 0.34), (1988, 0.34), (1989, 0.34), (1990, 0.34), (1991, 0.34), (1992, 0.34), (1993, 0.34),
- (1994, 0.34), (1995, 0.34), (1996, 0.34), (1997, 0.34), (1998, 0.34), (1999, 0.34), (2000, 0.34),
- (2001, 0.34), (2002, 0.34), (2003, 0.34), (2004, 0.34), (2005, 0.34), (2006, 0.34), (2007, 0.34),
- (2008, 0.34), (2009, 0.34), (2010, 0.34)
- Crop\_index[tobacco,Crop\_production] = GRAPH(TIME)
- (1980, 84.5), (1981, 150), (1982, 218), (1983, 138), (1984, 179), (1985, 242), (1986, 171), (1987,
- 194), (1988, 273), (1989, 283), (1990, 263), (1991, 303), (1992, 350), (1993, 345), (1994, 224),
- (1995, 231), (1996, 323), (1997, 425), (1998, 236), (1999, 247), (2000, 255), (2001, 235), (2002,
- 245), (2003, 226), (2004, 241), (2005, 268), (2006, 246), (2007, 240), (2008, 284), (2009, 307), (2010, 300)
- Crop\_index[tobacco,Straw\_grain\_ratio] = GRAPH(TIME)
- (1980, 1.06), (1981, 1.06), (1982, 1.06), (1983, 1.06), (1984, 1.06), (1985, 1.06), (1986, 1.06),
- (1987, 1.06), (1988, 1.06), (1989, 1.06), (1990, 1.06), (1991, 1.06), (1992, 1.06), (1993, 1.06),
- (1994, 1.06), (1995, 1.06), (1996, 1.06), (1997, 1.06), (1998, 1.06), (1999, 1.06), (2000, 1.06),
- (2001, 1.06), (2002, 1.06), (2003, 1.06), (2004, 1.06), (2005, 1.06), (2006, 1.06), (2007, 1.06),
- (2008, 1.06), (2009, 1.06), (2010, 1.06)
- 896  $Crop_index[\text{tobacco}, Crop_N]\text{concentration} = \text{GRAPH}(\text{TIME})$
- (1980, 1.53), (1981, 1.53), (1982, 1.53), (1983, 1.53), (1984, 1.53), (1985, 1.53), (1986, 1.53),
- (1987, 1.53), (1988, 1.53), (1989, 1.53), (1990, 1.53), (1991, 1.53), (1992, 1.53), (1993, 1.53),
- (1994, 1.53), (1995, 1.53), (1996, 1.53), (1997, 1.53), (1998, 1.53), (1999, 1.53), (2000, 1.53),
- (2001, 1.53), (2002, 1.53), (2003, 1.53), (2004, 1.53), (2005, 1.53), (2006, 1.53), (2007, 1.53),
- (2008, 1.53), (2009, 1.53), (2010, 1.53)
- 902  $Crop\_index[$ tobacco,Straw\_N\_concentration] = GRAPH(TIME)
- (1980, 0.75), (1981, 0.75), (1982, 0.75), (1983, 0.75), (1984, 0.75), (1985, 0.75), (1986, 0.75),

 (1987, 0.75), (1988, 0.75), (1989, 0.75), (1990, 0.75), (1991, 0.75), (1992, 0.75), (1993, 0.75), (1994, 0.75), (1995, 0.75), (1996, 0.75), (1997, 0.75), (1998, 0.75), (1999, 0.75), (2000, 0.75), (2001, 0.75), (2002, 0.75), (2003, 0.75), (2004, 0.75), (2005, 0.75), (2006, 0.75), (2007, 0.75), (2008, 0.75), (2009, 0.75), (2010, 0.75) Deposition\_rate = GRAPH(TIME)

- (1980, 7.75), (1981, 8.06), (1982, 8.36), (1983, 8.67), (1984, 8.98), (1985, 9.11), (1986, 9.67),
- (1987, 10.2), (1988, 10.8), (1989, 11.3), (1990, 11.9), (1991, 12.5), (1992, 12.9), (1993, 13.7),
- (1994, 14.2), (1995, 15.1), (1996, 15.6), (1997, 15.6), (1998, 16.1), (1999, 16.5), (2000, 16.5),
- (2001, 16.5), (2002, 16.7), (2003, 17.4), (2004, 18.3), (2005, 19.1), (2006, 19.7), (2007, 20.3),
- (2008, 20.8), (2009, 21.3), (2010, 21.8)
- Fertilization\_rate = GRAPH(TIME)
- (1980, 69.3), (1981, 75.6), (1982, 81.6), (1983, 88.3), (1984, 93.5), (1985, 94.9), (1986, 104),
- (1987, 106), (1988, 114), (1989, 124), (1990, 133), (1991, 141), (1992, 145), (1993, 153), (1994,
- 159), (1995, 171), (1996, 182), (1997, 186), (1998, 191), (1999, 189), (2000, 190), (2001, 193),
- (2002, 196), (2003, 201), (2004, 211), (2005, 218), (2006, 225), (2007, 226), (2008, 229), (2009,
- 233), (2010, 238)
- Irrigation\_water = GRAPH(TIME)
- (1980, 2693), (1981, 2674), (1982, 2651), (1983, 2679), (1984, 2667), (1985, 2642), (1986, 2654),
- (1987, 2664), (1988, 2663), (1989, 2695), (1990, 2844), (1991, 2869), (1992, 2915), (1993, 2924),
- (1994, 2926), (1995, 2957), (1996, 3023), (1997, 3074), (1998, 3138), (1999, 3190), (2000, 3229),
- (2001, 3255), (2002, 3261), (2003, 3241), (2004, 3269), (2005, 3302), (2006, 3345), (2007, 3391),
- (2008, 3508), (2009, 3556), (2010, 3621)
- 926 Sown\_area[beans\_area] =  $\text{GRAPH}(\text{TIME})$
- (1980, 9765), (1981, 10842), (1982, 11376), (1983, 10225), (1984, 9846), (1985, 10429), (1986,
- 11208), (1987, 11412), (1988, 10972), (1989, 10888), (1990, 10215), (1991, 9163), (1992, 8983),
- (1993, 12377), (1994, 12736), (1995, 11232), (1996, 10543), (1997, 11164), (1998, 11671),
- (1999, 11189), (2000, 12660), (2001, 13268), (2002, 12543), (2003, 12899), (2004, 12799),
- (2005, 12901), (2006, 12149), (2007, 11780), (2008, 12118), (2009, 11949), (2010, 11276)
- 932 Sown\_area[peanut\_area] =  $\text{GRAPH}(\text{TIME})$
- (1980, 2339), (1981, 2472), (1982, 2416), (1983, 2201), (1984, 2421), (1985, 3318), (1986, 3253),
- (1987, 3022), (1988, 2977), (1989, 2946), (1990, 2907), (1991, 2880), (1992, 2976), (1993, 3379),
- (1994, 3776), (1995, 3809), (1996, 3616), (1997, 3722), (1998, 4039), (1999, 4268), (2000, 4856),
- (2001, 4991), (2002, 4921), (2003, 5057), (2004, 4745), (2005, 4662), (2006, 3956), (2007, 3945),
- (2008, 4246), (2009, 4377), (2010, 4527)
- 938 Sown\_area<sup>[greenfeed\_area]</sup> =  $\text{GRAPH}(\text{TIME})$
- (1980, 1786), (1981, 1685), (1982, 1647), (1983, 1622), (1984, 1605), (1985, 1665), (1986, 1739),
- (1987, 1842), (1988, 1856), (1989, 1885), (1990, 1862), (1991, 1837), (1992, 1787), (1993, 2007),
- (1994, 2228), (1995, 1825), (1996, 1807), (1997, 1818), (1998, 1862), (1999, 1849), (2000, 2142),
- (2001, 2590), (2002, 3014), (2003, 3548), (2004, 3349), (2005, 3376), (2006, 2898), (2007, 2824),
- (2008, 2296), (2009, 2069), (2010, 1882)
- 944 Sown\_area[rice\_area] =  $\text{GRAPH}(\text{TIME})$
- (1980, 33878), (1981, 33295), (1982, 33071), (1983, 33136), (1984, 33178), (1985, 32070),

 (1986, 32266), (1987, 32193), (1988, 31987), (1989, 32700), (1990, 33064), (1991, 32590), (1992, 32090), (1993, 30355), (1994, 30171), (1995, 30744), (1996, 31406), (1997, 31765), (1998, 31214), (1999, 31283), (2000, 29962), (2001, 28812), (2002, 28202), (2003, 26508), (2004, 28379), (2005, 28847), (2006, 28938), (2007, 28919), (2008, 29241), (2009, 29627), (2010, 29873) 951 Sown\_area<sup>[sugarcane\_area] = GRAPH(TIME)</sup> (1980, 480), (1981, 551), (1982, 653), (1983, 654), (1984, 728), (1985, 965), (1986, 950), (1987, 859), (1988, 924), (1989, 959), (1990, 1009), (1991, 1164), (1992, 1246), (1993, 1088), (1994, 1057), (1995, 1125), (1996, 1207), (1997, 1311), (1998, 1401), (1999, 1303), (2000, 1185), (2001, 1248), (2002, 1393), (2003, 1409), (2004, 1378), (2005, 1354), (2006, 1378), (2007, 1586), (2008, 1743), (2009, 1697), (2010, 1686) 957 Sown\_area[other\_area] =  $\text{GRAPH}(\text{TIME})$  (1980, 98132), (1981, 96312), (1982, 95590), (1983, 96154), (1984, 96443), (1985, 95179), (1986, 94788), (1987, 95629), (1988, 96153), (1989, 97175), (1990, 99304), (1991, 101952), (1992, 101925), (1993, 98534), (1994, 98273), (1995, 101144), (1996, 103802), (1997, 104190), (1998, 105519), (1999, 106480), (2000, 105496), (2001, 104798), (2002, 104563), (2003, 102994), (2004, 102903), (2005, 104346), (2006, 102831), (2007, 104411), (2008, 106621), (2009, 108895), (2010, 111430)

- 964 Straw recycled ratio  $=$  GRAPH(TIME)
- (1980, 0.07), (1981, 0.08), (1982, 0.09), (1983, 0.09), (1984, 0.1), (1985, 0.11), (1986, 0.11), (1987,
- 0.12), (1988, 0.12), (1989, 0.13), (1990, 0.13), (1991, 0.13), (1992, 0.14), (1993, 0.14), (1994,
- 0.15), (1995, 0.15), (1996, 0.12), (1997, 0.12), (1998, 0.16), (1999, 0.19), (2000, 0.22), (2001,
- 0.18), (2002, 0.19), (2003, 0.16), (2004, 0.22), (2005, 0.23), (2006, 0.24), (2007, 0.25), (2008,
- 0.27), (2009, 0.27), (2010, 0.28)
- 970 water  $N_{con} = \text{GRAPH}(\text{TIME})$
- (1980, 0.19), (1981, 0.26), (1982, 0.32), (1983, 0.39), (1984, 0.45), (1985, 0.52), (1986, 0.58),
- (1987, 0.65), (1988, 0.71), (1989, 0.78), (1990, 0.84), (1991, 0.91), (1992, 0.97), (1993, 1.04),
- (1994, 1.10), (1995, 1.17), (1996, 1.23), (1997, 1.30), (1998, 1.36), (1999, 1.43), (2000, 1.49),
- (2001, 1.56), (2002, 1.62), (2003, 1.69), (2004, 1.75), (2005, 1.70), (2006, 1.65), (2007, 1.60),
- (2008, 1.50), (2009, 1.50), (2010, 1.60)
- 

#### **Forest subsystem**

- 978  $Forest(t) = Forest(t dt) + (FRIN FROUT) * dt$
- 979 INIT Forest  $= 0$
- INFLOWS:
- 981  $FRIN = \arrows_{FRIN} \Bigr($  $FRIN \Bigr($  $F^*$ ]) +  $FRIN \Deposition$
- OUTFLOWS:
- FROUT = FROUT\N2+FROUT\N2O+FROUT\Runoff+FROUT\Wood
- 984  $\text{FRAcc} = \text{FRIN*0.5}$
- 985 FRIN\BNF[Forest1] = Forest\_area[Forest1,Area]\*Forest\_area[Forest1,BNF\_rate]/10^5
- 986 FRIN\Deposition = Deposition rate\*arraysum(Forest area<sup>\*\*</sup>,Area<sup> $\gamma$ </sup>)/10<sup>^5</sup>
- FROUT\N2 = FRIN-FRAcc-FROUT\N2O-FROUT\Runoff-FROUT\Wood
- 988 FROUT\N2O = FRIN\*0.05
- FROUT\Runoff = FRIN\Deposition\*0.22
- FROUT\Wood = Wood\_production\*0.0019/100
- Forest\_area[Evergreen,Area] = GRAPH(TIME)
- (1980, 2790), (1981, 2804), (1982, 2818), (1983, 2832), (1984, 2845), (1985, 2859), (1986, 2873),
- (1987, 2887), (1988, 2901), (1989, 2915), (1990, 2928), (1991, 2942), (1992, 2956), (1993, 2970),
- (1994, 2978), (1995, 2985), (1996, 2993), (1997, 3001), (1998, 3008), (1999, 3163), (2000, 3317),
- (2001, 3472), (2002, 3626), (2003, 3781), (2004, 3935), (2005, 3935), (2006, 3935), (2007, 3935),
- (2008, 3935), (2009, 3935), (2010, 3935)
- Forest\_area[Evergreen,BNF\_rate] = GRAPH(TIME)
- (1980, 17.0), (1981, 17.0), (1982, 17.0), (1983, 17.0), (1984, 17.0), (1985, 17.0), (1986, 17.0),
- (1987, 17.0), (1988, 17.0), (1989, 17.0), (1990, 17.0), (1991, 17.0), (1992, 17.0), (1993, 17.0),
- (1994, 17.0), (1995, 17.0), (1996, 17.0), (1997, 17.0), (1998, 17.0), (1999, 17.0), (2000, 17.0),
- (2001, 17.0), (2002, 17.0), (2003, 17.0), (2004, 17.0), (2005, 17.0), (2006, 17.0), (2007, 17.0),
- (2008, 17.0), (2009, 17.0), (2010, 17.0)
- Forest\_area[Evergreen,Wood\_N\_concen] = GRAPH(TIME)
- (1980, 0.00), (1981, 0.00), (1982, 0.00), (1983, 0.00), (1984, 0.00), (1985, 0.00), (1986, 0.00),
- (1987, 0.00), (1988, 0.00), (1989, 0.00), (1990, 0.00), (1991, 0.00), (1992, 0.00), (1993, 0.00),
- (1994, 0.00), (1995, 0.00), (1996, 0.00), (1997, 0.00), (1998, 0.00), (1999, 0.00), (2000, 0.00),
- (2001, 0.00), (2002, 0.00), (2003, 0.00), (2004, 0.00), (2005, 0.00), (2006, 0.00), (2007, 0.00),
- (2008, 0.00), (2009, 0.00), (2010, 0.00)
- Forest\_area[Deciduous,Area] = GRAPH(TIME)
- (1980, 2282), (1981, 2293), (1982, 2304), (1983, 2316), (1984, 2327), (1985, 2338), (1986, 2350),
- (1987, 2361), (1988, 2372), (1989, 2384), (1990, 2395), (1991, 2406), (1992, 2417), (1993, 2429),
- (1994, 2435), (1995, 2441), (1996, 2448), (1997, 2454), (1998, 2460), (1999, 2586), (2000, 2713),
- (2001, 2839), (2002, 2966), (2003, 3092), (2004, 3218), (2005, 3218), (2006, 3218), (2007, 3218),
- (2008, 3218), (2009, 3218), (2010, 3218)
- Forest\_area[Deciduous,BNF\_rate] = GRAPH(TIME)
- (1980, 8.50), (1981, 8.50), (1982, 8.50), (1983, 8.50), (1984, 8.50), (1985, 8.50), (1986, 8.50),
- (1987, 8.50), (1988, 8.50), (1989, 8.50), (1990, 8.50), (1991, 8.50), (1992, 8.50), (1993, 8.50),
- (1994, 8.50), (1995, 8.50), (1996, 8.50), (1997, 8.50), (1998, 8.50), (1999, 8.50), (2000, 8.50),
- (2001, 8.50), (2002, 8.50), (2003, 8.50), (2004, 8.50), (2005, 8.50), (2006, 8.50), (2007, 8.50),
- (2008, 8.50), (2009, 8.50), (2010, 8.50)
- Forest\_area[Deciduous,Wood\_N\_concen] = GRAPH(TIME)
- (1980, 0.00), (1981, 0.00), (1982, 0.00), (1983, 0.00), (1984, 0.00), (1985, 0.00), (1986, 0.00),
- (1987, 0.00), (1988, 0.00), (1989, 0.00), (1990, 0.00), (1991, 0.00), (1992, 0.00), (1993, 0.00),
- (1994, 0.00), (1995, 0.00), (1996, 0.00), (1997, 0.00), (1998, 0.00), (1999, 0.00), (2000, 0.00),
- (2001, 0.00), (2002, 0.00), (2003, 0.00), (2004, 0.00), (2005, 0.00), (2006, 0.00), (2007, 0.00),
- (2008, 0.00), (2009, 0.00), (2010, 0.00)
- Forest\_area<sup>[Mixed,Area]</sup> = GRAPH(TIME)
- (1980, 335), (1981, 336), (1982, 338), (1983, 340), (1984, 341), (1985, 343), (1986, 345), (1987,
- 346), (1988, 348), (1989, 350), (1990, 351), (1991, 353), (1992, 355), (1993, 356), (1994, 357),
- (1995, 358), (1996, 359), (1997, 360), (1998, 361), (1999, 380), (2000, 398), (2001, 417), (2002,
- 435), (2003, 454), (2004, 472), (2005, 472), (2006, 472), (2007, 472), (2008, 472), (2009, 472), (2010, 472)
- 1033 Forest\_area $\lceil$ Mixed,BNF\_rate $\rceil$  = GRAPH(TIME)
- (1980, 7.48), (1981, 7.48), (1982, 7.48), (1983, 7.48), (1984, 7.48), (1985, 7.48), (1986, 7.48),
- (1987, 7.48), (1988, 7.48), (1989, 7.48), (1990, 7.48), (1991, 7.48), (1992, 7.48), (1993, 7.48),
- (1994, 7.48), (1995, 7.48), (1996, 7.48), (1997, 7.48), (1998, 7.48), (1999, 7.48), (2000, 7.48),
- (2001, 7.48), (2002, 7.48), (2003, 7.48), (2004, 7.48), (2005, 7.48), (2006, 7.48), (2007, 7.48),
- (2008, 7.48), (2009, 7.48), (2010, 7.48)
- Forest\_area[Mixed,Wood\_N\_concen] = GRAPH(TIME)
- (1980, 0.00), (1981, 0.00), (1982, 0.00), (1983, 0.00), (1984, 0.00), (1985, 0.00), (1986, 0.00),
- (1987, 0.00), (1988, 0.00), (1989, 0.00), (1990, 0.00), (1991, 0.00), (1992, 0.00), (1993, 0.00),
- (1994, 0.00), (1995, 0.00), (1996, 0.00), (1997, 0.00), (1998, 0.00), (1999, 0.00), (2000, 0.00),
- (2001, 0.00), (2002, 0.00), (2003, 0.00), (2004, 0.00), (2005, 0.00), (2006, 0.00), (2007, 0.00),
- (2008, 0.00), (2009, 0.00), (2010, 0.00)
- Forest\_area[Coniferous,Area] = GRAPH(TIME)
- (1980, 6994), (1981, 7028), (1982, 7063), (1983, 7098), (1984, 7132), (1985, 7167), (1986, 7202),
- (1987, 7237), (1988, 7271), (1989, 7306), (1990, 7341), (1991, 7375), (1992, 7410), (1993, 7445),
- (1994, 7464), (1995, 7483), (1996, 7502), (1997, 7522), (1998, 7541), (1999, 7928), (2000, 8315),
- (2001, 8703), (2002, 9090), (2003, 9478), (2004, 9865), (2005, 9865), (2006, 9865), (2007, 9865),
- (2008, 9865), (2009, 9865), (2010, 9865)
- Forest\_area[Coniferous,BNF\_rate] = GRAPH(TIME)
- (1980, 6.55), (1981, 6.55), (1982, 6.55), (1983, 6.55), (1984, 6.55), (1985, 6.55), (1986, 6.55), (1987, 6.55), (1988, 6.55), (1989, 6.55), (1990, 6.55), (1991, 6.55), (1992, 6.55), (1993, 6.55), (1994, 6.55), (1995, 6.55), (1996, 6.55), (1997, 6.55), (1998, 6.55), (1999, 6.55), (2000, 6.55), (2001, 6.55), (2002, 6.55), (2003, 6.55), (2004, 6.55), (2005, 6.55), (2006, 6.55), (2007, 6.55),
- (2008, 6.55), (2009, 6.55), (2010, 6.55)
- Forest\_area[Coniferous,Wood\_N\_concen] = GRAPH(TIME)
- (1980, 0.00), (1981, 0.00), (1982, 0.00), (1983, 0.00), (1984, 0.00), (1985, 0.00), (1986, 0.00),
- (1987, 0.00), (1988, 0.00), (1989, 0.00), (1990, 0.00), (1991, 0.00), (1992, 0.00), (1993, 0.00),
- (1994, 0.00), (1995, 0.00), (1996, 0.00), (1997, 0.00), (1998, 0.00), (1999, 0.00), (2000, 0.00),
- (2001, 0.00), (2002, 0.00), (2003, 0.00), (2004, 0.00), (2005, 0.00), (2006, 0.00), (2007, 0.00),
- (2008, 0.00), (2009, 0.00), (2010, 0.00)
- Forest\_area[Shrub,Area] = GRAPH(TIME)
- (1980, 21500), (1981, 21500), (1982, 21500), (1983, 21500), (1984, 21500), (1985, 21500),
- (1986, 21500), (1987, 21500), (1988, 21500), (1989, 21500), (1990, 21500), (1991, 21500),
- (1992, 21500), (1993, 21500), (1994, 21500), (1995, 21500), (1996, 21500), (1997, 21500),
- (1998, 21500), (1999, 21500), (2000, 21500), (2001, 21500), (2002, 21500), (2003, 21500),
- (2004, 21500), (2005, 21500), (2006, 21500), (2007, 21500), (2008, 21500), (2009, 21500),
- (2010, 21500)
- Forest\_area[Shrub,BNF\_rate] = GRAPH(TIME)
- (1980, 9.88), (1981, 9.88), (1982, 9.88), (1983, 9.88), (1984, 9.88), (1985, 9.88), (1986, 9.88),

 (1987, 9.88), (1988, 9.88), (1989, 9.88), (1990, 9.88), (1991, 9.88), (1992, 9.88), (1993, 9.88), (1994, 9.88), (1995, 9.88), (1996, 9.88), (1997, 9.88), (1998, 9.88), (1999, 9.88), (2000, 9.88), (2001, 9.88), (2002, 9.88), (2003, 9.88), (2004, 9.88), (2005, 9.88), (2006, 9.88), (2007, 9.88),

- (2008, 9.88), (2009, 9.88), (2010, 9.88)
- Forest\_area[Shrub,Wood\_N\_concen] = GRAPH(TIME)
- (1980, 0.00), (1981, 0.00), (1982, 0.00), (1983, 0.00), (1984, 0.00), (1985, 0.00), (1986, 0.00),
- (1987, 0.00), (1988, 0.00), (1989, 0.00), (1990, 0.00), (1991, 0.00), (1992, 0.00), (1993, 0.00),
- (1994, 0.00), (1995, 0.00), (1996, 0.00), (1997, 0.00), (1998, 0.00), (1999, 0.00), (2000, 0.00),
- (2001, 0.00), (2002, 0.00), (2003, 0.00), (2004, 0.00), (2005, 0.00), (2006, 0.00), (2007, 0.00),
- (2008, 0.00), (2009, 0.00), (2010, 0.00)
- 1082 Forest\_area<sup>[Bamboo,Area]</sup> = GRAPH(TIME)
- (1980, 350), (1981, 350), (1982, 350), (1983, 350), (1984, 350), (1985, 350), (1986, 350), (1987,
- 350), (1988, 350), (1989, 350), (1990, 350), (1991, 350), (1992, 350), (1993, 350), (1994, 350),
- (1995, 350), (1996, 350), (1997, 350), (1998, 350), (1999, 350), (2000, 350), (2001, 350), (2002,
- 350), (2003, 350), (2004, 350), (2005, 350), (2006, 350), (2007, 350), (2008, 350), (2009, 350), (2010, 350)
- 1088 Forest\_area<sup>[Bamboo,BNF\_rate]</sup> = GRAPH(TIME)
- (1980, 9.88), (1981, 9.88), (1982, 9.88), (1983, 9.88), (1984, 9.88), (1985, 9.88), (1986, 9.88),
- (1987, 9.88), (1988, 9.88), (1989, 9.88), (1990, 9.88), (1991, 9.88), (1992, 9.88), (1993, 9.88),
- (1994, 9.88), (1995, 9.88), (1996, 9.88), (1997, 9.88), (1998, 9.88), (1999, 9.88), (2000, 9.88),
- (2001, 9.88), (2002, 9.88), (2003, 9.88), (2004, 9.88), (2005, 9.88), (2006, 9.88), (2007, 9.88),
- (2008, 9.88), (2009, 9.88), (2010, 9.88)
- Forest\_area[Bamboo,Wood\_N\_concen] = GRAPH(TIME)
- (1980, 0.00), (1981, 0.00), (1982, 0.00), (1983, 0.00), (1984, 0.00), (1985, 0.00), (1986, 0.00), (1987, 0.00), (1988, 0.00), (1989, 0.00), (1990, 0.00), (1991, 0.00), (1992, 0.00), (1993, 0.00),
- (1994, 0.00), (1995, 0.00), (1996, 0.00), (1997, 0.00), (1998, 0.00), (1999, 0.00), (2000, 0.00),
- (2001, 0.00), (2002, 0.00), (2003, 0.00), (2004, 0.00), (2005, 0.00), (2006, 0.00), (2007, 0.00),
- (2008, 0.00), (2009, 0.00), (2010, 0.00)
- Wood\_production = GRAPH(TIME)
- (1980, 12077), (1981, 12077), (1982, 12225), (1983, 12860), (1984, 15643), (1985, 15268), (1986, 15705), (1987, 15534), (1988, 14812), (1989, 13976), (1990, 13457), (1991, 14027), (1992, 14865), (1993, 15459), (1994, 15824), (1995, 16187), (1996, 16052), (1997, 15297), (1998, 14274), (1999, 12649), (2000, 11410), (2001, 10995), (2002, 10715), (2003, 11743), (2004, 12533), (2005, 13431), (2006, 15970), (2007, 16852), (2008, 19585), (2009, 17072), (2010, 19541)
- 

### **Garbage treatment subsystem**

- 1109 Garbage\_treatment(t) = Garbage\_treatment(t dt) + (GTIN GTOUT)  $*$  dt
- 1110 INIT Garbage\_treatment =
- INFLOWS:
- $1112 \quad \text{GTIN}$  =
- GTIN\Domestic\_burning+GTIN\Domestic\_landfill+GTIN\Lawn\_burning+GTIN\Lawn

```
1114 _landfill+GTIN\Pet
1115 OUTFLOWS:
1116 GTOUT = GTOUT\Burning+GTOUT\Leakage
1117 \text{ GTAcc} = \text{GTIN-GTOUT}1118 GTIN\Domestic_burning = HMOUT\Burning - HMIN\Fuel- + HMIN\Straw
1119 GTIN\Domestic_landfill = HMOUT\Lambda)1120 GTIN\Lawn_burning = UGOUT\Burning
1121 GTIN\Lawn_landfill = UGOUT\Landfill
1122 GTIN\Pet = PTOUT\Landfill
1123 GTOUT\Burning = GTIN\Domestic_burning+GTIN\Lawn_burning
1124 GTOUT\Leakage = (GTIN-GTOUT\Burning)/61125
1126 Grassland subsystem
1127 Grassland(t) = Grassland(t - dt) + (GLIN - GLOUT) * dt
1128 INIT Grassland = 01129 INFLOWS:
1130 GLIN = GLIN\BF+GLIN\Deposition+GLIN\Fertilizer1131 OUTFLOWS:
1132 GLOUT =1133 GLOUT\Burning+ARRAYSUM(GLOUT\Food[*])+GLOUT\Leaching+ARRAYSUM(
1134 GLOUT\Material[*])+GLOUT\N2+GLOUT\N2O+ARRAYSUM(GLOUT\NH3[*])+
1135 GLOUT\NO+GLOUT\NH3\2
1136 Forage = (NG_area*Forage_yield*0.842+AG_area*9950)*15/6.25*0.88/10^8
1137 \text{ GLAcc} = \text{GLIN-GLOUT}1138 GLIN\BNF = NG area*3/10^6+Forage*0.2
1139 GLIN\Deposition = Deposition_rate*(AG_area+NG_area)/10^6*0.65
1140 GLIN\Fertilizer = AG_area*100/10^6
1141 GLOUT\Burning = (ARRAYSUM(GL_Excretion[*])-
1142 ARRAYSUM(GLOUT\NH3[*]))*Excretion_Burning_ratio
1143 GLOUT\Food[Animal] =1144 Livestock_index[Animal,Livestock_production]*Livestock_index[Animal,Livestock_N_co
1145 ncen]*Livestock_index[Animal,Livestock_grassland_ratio]/10^8
1146 GLOUT\Leaching = (GLIN - ARRAYSUM(GLOUT\NH3[<sup>*</sup>]) +
1147 ARRAYSUM(GL_Excretion[*])- GLIN\BNF)*0.05
1148 GLOUT\Material[Animal]
1149 Livestock_index[Animal,Livestock_material_production]*Livestock_index[Animal,Livesto
1150 ck material N concen<sup>-*</sup>Livestock index<sup>[Animal]</sup>,Livestock grassland ratio<sup>1</sup>/10<sup>^8</sup>
1151 GLOUT\N2 = (GLIN - ARRAYSUM(GLOUT\NH3[<sup>*</sup>]) +
1152 ARRAYSUM(GL_Excretion<sup>[*]</sup>))*0.2
1153 GLOUT\N2O = (GLIN - ARRAYSUM(GLOUT\NH3[<sup>*</sup>]) +
1154 ARRAYSUM(GL_Excretion<sup>[*]</sup>))*0.025
1155 \quad \text{GLOUT} \backslash \text{NH3} \restriction \text{Animal} =
```
- Livestock\_index[Animal,Livestock\_numbers]\*Livestock\_index[Animal,Livestock\_total\_N
- H3]\*Livestock\_index[Animal,Livestock\_grassland\_ratio]/10^6
- 1158 GLOUT\NH3\2 = (GLIN\Deposition+GLIN\Fertilizer)\*0.21
- 1159 GLOUT\NO =  $(GLIN$  ARRAYSUM(GLOUT\NH3 $\lceil$ <sup>\*</sup>) +
- ARRAYSUM(GL\_Excretion[\*]))\*0.012
- 1161 GL Excretion $[Animal]$  =
- Livestock\_index[Animal,Livestock\_numbers]\*Livestock\_index[Animal,Livestock\_excretio
- n]\*Livestock\_index[Animal,Livestock\_grassland\_ratio]/10^6
- 1164  $AG_{area} = GRAPH(TIME)$
- (1980, 6080), (1981, 6105), (1982, 6129), (1983, 6154), (1984, 6178), (1985, 6203), (1986, 6228),
- (1987, 6252), (1988, 6277), (1989, 6301), (1990, 6326), (1991, 6350), (1992, 6375), (1993, 6400),
- (1994, 6424), (1995, 6449), (1996, 6473), (1997, 6498), (1998, 6523), (1999, 6547), (2000, 6572),
- (2001, 6596), (2002, 6621), (2003, 6645), (2004, 6670), (2005, 6695), (2006, 6671), (2007, 6696),
- (2008, 6672), (2009, 6672), (2010, 6672)
- 1170 Excretion Burning ratio  $=$  GRAPH(TIME)
- (1980, 0.2), (1981, 0.2), (1982, 0.2), (1983, 0.19), (1984, 0.19), (1985, 0.19), (1986, 0.19), (1987,
- 0.19), (1988, 0.18), (1989, 0.18), (1990, 0.18), (1991, 0.18), (1992, 0.18), (1993, 0.17), (1994,
- 0.17), (1995, 0.17), (1996, 0.17), (1997, 0.16), (1998, 0.16), (1999, 0.16), (2000, 0.16), (2001,
- 0.16), (2002, 0.15), (2003, 0.15), (2004, 0.15), (2005, 0.15), (2006, 0.15), (2007, 0.14), (2008,
- 0.14), (2009, 0.14), (2010, 0.14)
- 1176 Forage yield = GRAPH(TIME)
- (1980, 946), (1981, 944), (1982, 878), (1983, 910), (1984, 918), (1985, 923), (1986, 921), (1987,
- 931), (1988, 1004), (1989, 951), (1990, 1014), (1991, 964), (1992, 944), (1993, 951), (1994, 998),
- (1995, 958), (1996, 984), (1997, 983), (1998, 1058), (1999, 1014), (2000, 973), (2001, 975), (2002,
- 977), (2003, 981), (2004, 991), (2005, 990), (2006, 989), (2007, 989), (2008, 988), (2009, 988),
- (2010, 988)
- 1182 NG area = GRAPH(TIME)
- (1980, 392832), (1981, 392832), (1982, 392832), (1983, 392832), (1984, 392832), (1985, 392832), (1986, 392832), (1987, 392832), (1988, 392832), (1989, 392832), (1990, 392832), (1991, 392832), (1992, 392832), (1993, 392832), (1994, 392832), (1995, 392832), (1996, 392832), (1997, 392832), (1998, 392832), (1999, 392832), (2000, 392832), (2001, 392832), (2002, 392832), (2003, 392832), (2004, 392832), (2005, 392832), (2006, 392832), (2007, 392832), (2008, 392832), (2009, 392832), (2010, 392832)
- 
- **Groundwater subsystem**
- 1191 Groundwater(t) = Groundwater(t dt) + (GWIN)  $*$  dt
- 1192 INIT Groundwater  $= 0$
- INFLOWS:
- 1194  $GWIN = GWIN \text{Leaching}$
- 1195 GWIN\Leaching =  $CLOUT\Leaching + GLOUT\Leaching + HMOUT\Leaching +$
- 1196  $UGOUT\Leaching + ARRAYSUM(LSOUT\Leaching[*) + WTOUT\Leaching + GTAcc)$
- 

```
1198 Human Subsystem
1199 \text{Human}(t) = \text{Human}(t - dt) + (\text{HMIN} - \text{HMOUT}) * dt1200 INIT Human = 01201 INFLOWS:
1202 HMIN =1203 ARRAYSUM(HMIN\Animal[<sup>**</sup>])+ARRAYSUM(HMIN\Fish[<sup>**</sup>])+ARRAYSUM(HMIN\
1204 Grain[*])+HMIN\Fuel+HMIN\Goods+HMIN\Straw
1205 OUTFLOWS:
1206 HMOUT =1207 HMOUT\Burning+ARRAYSUM(HMOUT\Discharged[*])+HMOUT\Landfill+HMOU
1208 T\Leaching+ARRAYSUM(HMOUT\Manure[*])+HMOUT\NH3+HMOUT\Residue+A
1209 RRAYSUM(HMOUT\Treated[*])
1210 Population(t) = Population(t - dt) + (Population change) * dt
1211 INIT Population = 98705
1212 INFLOWS:
1213 Population_change = Population*Growth_rate/1000
1214 HMAcc = HMIN-HMOUT
1215 HMIN\Animal<sup>[Urbanization]</sup> =1216 Population*Human_index[Urbanization,Meat]*Human_index[Urbanization,Population_ra
1217 tio]/10^7
1218 HMIN\Fish[Urbanization] =
1219 Population*Human_index[Urbanization,Fish]*Human_index[Urbanization,Population_rat
1220 io7/10^{2}1221 HMIN\Goods = IDOUT\Na_nonstructural + IDOUT\Na_structural +
1222 IDOUT\Nb_nonstructural + IDOUT\Nb_structural
1223 HMIN\Grain[Urbanization] =
1224 Population*Human_index[Urbanization,Grain]*Human_index[Urbanization,Population_r
1225 atio]/10^7
1226 HMIN\Straw = ARRAYSUM(CLOUT\Straw[*])*Straw_fuel_ratio
1227 HMOUT\Burning = Total_food[Urban]*0.1*0.1+ IDOUT\Nb_nonstructural+
1228 IDOUT\Na_nonstructural*0.5 + HMIN\Fuel + HMIN\Straw
1229 HMOUT\Discharged<sup>['</sup>Urbanization'] = (Total_food<sup>-T</sup>Urbanization'<sup>*</sup>0.9<sup>*</sup>0.91-
1230 Population*Human_index[Urbanization,Population_ratio]*Human_index[Urbanization,N
1231 H3]/10^7)*Human_index[Urbanization,Discharged_ratio]/100
1232 HMOUT\Landfill = (IDOUT\Na_structural + IDOUT\Nb_structural)/2+ +1233 Total_food[Urban]*0.1*0.9
1234 HMOUT\Leaching = ARRAYSUM(Total food[*])*0.9*0.09
1235 HMOUT\Manure<sup>[Urbanization]</sup> = (Total food[Urbanization]<sup>*0.9*0.91-</sup>
1236 Population*Human_index[Urbanization,Population_ratio]*Human_index[Urbanization,N
1237 H3]/10^7)*Human_index[Urbanization,Recycled_ratio]/100
1238 HMOUT\NH3 =1239 Population*(Human_index[Urban,Population_ratio]*Human_index[Urban,NH3]+Human
```
- \_index[Rural,Population\_ratio]\*Human\_index[Rural,NH3])/10^7
- 1241 HMOUT\Residue = Total\_food[Rural]\*0.1
- 1242 HMOUT\Treated[Urbanization] = (Total\_food[Urbanization]\*0.9\*0.91-
- Population\*Human\_index[Urbanization,Population\_ratio]\*Human\_index[Urbanization,N
- H3]/10^7)\*Human\_index[Urbanization,Treated\_ratio]/100
- Total\_food[Urbanization] =
- (HMIN\Animal[Urbanization]+HMIN\Fish[Urbanization]+HMIN\Grain[Urbanization])
- Growth\_rate = GRAPH(TIME)
- (1980, 11.9), (1981, 14.6), (1982, 15.7), (1983, 13.3), (1984, 13.1), (1985, 14.3), (1986, 15.6),
- (1987, 16.6), (1988, 15.7), (1989, 15.0), (1990, 14.4), (1991, 13.0), (1992, 11.6), (1993, 11.4),
- (1994, 11.2), (1995, 10.6), (1996, 10.4), (1997, 10.1), (1998, 9.14), (1999, 8.18), (2000, 7.58),
- (2001, 6.95), (2002, 6.45), (2003, 6.01), (2004, 5.87), (2005, 5.89), (2006, 5.28), (2007, 5.17),
- (2008, 5.08), (2009, 4.87), (2010, 4.79)
- 1254 HMIN\Fuel = GRAPH(TIME)
- (1980, 0.21), (1981, 0.22), (1982, 0.23), (1983, 0.24), (1984, 0.26), (1985, 0.3), (1986, 0.31), (1987,
- 0.32), (1988, 0.35), (1989, 0.35), (1990, 0.36), (1991, 0.36), (1992, 0.35), (1993, 0.36), (1994,
- 0.35), (1995, 0.35), (1996, 0.4), (1997, 0.36), (1998, 0.32), (1999, 0.32), (2000, 0.35), (2001, 0.33),
- (2002, 0.38), (2003, 0.43), (2004, 0.46), (2005, 0.56), (2006, 0.61), (2007, 0.68), (2008, 0.7), (2009,
- 0.74), (2010, 0.75)
- 1260 Human index $[Urban, Grain] = \text{GRAPH}(\text{TIME})$
- (1980, 3.04), (1981, 3.10), (1982, 3.26), (1983, 3.36), (1984, 3.40), (1985, 3.38), (1986, 3.37),
- (1987, 3.36), (1988, 3.31), (1989, 3.27), (1990, 3.37), (1991, 3.21), (1992, 3.26), (1993, 3.44),
- (1994, 3.51), (1995, 3.53), (1996, 3.55), (1997, 3.60), (1998, 3.59), (1999, 3.52), (2000, 3.61),
- (2001, 3.58), (2002, 3.57), (2003, 3.51), (2004, 3.52), (2005, 3.55), (2006, 3.50), (2007, 3.50),
- (2008, 3.54), (2009, 3.56), (2010, 3.57)
- 1266 Human\_index $\ulcorner$ Urban,Meat $\urcorner$  = GRAPH(TIME)
- (1980, 0.4), (1981, 0.41), (1982, 0.44), (1983, 0.45), (1984, 0.49), (1985, 0.55), (1986, 0.59), (1987,
- 0.61), (1988, 0.67), (1989, 0.69), (1990, 0.74), (1991, 0.81), (1992, 0.88), (1993, 0.97), (1994,
- 1.09), (1995, 1.18), (1996, 1.21), (1997, 1.31), (1998, 1.39), (1999, 1.45), (2000, 1.48), (2001,
- 1.48), (2002, 1.52), (2003, 1.58), (2004, 1.62), (2005, 1.68), (2006, 1.71), (2007, 1.71), (2008,
- 1.80), (2009, 1.85), (2010, 1.87)
- 1272 Human index $[Urban,Fish] = \text{GRAPH}(\text{TIME})$
- (1980, 0.09), (1981, 0.09), (1982, 0.1), (1983, 0.1), (1984, 0.1), (1985, 0.12), (1986, 0.14), (1987,
- 0.16), (1988, 0.16), (1989, 0.17), (1990, 0.18), (1991, 0.19), (1992, 0.2), (1993, 0.23), (1994, 0.27),
- (1995, 0.31), (1996, 0.34), (1997, 0.34), (1998, 0.35), (1999, 0.35), (2000, 0.36), (2001, 0.36),
- (2002, 0.37), (2003, 0.39), (2004, 0.4), (2005, 0.41), (2006, 0.42), (2007, 0.45), (2008, 0.47), (2009,
- 0.47), (2010, 0.48)
- Human\_index[Urban,Treated\_ratio] = GRAPH(TIME)
- (1980, 4.98), (1981, 5.69), (1982, 5.95), (1983, 6.45), (1984, 8.99), (1985, 9.21), (1986, 10.2),
- (1987, 10.4), (1988, 11.0), (1989, 12.2), (1990, 13.1), (1991, 14.9), (1992, 17.1), (1993, 17.3),
- (1994, 19.7), (1995, 20.0), (1996, 23.6), (1997, 25.8), (1998, 29.6), (1999, 31.9), (2000, 34.3),
- (2001, 36.4), (2002, 40.0), (2003, 42.4), (2004, 45.7), (2005, 52.0), (2006, 57.9), (2007, 62.0),
- (2008, 66.0), (2009, 73.0), (2010, 75.0)
- Human\_index[Urban,Recycled\_ratio] = GRAPH(TIME)
- (1980, 90.0), (1981, 88.3), (1982, 87.1), (1983, 85.6), (1984, 82.1), (1985, 80.9), (1986, 79.0),
- (1987, 77.7), (1988, 76.1), (1989, 74.0), (1990, 72.1), (1991, 69.4), (1992, 66.2), (1993, 65.0),
- (1994, 61.6), (1995, 60.3), (1996, 55.7), (1997, 52.5), (1998, 47.8), (1999, 44.5), (2000, 41.2),
- (2001, 38.0), (2002, 33.5), (2003, 30.1), (2004, 25.9), (2005, 20.3), (2006, 15.0), (2007, 12.0),
- (2008, 10.0), (2009, 8.00), (2010, 5.00)
- Human\_index[Urban,Discharged\_ratio] = GRAPH(TIME)
- (1980, 5.02), (1981, 6.00), (1982, 6.98), (1983, 7.95), (1984, 8.93), (1985, 9.91), (1986, 10.9),
- (1987, 11.9), (1988, 12.8), (1989, 13.8), (1990, 14.8), (1991, 15.8), (1992, 16.8), (1993, 17.7),
- (1994, 18.7), (1995, 19.7), (1996, 20.7), (1997, 21.6), (1998, 22.6), (1999, 23.6), (2000, 24.6),
- (2001, 25.6), (2002, 26.5), (2003, 27.5), (2004, 28.5), (2005, 27.7), (2006, 27.1), (2007, 26.0),
- (2008, 24.0), (2009, 19.0), (2010, 20.0)
- 1296 Human\_index $\ulcorner$ Urban, Population\_ratio $\urcorner$  = GRAPH(TIME)
- (1980, 19.4), (1981, 20.2), (1982, 21.1), (1983, 21.6), (1984, 23.0), (1985, 23.7), (1986, 24.5),
- (1987, 25.3), (1988, 25.8), (1989, 26.2), (1990, 26.4), (1991, 26.9), (1992, 27.5), (1993, 28.0),
- (1994, 28.5), (1995, 29.0), (1996, 30.5), (1997, 31.9), (1998, 33.4), (1999, 34.8), (2000, 36.2),
- (2001, 37.7), (2002, 39.1), (2003, 40.5), (2004, 41.8), (2005, 43.0), (2006, 43.9), (2007, 44.9),
- (2008, 45.7), (2009, 48.3), (2010, 50.0)
- 1302 Human\_index $\ulcorner$ Urban, NH3 $\urcorner$  = GRAPH(TIME)
- (1980, 0.25), (1981, 0.25), (1982, 0.25), (1983, 0.25), (1984, 0.25), (1985, 0.25), (1986, 0.25),
- (1987, 0.25), (1988, 0.25), (1989, 0.25), (1990, 0.25), (1991, 0.25), (1992, 0.25), (1993, 0.25),
- (1994, 0.25), (1995, 0.25), (1996, 0.25), (1997, 0.25), (1998, 0.25), (1999, 0.25), (2000, 0.25),
- (2001, 0.25), (2002, 0.25), (2003, 0.25), (2004, 0.25), (2005, 0.25), (2006, 0.25), (2007, 0.25),
- (2008, 0.25), (2009, 0.25), (2010, 0.25)
- 1308 Human\_index $\lceil \text{Rural}, \text{Grain} \rceil = \text{GRAPH}(\text{TIME})$
- (1980, 2.64), (1981, 2.70), (1982, 2.84), (1983, 2.92), (1984, 2.95), (1985, 2.94), (1986, 2.93),
- (1987, 2.92), (1988, 2.88), (1989, 2.84), (1990, 2.93), (1991, 2.79), (1992, 2.83), (1993, 2.99),
- (1994, 3.05), (1995, 3.07), (1996, 3.08), (1997, 3.13), (1998, 3.12), (1999, 3.06), (2000, 3.14),
- (2001, 3.11), (2002, 3.10), (2003, 3.05), (2004, 3.06), (2005, 3.08), (2006, 3.04), (2007, 3.05),
- (2008, 3.08), (2009, 3.09), (2010, 3.11)
- Human\_index[Rural,Meat] = GRAPH(TIME)
- (1980, 0.35), (1981, 0.36), (1982, 0.38), (1983, 0.39), (1984, 0.43), (1985, 0.48), (1986, 0.51),
- (1987, 0.53), (1988, 0.58), (1989, 0.6), (1990, 0.64), (1991, 0.7), (1992, 0.77), (1993, 0.85), (1994,
- 0.95), (1995, 1.03), (1996, 1.06), (1997, 1.14), (1998, 1.21), (1999, 1.26), (2000, 1.29), (2001,
- 1.29), (2002, 1.32), (2003, 1.37), (2004, 1.41), (2005, 1.46), (2006, 1.49), (2007, 1.49), (2008,
- 1.57), (2009, 1.61), (2010, 1.63)
- 1320  $\text{Human\_index}[\text{Rural}, \text{Fish}] = \text{GRAPH}(\text{TIME})$
- (1980, 0.08), (1981, 0.08), (1982, 0.08), (1983, 0.08), (1984, 0.09), (1985, 0.1), (1986, 0.12), (1987,
- 0.14), (1988, 0.14), (1989, 0.15), (1990, 0.16), (1991, 0.16), (1992, 0.17), (1993, 0.2), (1994, 0.24),
- (1995, 0.27), (1996, 0.3), (1997, 0.3), (1998, 0.31), (1999, 0.31), (2000, 0.32), (2001, 0.32), (2002,
- 0.33), (2003, 0.34), (2004, 0.35), (2005, 0.36), (2006, 0.37), (2007, 0.39), (2008, 0.41), (2009,
- 0.41), (2010, 0.42)
- Human\_index[Rural,Treated\_ratio] = GRAPH(TIME)
- (1980, 0.00), (1981, 0.00), (1982, 0.00), (1983, 0.00), (1984, 0.00), (1985, 0.00), (1986, 0.00),
- (1987, 0.3), (1988, 0.6), (1989, 0.9), (1990, 1.20), (1991, 1.50), (1992, 1.80), (1993, 2.10), (1994,
- 2.40), (1995, 2.70), (1996, 3.00), (1997, 3.30), (1998, 3.60), (1999, 3.90), (2000, 4.20), (2001,
- 4.50), (2002, 4.80), (2003, 5.10), (2004, 5.40), (2005, 5.70), (2006, 6.00), (2007, 6.30), (2008,
- 6.60), (2009, 6.90), (2010, 7.20)
- Human\_index[Rural,Recycled\_ratio] = GRAPH(TIME)
- (1980, 95.0), (1981, 94.9), (1982, 94.8), (1983, 94.7), (1984, 94.6), (1985, 94.5), (1986, 94.3),
- (1987, 94.2), (1988, 94.1), (1989, 94.0), (1990, 93.9), (1991, 93.8), (1992, 93.7), (1993, 93.7),
- (1994, 91.3), (1995, 89.0), (1996, 86.6), (1997, 84.2), (1998, 81.8), (1999, 79.5), (2000, 77.1),
- (2001, 74.7), (2002, 72.4), (2003, 70.0), (2004, 67.6), (2005, 65.3), (2006, 62.9), (2007, 60.5),
- (2008, 58.1), (2009, 55.8), (2010, 53.4)
- 1338 Human\_index $\lceil \text{Rural}, \text{Discharged\_ratio} \rceil = \text{GRAPH}(\text{TIME})$
- (1980, 5.00), (1981, 5.11), (1982, 5.22), (1983, 5.33), (1984, 5.43), (1985, 5.54), (1986, 5.65),
- (1987, 5.46), (1988, 5.27), (1989, 5.08), (1990, 4.88), (1991, 4.69), (1992, 4.50), (1993, 4.20),
- (1994, 6.27), (1995, 8.34), (1996, 10.4), (1997, 12.5), (1998, 14.6), (1999, 16.6), (2000, 18.7),
- (2001, 20.8), (2002, 22.8), (2003, 24.9), (2004, 27.0), (2005, 29.0), (2006, 31.1), (2007, 33.2),
- (2008, 35.3), (2009, 37.3), (2010, 39.4)
- 1344 Human\_index $\lceil \text{Rural}, \text{Population\_ratio} \rceil = \text{GRAPH}(\text{TIME})$
- (1980, 80.6), (1981, 79.8), (1982, 78.9), (1983, 78.4), (1984, 77.0), (1985, 76.3), (1986, 75.5),
- (1987, 74.7), (1988, 74.2), (1989, 73.8), (1990, 73.6), (1991, 73.1), (1992, 72.5), (1993, 72.0),
- (1994, 71.5), (1995, 71.0), (1996, 69.5), (1997, 68.1), (1998, 66.7), (1999, 65.2), (2000, 63.8),
- (2001, 62.3), (2002, 60.9), (2003, 59.5), (2004, 58.2), (2005, 57.0), (2006, 56.1), (2007, 55.1),
- (2008, 54.3), (2009, 51.7), (2010, 50.0)
- 1350 Human\_index $\lceil$ Rural,NH3 $\lceil$  = GRAPH(TIME)
- (1980, 0.5), (1981, 0.5), (1982, 0.5), (1983, 0.5), (1984, 0.5), (1985, 0.5), (1986, 0.5), (1987, 0.5),
- (1988, 0.5), (1989, 0.5), (1990, 0.5), (1991, 0.5), (1992, 0.5), (1993, 0.5), (1994, 0.5), (1995, 0.5),
- (1996, 0.5), (1997, 0.5), (1998, 0.5), (1999, 0.5), (2000, 0.5), (2001, 0.5), (2002, 0.5), (2003, 0.5),
- (2004, 0.5), (2005, 0.5), (2006, 0.5), (2007, 0.5), (2008, 0.5), (2009, 0.5), (2010, 0.5)
- Straw\_fuel\_ratio = GRAPH(TIME)
- (1980, 0.56), (1981, 0.54), (1982, 0.52), (1983, 0.51), (1984, 0.48), (1985, 0.47), (1986, 0.46),
- (1987, 0.44), (1988, 0.42), (1989, 0.41), (1990, 0.39), (1991, 0.38), (1992, 0.36), (1993, 0.35),
- (1994, 0.33), (1995, 0.32), (1996, 0.33), (1997, 0.34), (1998, 0.35), (1999, 0.36), (2000, 0.31),
- (2001, 0.33), (2002, 0.32), (2003, 0.33), (2004, 0.31), (2005, 0.3), (2006, 0.29), (2007, 0.29), (2008,
- 0.28), (2009, 0.27), (2010, 0.26)
- 

# **Industry subsystem**

- 1363 Industry(t) = Industry(t dt) + (IDIN IDOUT)  $*$  dt
- 1364 INIT Industry  $= 0$
- INFLOWS:

 IDIN  $=$  IDIN\Straw+IDIN\Fuel+IDIN\HBNF+IDIN\LS\_material+IDIN\CL\_material+IDIN\ Wood OUTFLOWS: IDOUT  $=$  IDOUT\Fertilizer+IDOUT\N2O+IDOUT\Na\_nonstructural+IDOUT\Na\_structural+I DOUT\Nb\_nonstructural+IDOUT\Nb\_structural+IDOUT\NOx+IDOUT\Wastewater IDIN\CL material  $=$  (CLOUT\Crop[cotton]+CLOUT\Crop[hemp]+CLOUT\Crop[tobacco])/10^4 1375 IDIN\HBNF = IDOUT\Fertilizer + IDOUT\Na\_nonstructural + IDOUT\Na\_structural  $1376 + IDOUT\Wastwater + IDOUT\N2O$  IDIN\LS\_material = ARRAYSUM(LSOUT\Material[\*\"]) + ARRAYSUM(GLOUT\Material[\*]) 1379 IDIN\Straw = ARRAYSUM(CLOUT\Straw<sup>[\*\*</sup>])\*Straw\_ID\_ratio 1380 IDIN\Wood =  $FROUT\W$ ood IDOUT\Fertilizer = AQIN\Fertilizer + CLIN\Fertilizer + GLIN\Fertilizer + LSIN\fertilizer + UGIN\Fertilizer 1383 IDOUT $\bb N$ b\_nonstructural = CLOUT $\Corrop$ [tobacco] 1384 IDOUT\Nb\_structural =  $CLOUT\Crop[cofton] + CLOUT\Crop[hemp] +$  IDIN\LS\_material + IDIN\Straw/2 + IDIN\Wood 1386 IDOUT $NOx = IDIN\$ 1387 IDIN\Fuel = GRAPH(TIME) (1980, 1.09), (1981, 1.06), (1982, 1.11), (1983, 1.18), (1984, 1.28), (1985, 1.37), (1986, 1.45), (1987, 1.57), (1988, 1.68), (1989, 1.77), (1990, 1.80), (1991, 1.91), (1992, 2.03), (1993, 2.16), (1994, 2.32), (1995, 2.40), (1996, 2.50), (1997, 2.51), (1998, 2.55), (1999, 2.65), (2000, 2.69), (2001, 2.77), (2002, 2.91), (2003, 3.42), (2004, 3.99), (2005, 4.40), (2006, 4.83), (2007, 5.22), (2008, 5.39), (2009, 5.64), (2010, 5.90) 1393 IDOUT $N2O = GRAPH(TIME)$  (1980, 0.03), (1981, 0.02), (1982, 0.02), (1983, 0.02), (1984, 0.02), (1985, 0.02), (1986, 0.02), (1987, 0.02), (1988, 0.02), (1989, 0.02), (1990, 0.02), (1991, 0.02), (1992, 0.02), (1993, 0.02), (1994, 0.01), (1995, 0.02), (1996, 0.01), (1997, 0.01), (1998, 0.01), (1999, 0.01), (2000, 0.01), (2001, 0.01), (2002, 0.01), (2003, 0.01), (2004, 0.00), (2005, 0.00), (2006, 0.00), (2007, 0.00), (2008, 0.00), (2009, 0.00), (2010, 0.00) 1399 IDOUT $\Na$ \_nonstructural = GRAPH(TIME) (1980, 0.15), (1981, 0.17), (1982, 0.2), (1983, 0.22), (1984, 0.25), (1985, 0.27), (1986, 0.3), (1987, 0.32), (1988, 0.34), (1989, 0.36), (1990, 0.43), (1991, 0.52), (1992, 0.61), (1993, 0.58), (1994, 0.63), (1995, 0.63), (1996, 0.7), (1997, 0.73), (1998, 0.76), (1999, 0.77), (2000, 0.77), (2001, 0.9), (2002, 0.95), (2003, 0.94), (2004, 0.98), (2005, 0.98), (2006, 1.05), (2007, 1.13), (2008, 1.10), (2009, 1.19), (2010, 1.37) 1405 IDOUT\Na\_structural = GRAPH(TIME) (1980, 0.11), (1981, 0.12), (1982, 0.14), (1983, 0.15), (1984, 0.17), (1985, 0.18), (1986, 0.19), (1987, 0.2), (1988, 0.21), (1989, 0.22), (1990, 0.24), (1991, 0.27), (1992, 0.31), (1993, 0.32), (1994,

```
1408 0.36), (1995, 0.49), (1996, 0.5), (1997, 0.57), (1998, 0.6), (1999, 0.66), (2000, 0.75), (2001, 0.84), 
1409 (2002, 0.97), (2003, 1.15), (2004, 1.58), (2005, 1.69), (2006, 2.15), (2007, 2.52), (2008, 2.58), 
1410 (2009, 3.00), (2010, 3.65)
1411 IDOUT\Wastewater = GRAPH(TIME)1412 (1980, ), (1981, ), (1982, ), (1983, ), (1984, ), (1985, ), (1986, ), (1987, ), (1988, ), (1989, ), (1990, 
1413 ), (1991, ), (1992, ), (1993, ), (1994, ), (1995, ), (1996, ), (1997, ), (1998, 0.4), (1999, ), (2000, ), 
1414 (2001, ), (2002, 0.41), (2003, 0.4), (2004, 0.37), (2005, 0.38), (2006, 0.39), (2007, 0.37), (2008, 
1415 0.35), (2009, 0.3), (2010, 0.28)
1416 Straw_ID_ratio = GRAPH(TIME)
1417 (1980, 0.01), (1981, 0.01), (1982, 0.01), (1983, 0.01), (1984, 0.01), (1985, 0.01), (1986, 0.01), 
1418 (1987, 0.01), (1988, 0.02), (1989, 0.02), (1990, 0.02), (1991, 0.02), (1992, 0.02), (1993, 0.02), 
1419 (1994, 0.02), (1995, 0.02), (1996, 0.03), (1997, 0.03), (1998, 0.03), (1999, 0.03), (2000, 0.04), 
1420 (2001, 0.04), (2002, 0.04), (2003, 0.05), (2004, 0.04), (2005, 0.05), (2006, 0.05), (2007, 0.06), 
1421 (2008, 0.06), (2009, 0.06), (2010, 0.06)
1422
1423 Livestock subsystem
1424 Livestock(t) =Livestock(t - dt) +(LSIN - LSOUT) * dt
1425 INIT Livestock = 01426 INFLOWS:
1427 LSIN =1428 LSIN\fertilizer+LSIN\Fish+LSIN\food_res+LSIN\grain+LSIN\import+LSIN\Straw
1429 OUTFLOWS:
1430 LSOUT =1431 ARRAYSUM(LSOUT\Cropland[*])+ARRAYSUM(LSOUT\Leaching[*])+ARRAYSUM
1432 (LSOUT\Material[**])+ARRAYSUM(LSOUT\Meat[**])+ARRAYSUM(LSOUT\NH3[**])
1433 +ARRAYSUM(LSOUT\Runoff[*])
1434 LSIN\fertilizer = LSIN\Straw*1.5
1435 LSIN\Fish = ARRAYSUM(AQOUT\Fish[*]) - ARRAYSUM(HMIN\Fish[*])
1436 LSIN\food_res = HMOUT\Residue
1437 LSIN\grain = ARRAYSUM(CLOUT\Crop[*]) - ARRAYSUM(HMIN\Grain[*]) -
1438 AQIN\Grain
1439 LSIN\import = LSOUT - LSIN\Fish - LSIN\food_res - LSIN\grain - LSIN\Straw-
1440 LSIN\fertilizer
1441 LSIN\Straw = arraysum(CLOUT\Straw[*])*Straw_feed_ratio
1442 LSOUT\Cropland[Animal]
1443 Livestock_index[Animal,Livestock_numbers]*Livestock_index[Animal,Livestock_excretio
1444 n<sup>7</sup>*(1-Livestock_index<sup>[Animal]</sup>,Livestock_grassland_ratio<sup>7</sup>])/10^6-LSOUT\NH3[Animal<sup>7</sup>]-
1445 LSOUT\Runoff[Animal]-LSOUT\Leaching[Animal]
1446 LSOUT\Leaching[Animal]
1447 Livestock_index[Animal,Livestock_numbers]*(Livestock_index[Animal,Livestock_excreti
1448 on<sup>-</sup>Livestock index<sup>[Animal]</sup>,Livestock total NH3<sup>7</sup>]*0.05*(1-
1449 Livestock_index[Animal,Livestock_grassland_ratio])/10^6
```
- 1450 LSOUT\Material[Animal] = Livestock\_index[Animal,Livestock\_material\_production]\*Livestock\_index[Animal,Livesto
- ck\_material\_N\_concen]\*(1-Livestock\_index[Animal,Livestock\_grassland\_ratio])/10^8
- LSOUT\Meat[Animal]
- Livestock\_index[Animal,Livestock\_production]\*Livestock\_index[Animal,Livestock\_N\_co
- ncen]\*(1-Livestock\_index[Animal,Livestock\_grassland\_ratio])/10^8
- LSOUT\NH3[Animal]  $=$
- 1457 Livestock index[Animal,Livestock numbers]\*Livestock index[Animal,Livestock total N
- H3]\*(1-Livestock\_index[Animal,Livestock\_grassland\_ratio])/10^6\*0.72
- LSOUT\Runoff[Animal]  $=$
- Livestock\_index[Animal,Livestock\_numbers]\*(Livestock\_index[Animal,Livestock\_excreti
- 1461 on<sup>-</sup>Livestock index<sup>[Animal]</sup>,Livestock total NH3<sup>7</sup>]\*0.35\*(1-
- Livestock\_index[Animal,Livestock\_grassland\_ratio])/10^6
- 1463 Livestock index[Chicken,Livestock production] = GRAPH(TIME)
- (1980, 959010), (1981, 986340), (1982, 1e+006), (1983, 1.1e+006), (1984, 1.1e+006), (1985,
- 1.2e+006), (1986, 1.3e+006), (1987, 1.6e+006), (1988, 2e+006), (1989, 2e+006), (1990,
- 2.2e+006), (1991, 2.7e+006), (1992, 3.1e+006), (1993, 4.1e+006), (1994, 4.7e+006), (1995,
- 5.6e+006), (1996, 5.6e+006), (1997, 6.6e+006), (1998, 7.3e+006), (1999, 7.5e+006), (2000,
- 8.4e+006), (2001, 8.2e+006), (2002, 8.6e+006), (2003, 8.8e+006), (2004, 8.9e+006), (2005,
- 9.4e+006), (2006, 9.6e+006), (2007, 1e+007), (2008, 1.1e+007), (2009, 1.1e+007), (2010, 1.2e+007)
- 1471 Livestock index $[Chicken,Livestock\;excretion] = \text{GRAPH}(\text{TIME})$
- (1980, 0.46), (1981, 0.46), (1982, 0.46), (1983, 0.46), (1984, 0.46), (1985, 0.46), (1986, 0.46),
- (1987, 0.46), (1988, 0.46), (1989, 0.46), (1990, 0.46), (1991, 0.46), (1992, 0.46), (1993, 0.46),
- (1994, 0.46), (1995, 0.46), (1996, 0.46), (1997, 0.46), (1998, 0.46), (1999, 0.46), (2000, 0.46),
- (2001, 0.46), (2002, 0.46), (2003, 0.46), (2004, 0.46), (2005, 0.46), (2006, 0.46), (2007, 0.46),
- (2008, 0.46), (2009, 0.46), (2010, 0.46)
- Livestock\_index[Chicken,Livestock\_total\_NH3] = GRAPH(TIME)
- (1980, 0.23), (1981, 0.23), (1982, 0.23), (1983, 0.23), (1984, 0.23), (1985, 0.23), (1986, 0.23),
- (1987, 0.23), (1988, 0.23), (1989, 0.23), (1990, 0.23), (1991, 0.23), (1992, 0.23), (1993, 0.23),
- (1994, 0.23), (1995, 0.23), (1996, 0.23), (1997, 0.23), (1998, 0.23), (1999, 0.23), (2000, 0.23),
- (2001, 0.23), (2002, 0.23), (2003, 0.23), (2004, 0.23), (2005, 0.23), (2006, 0.23), (2007, 0.23),
- (2008, 0.23), (2009, 0.23), (2010, 0.23)
- Livestock\_index[Chicken,Livestock\_storaged\_NH3] = GRAPH(TIME)
- (1980, 0.13), (1981, 0.13), (1982, 0.13), (1983, 0.13), (1984, 0.13), (1985, 0.13), (1986, 0.13),
- (1987, 0.13), (1988, 0.13), (1989, 0.13), (1990, 0.13), (1991, 0.13), (1992, 0.13), (1993, 0.13),
- (1994, 0.13), (1995, 0.13), (1996, 0.13), (1997, 0.13), (1998, 0.13), (1999, 0.13), (2000, 0.13),
- (2001, 0.13), (2002, 0.13), (2003, 0.13), (2004, 0.13), (2005, 0.13), (2006, 0.13), (2007, 0.13),
- (2008, 0.13), (2009, 0.13), (2010, 0.13)
- 1489 Livestock index [Chicken,Livestock manure  $NH3$ ] = GRAPH(TIME)
- (1980, 0.09), (1981, 0.09), (1982, 0.09), (1983, 0.09), (1984, 0.09), (1985, 0.09), (1986, 0.09),
- (1987, 0.09), (1988, 0.09), (1989, 0.09), (1990, 0.09), (1991, 0.09), (1992, 0.09), (1993, 0.09),
- (1994, 0.09), (1995, 0.09), (1996, 0.09), (1997, 0.09), (1998, 0.09), (1999, 0.09), (2000, 0.09),
- (2001, 0.09), (2002, 0.09), (2003, 0.09), (2004, 0.09), (2005, 0.09), (2006, 0.09), (2007, 0.09), (2008, 0.09), (2009, 0.09), (2010, 0.09)
- Livestock\_index[Chicken,Livestock\_material\_production] = GRAPH(TIME)
- (1980, 0.00), (1981, 0.00), (1982, 0.00), (1983, 0.00), (1984, 0.00), (1985, 0.00), (1986, 0.00),
- (1987, 0.00), (1988, 0.00), (1989, 0.00), (1990, 0.00), (1991, 0.00), (1992, 0.00), (1993, 0.00),
- (1994, 0.00), (1995, 0.00), (1996, 0.00), (1997, 0.00), (1998, 0.00), (1999, 0.00), (2000, 0.00),
- (2001, 0.00), (2002, 0.00), (2003, 0.00), (2004, 0.00), (2005, 0.00), (2006, 0.00), (2007, 0.00),
- (2008, 0.00), (2009, 0.00), (2010, 0.00)
- Livestock\_index[Chicken,Livestock\_material\_N\_concen] = GRAPH(TIME)
- (1980, 0.00), (1981, 0.00), (1982, 0.00), (1983, 0.00), (1984, 0.00), (1985, 0.00), (1986, 0.00),
- (1987, 0.00), (1988, 0.00), (1989, 0.00), (1990, 0.00), (1991, 0.00), (1992, 0.00), (1993, 0.00),
- (1994, 0.00), (1995, 0.00), (1996, 0.00), (1997, 0.00), (1998, 0.00), (1999, 0.00), (2000, 0.00),
- (2001, 0.00), (2002, 0.00), (2003, 0.00), (2004, 0.00), (2005, 0.00), (2006, 0.00), (2007, 0.00),
- (2008, 0.00), (2009, 0.00), (2010, 0.00)
- Livestock\_index[Chicken,Livestock\_N\_concen] = GRAPH(TIME)
- (1980, 3.09), (1981, 3.09), (1982, 3.09), (1983, 3.09), (1984, 3.09), (1985, 3.09), (1986, 3.09),
- (1987, 3.09), (1988, 3.09), (1989, 3.09), (1990, 3.09), (1991, 3.09), (1992, 3.09), (1993, 3.09),
- (1994, 3.09), (1995, 3.09), (1996, 3.09), (1997, 3.09), (1998, 3.09), (1999, 3.09), (2000, 3.09),
- (2001, 3.09), (2002, 3.09), (2003, 3.09), (2004, 3.09), (2005, 3.09), (2006, 3.09), (2007, 3.09),
- (2008, 3.09), (2009, 3.09), (2010, 3.09)
- Livestock\_index[Chicken,Livestock\_numbers] = GRAPH(TIME)
- (1980, 940000), (1981, 965000), (1982, 1e+006), (1983, 1e+006), (1984, 1.1e+006), (1985, 1.1e+006), (1986, 1.3e+006), (1987, 1.4e+006), (1988, 1.7e+006), (1989, 1.7e+006), (1990, 1.8e+006), (1991, 2.1e+006), (1992, 2.4e+006), (1993, 3.1e+006), (1994, 3.4e+006), (1995, 4.1e+006), (1996, 4.2e+006), (1997, 5.1e+006), (1998, 5.4e+006), (1999, 5.8e+006), (2000, 6.2e+006), (2001, 6e+006), (2002, 6.2e+006), (2003, 6.5e+006), (2004, 6.5e+006), (2005, 6.9e+006), (2006, 6.8e+006), (2007, 7.3e+006), (2008, 7.8e+006), (2009, 8.1e+006), (2010, 8.4e+006)
- Livestock\_index[Chicken,Livestock\_grassland\_ratio] = GRAPH(TIME)
- (1980, 0.00), (1981, 0.00), (1982, 0.00), (1983, 0.00), (1984, 0.00), (1985, 0.00), (1986, 0.00),
- (1987, 0.00), (1988, 0.00), (1989, 0.00), (1990, 0.00), (1991, 0.00), (1992, 0.00), (1993, 0.00),
- (1994, 0.00), (1995, 0.00), (1996, 0.00), (1997, 0.00), (1998, 0.00), (1999, 0.00), (2000, 0.00),
- (2001, 0.00), (2002, 0.00), (2003, 0.00), (2004, 0.00), (2005, 0.00), (2006, 0.00), (2007, 0.00),
- (2008, 0.00), (2009, 0.00), (2010, 0.00)
- Livestock\_index[Duck,Livestock\_production] = GRAPH(TIME)
- (1980, 240000), (1981, 240000), (1982, 245000), (1983, 250000), (1984, 257500), (1985, 270000), (1986, 338713), (1987, 386931), (1988, 436090), (1989, 454133), (1990, 510668), (1991, 585941), (1992, 708871), (1993, 892320), (1994, 1e+006), (1995, 1.2e+006), (1996, 1.2e+006), (1997, 1.4e+006), (1998, 1.5e+006), (1999, 1.8e+006), (2000, 1.8e+006), (2001, 1.9e+006), (2002, 1.8e+006), (2003, 1.9e+006), (2004, 1.9e+006), (2005, 2.1e+006), (2006,
- 2.1e+006), (2007, 2.2e+006), (2008, 2.4e+006), (2009, 2.5e+006), (2010, 2.7e+006)
- Livestock\_index[Duck,Livestock\_excretion] = GRAPH(TIME)
- (1980, 0.47), (1981, 0.47), (1982, 0.47), (1983, 0.47), (1984, 0.47), (1985, 0.47), (1986, 0.47),
- (1987, 0.47), (1988, 0.47), (1989, 0.47), (1990, 0.47), (1991, 0.47), (1992, 0.47), (1993, 0.47),
- (1994, 0.47), (1995, 0.47), (1996, 0.47), (1997, 0.47), (1998, 0.47), (1999, 0.47), (2000, 0.47),
- (2001, 0.47), (2002, 0.47), (2003, 0.47), (2004, 0.47), (2005, 0.47), (2006, 0.47), (2007, 0.47),
- (2008, 0.47), (2009, 0.47), (2010, 0.47)
- Livestock\_index[Duck,Livestock\_total\_NH3] = GRAPH(TIME)
- (1980, 0.25), (1981, 0.25), (1982, 0.25), (1983, 0.25), (1984, 0.25), (1985, 0.25), (1986, 0.25),
- (1987, 0.25), (1988, 0.25), (1989, 0.25), (1990, 0.25), (1991, 0.25), (1992, 0.25), (1993, 0.25),
- (1994, 0.25), (1995, 0.25), (1996, 0.25), (1997, 0.25), (1998, 0.25), (1999, 0.25), (2000, 0.25),
- (2001, 0.25), (2002, 0.25), (2003, 0.25), (2004, 0.25), (2005, 0.25), (2006, 0.25), (2007, 0.25), (2008, 0.25), (2009, 0.25), (2010, 0.25)
- Livestock\_index[Duck,Livestock\_storaged\_NH3] = GRAPH(TIME)
- (1980, 0.16), (1981, 0.16), (1982, 0.16), (1983, 0.16), (1984, 0.16), (1985, 0.16), (1986, 0.16),
- (1987, 0.16), (1988, 0.16), (1989, 0.16), (1990, 0.16), (1991, 0.16), (1992, 0.16), (1993, 0.16),
- (1994, 0.16), (1995, 0.16), (1996, 0.16), (1997, 0.16), (1998, 0.16), (1999, 0.16), (2000, 0.16),
- (2001, 0.16), (2002, 0.16), (2003, 0.16), (2004, 0.16), (2005, 0.16), (2006, 0.16), (2007, 0.16),
- (2008, 0.16), (2009, 0.16), (2010, 0.16)
- Livestock\_index[Duck,Livestock\_manure\_NH3] = GRAPH(TIME)
- (1980, 0.08), (1981, 0.08), (1982, 0.08), (1983, 0.08), (1984, 0.08), (1985, 0.08), (1986, 0.08),
- (1987, 0.08), (1988, 0.08), (1989, 0.08), (1990, 0.08), (1991, 0.08), (1992, 0.08), (1993, 0.08),
- (1994, 0.08), (1995, 0.08), (1996, 0.08), (1997, 0.08), (1998, 0.08), (1999, 0.08), (2000, 0.08),
- (2001, 0.08), (2002, 0.08), (2003, 0.08), (2004, 0.08), (2005, 0.08), (2006, 0.08), (2007, 0.08),
- (2008, 0.08), (2009, 0.08), (2010, 0.08)
- Livestock\_index[Duck,Livestock\_material\_production] = GRAPH(TIME)
- (1980, 0.00), (1981, 0.00), (1982, 0.00), (1983, 0.00), (1984, 0.00), (1985, 0.00), (1986, 0.00),
- (1987, 0.00), (1988, 0.00), (1989, 0.00), (1990, 0.00), (1991, 0.00), (1992, 0.00), (1993, 0.00),
- (1994, 0.00), (1995, 0.00), (1996, 0.00), (1997, 0.00), (1998, 0.00), (1999, 0.00), (2000, 0.00),
- (2001, 0.00), (2002, 0.00), (2003, 0.00), (2004, 0.00), (2005, 0.00), (2006, 0.00), (2007, 0.00),
- (2008, 0.00), (2009, 0.00), (2010, 0.00)
- Livestock\_index[Duck,Livestock\_material\_N\_concen] = GRAPH(TIME)
- (1980, 0.00), (1981, 0.00), (1982, 0.00), (1983, 0.00), (1984, 0.00), (1985, 0.00), (1986, 0.00),
- (1987, 0.00), (1988, 0.00), (1989, 0.00), (1990, 0.00), (1991, 0.00), (1992, 0.00), (1993, 0.00),
- (1994, 0.00), (1995, 0.00), (1996, 0.00), (1997, 0.00), (1998, 0.00), (1999, 0.00), (2000, 0.00),
- (2001, 0.00), (2002, 0.00), (2003, 0.00), (2004, 0.00), (2005, 0.00), (2006, 0.00), (2007, 0.00),
- (2008, 0.00), (2009, 0.00), (2010, 0.00)
- Livestock\_index[Duck,Livestock\_N\_concen] = GRAPH(TIME)
- (1980, 2.48), (1981, 2.48), (1982, 2.48), (1983, 2.48), (1984, 2.48), (1985, 2.48), (1986, 2.48),
- (1987, 2.48), (1988, 2.48), (1989, 2.48), (1990, 2.48), (1991, 2.48), (1992, 2.48), (1993, 2.48),
- (1994, 2.48), (1995, 2.48), (1996, 2.48), (1997, 2.48), (1998, 2.48), (1999, 2.48), (2000, 2.48),
- (2001, 2.48), (2002, 2.48), (2003, 2.48), (2004, 2.48), (2005, 2.48), (2006, 2.48), (2007, 2.48),
- (2008, 2.48), (2009, 2.48), (2010, 2.48)
- Livestock\_index[Duck,Livestock\_numbers] = GRAPH(TIME)
- (1980, 192000), (1981, 192000), (1982, 196000), (1983, 200000), (1984, 206000), (1985, 216000), (1986, 254000), (1987, 292000), (1988, 330000), (1989, 343000), (1990, 387000), (1991, 482000), (1992, 540000), (1993, 685000), (1994, 769000), (1995, 925000), (1996, 957000), (1997, 1.1e+006), (1998, 1.2e+006), (1999, 1.5e+006), (2000, 1.4e+006), (2001,
- 1.4e+006), (2002, 1.4e+006), (2003, 1.5e+006), (2004, 1.5e+006), (2005, 1.6e+006), (2006,
- 1.6e+006), (2007, 1.7e+006), (2008, 1.9e+006), (2009, 1.9e+006), (2010, 2e+006)
- Livestock\_index[Duck,Livestock\_grassland\_ratio] = GRAPH(TIME)
- (1980, 0.00), (1981, 0.00), (1982, 0.00), (1983, 0.00), (1984, 0.00), (1985, 0.00), (1986, 0.00),
- (1987, 0.00), (1988, 0.00), (1989, 0.00), (1990, 0.00), (1991, 0.00), (1992, 0.00), (1993, 0.00),
- (1994, 0.00), (1995, 0.00), (1996, 0.00), (1997, 0.00), (1998, 0.00), (1999, 0.00), (2000, 0.00),
- (2001, 0.00), (2002, 0.00), (2003, 0.00), (2004, 0.00), (2005, 0.00), (2006, 0.00), (2007, 0.00),
- (2008, 0.00), (2009, 0.00), (2010, 0.00)
- Livestock\_index[Geese,Livestock\_production] = GRAPH(TIME)
- (1980, 175500), (1981, 182000), (1982, 188500), (1983, 195000), (1984, 198500), (1985, 202002), (1986, 247185), (1987, 284256), (1988, 389336), (1989, 405988), (1990, 462685), (1991, 627922), (1992, 730476), (1993, 854627), (1994, 928496), (1995, 1.3e+006), (1996, 1.3e+006), (1997, 1.5e+006), (1998, 1.6e+006), (1999, 1.7e+006), (2000, 1.7e+006), (2001, 1.7e+006), (2002, 1.7e+006), (2003, 1.7e+006), (2004, 1.8e+006), (2005, 1.9e+006), (2006,
- 1.9e+006), (2007, 2.1e+006), (2008, 2.2e+006), (2009, 2.3e+006), (2010, 2.4e+006)
- Livestock\_index[Geese,Livestock\_excretion] = GRAPH(TIME)
- (1980, 0.47), (1981, 0.47), (1982, 0.47), (1983, 0.47), (1984, 0.47), (1985, 0.47), (1986, 0.47),
- (1987, 0.47), (1988, 0.47), (1989, 0.47), (1990, 0.47), (1991, 0.47), (1992, 0.47), (1993, 0.47),
- (1994, 0.47), (1995, 0.47), (1996, 0.47), (1997, 0.47), (1998, 0.47), (1999, 0.47), (2000, 0.47),
- (2001, 0.47), (2002, 0.47), (2003, 0.47), (2004, 0.47), (2005, 0.47), (2006, 0.47), (2007, 0.47),
- (2008, 0.47), (2009, 0.47), (2010, 0.47)
- Livestock\_index[Geese,Livestock\_total\_NH3] = GRAPH(TIME)
- (1980, 0.25), (1981, 0.25), (1982, 0.25), (1983, 0.25), (1984, 0.25), (1985, 0.25), (1986, 0.25),
- (1987, 0.25), (1988, 0.25), (1989, 0.25), (1990, 0.25), (1991, 0.25), (1992, 0.25), (1993, 0.25),
- (1994, 0.25), (1995, 0.25), (1996, 0.25), (1997, 0.25), (1998, 0.25), (1999, 0.25), (2000, 0.25),
- (2001, 0.25), (2002, 0.25), (2003, 0.25), (2004, 0.25), (2005, 0.25), (2006, 0.25), (2007, 0.25), (2008, 0.25), (2009, 0.25), (2010, 0.25)
- Livestock\_index[Geese,Livestock\_storaged\_NH3] = GRAPH(TIME)
- (1980, 0.16), (1981, 0.16), (1982, 0.16), (1983, 0.16), (1984, 0.16), (1985, 0.16), (1986, 0.16),
- (1987, 0.16), (1988, 0.16), (1989, 0.16), (1990, 0.16), (1991, 0.16), (1992, 0.16), (1993, 0.16),
- (1994, 0.16), (1995, 0.16), (1996, 0.16), (1997, 0.16), (1998, 0.16), (1999, 0.16), (2000, 0.16),
- (2001, 0.16), (2002, 0.16), (2003, 0.16), (2004, 0.16), (2005, 0.16), (2006, 0.16), (2007, 0.16),
- (2008, 0.16), (2009, 0.16), (2010, 0.16)
- Livestock\_index[Geese,Livestock\_manure\_NH3] = GRAPH(TIME)
- (1980, 0.08), (1981, 0.08), (1982, 0.08), (1983, 0.08), (1984, 0.08), (1985, 0.08), (1986, 0.08),
- (1987, 0.08), (1988, 0.08), (1989, 0.08), (1990, 0.08), (1991, 0.08), (1992, 0.08), (1993, 0.08),
- (1994, 0.08), (1995, 0.08), (1996, 0.08), (1997, 0.08), (1998, 0.08), (1999, 0.08), (2000, 0.08),
- (2001, 0.08), (2002, 0.08), (2003, 0.08), (2004, 0.08), (2005, 0.08), (2006, 0.08), (2007, 0.08),
- (2008, 0.08), (2009, 0.08), (2010, 0.08)
- Livestock\_index[Geese,Livestock\_material\_production] = GRAPH(TIME)
- (1980, 0.00), (1981, 0.00), (1982, 0.00), (1983, 0.00), (1984, 0.00), (1985, 0.00), (1986, 0.00),
- (1987, 0.00), (1988, 0.00), (1989, 0.00), (1990, 0.00), (1991, 0.00), (1992, 0.00), (1993, 0.00),
- (1994, 0.00), (1995, 0.00), (1996, 0.00), (1997, 0.00), (1998, 0.00), (1999, 0.00), (2000, 0.00),
- (2001, 0.00), (2002, 0.00), (2003, 0.00), (2004, 0.00), (2005, 0.00), (2006, 0.00), (2007, 0.00),
- (2008, 0.00), (2009, 0.00), (2010, 0.00)
- Livestock\_index[Geese,Livestock\_material\_N\_concen] = GRAPH(TIME)
- (1980, 0.00), (1981, 0.00), (1982, 0.00), (1983, 0.00), (1984, 0.00), (1985, 0.00), (1986, 0.00),
- (1987, 0.00), (1988, 0.00), (1989, 0.00), (1990, 0.00), (1991, 0.00), (1992, 0.00), (1993, 0.00),
- (1994, 0.00), (1995, 0.00), (1996, 0.00), (1997, 0.00), (1998, 0.00), (1999, 0.00), (2000, 0.00),
- (2001, 0.00), (2002, 0.00), (2003, 0.00), (2004, 0.00), (2005, 0.00), (2006, 0.00), (2007, 0.00),
- (2008, 0.00), (2009, 0.00), (2010, 0.00)
- Livestock\_index[Geese,Livestock\_N\_concen] = GRAPH(TIME)
- (1980, 2.86), (1981, 2.86), (1982, 2.86), (1983, 2.86), (1984, 2.86), (1985, 2.86), (1986, 2.86),
- (1987, 2.86), (1988, 2.86), (1989, 2.86), (1990, 2.86), (1991, 2.86), (1992, 2.86), (1993, 2.86),
- (1994, 2.86), (1995, 2.86), (1996, 2.86), (1997, 2.86), (1998, 2.86), (1999, 2.86), (2000, 2.86),
- (2001, 2.86), (2002, 2.86), (2003, 2.86), (2004, 2.86), (2005, 2.86), (2006, 2.86), (2007, 2.86),
- (2008, 2.86), (2009, 2.86), (2010, 2.86)
- Livestock\_index[Geese,Livestock\_numbers] = GRAPH(TIME)
- (1980, 54000), (1981, 56000), (1982, 58000), (1983, 60000), (1984, 61000), (1985, 62000), (1986, 71000), (1987, 83000), (1988, 115000), (1989, 121000), (1990, 138000), (1991, 177000), (1992, 180000), (1993, 206000), (1994, 225000), (1995, 325000), (1996, 334500), (1997, 371000), (1998, 408000), (1999, 422650), (2000, 431000), (2001, 432000), (2002, 420000), (2003, 435000), (2004, 443000), (2005, 478000), (2006, 479000), (2007, 530000), (2008, 554000), (2009, 580000), (2010, 603000)
- Livestock\_index[Geese,Livestock\_grassland\_ratio] = GRAPH(TIME)
- (1980, 0.00), (1981, 0.00), (1982, 0.00), (1983, 0.00), (1984, 0.00), (1985, 0.00), (1986, 0.00),
- (1987, 0.00), (1988, 0.00), (1989, 0.00), (1990, 0.00), (1991, 0.00), (1992, 0.00), (1993, 0.00),
- (1994, 0.00), (1995, 0.00), (1996, 0.00), (1997, 0.00), (1998, 0.00), (1999, 0.00), (2000, 0.00),
- (2001, 0.00), (2002, 0.00), (2003, 0.00), (2004, 0.00), (2005, 0.00), (2006, 0.00), (2007, 0.00), (2008, 0.00), (2009, 0.00), (2010, 0.00)
- Livestock\_index[Rabbit,Livestock\_production] = GRAPH(TIME)
- (1980, 60000), (1981, 55500), (1982, 55500), (1983, 57000), (1984, 60000), (1985, 55999),
- (1986, 74000), (1987, 101003), (1988, 114998), (1989, 103002), (1990, 96000), (1991, 108000),
- (1992, 185004), (1993, 194997), (1994, 229007), (1995, 268009), (1996, 305998), (1997,
- 281000), (1998, 308000), (1999, 310001), (2000, 370007), (2001, 406011), (2002, 423014),
- (2003, 438003), (2004, 467000), (2005, 510618), (2006, 544802), (2007, 602012), (2008,
- 586984), (2009, 662985), (2010, 669015)
- Livestock\_index[Rabbit,Livestock\_excretion] = GRAPH(TIME)
- (1980, 0.45), (1981, 0.45), (1982, 0.45), (1983, 0.45), (1984, 0.45), (1985, 0.45), (1986, 0.45),
- (1987, 0.45), (1988, 0.45), (1989, 0.45), (1990, 0.45), (1991, 0.45), (1992, 0.45), (1993, 0.45),
- (1994, 0.45), (1995, 0.45), (1996, 0.45), (1997, 0.45), (1998, 0.45), (1999, 0.45), (2000, 0.45),
- (2001, 0.45), (2002, 0.45), (2003, 0.45), (2004, 0.45), (2005, 0.45), (2006, 0.45), (2007, 0.45),
- (2008, 0.45), (2009, 0.45), (2010, 0.45)
- Livestock\_index[Rabbit,Livestock\_total\_NH3] = GRAPH(TIME)
- (1980, 0.2), (1981, 0.2), (1982, 0.2), (1983, 0.2), (1984, 0.2), (1985, 0.2), (1986, 0.2), (1987, 0.2),
- (1988, 0.2), (1989, 0.2), (1990, 0.2), (1991, 0.2), (1992, 0.2), (1993, 0.2), (1994, 0.2), (1995, 0.2),
- (1996, 0.2), (1997, 0.2), (1998, 0.2), (1999, 0.2), (2000, 0.2), (2001, 0.2), (2002, 0.2), (2003, 0.2),
- (2004, 0.2), (2005, 0.2), (2006, 0.2), (2007, 0.2), (2008, 0.2), (2009, 0.2), (2010, 0.2)
- Livestock\_index[Rabbit,Livestock\_storaged\_NH3] = GRAPH(TIME)
- (1980, 0.1), (1981, 0.1), (1982, 0.1), (1983, 0.1), (1984, 0.1), (1985, 0.1), (1986, 0.1), (1987, 0.1),
- (1988, 0.1), (1989, 0.1), (1990, 0.1), (1991, 0.1), (1992, 0.1), (1993, 0.1), (1994, 0.1), (1995, 0.1),
- (1996, 0.1), (1997, 0.1), (1998, 0.1), (1999, 0.1), (2000, 0.1), (2001, 0.1), (2002, 0.1), (2003, 0.1),
- (2004, 0.1), (2005, 0.1), (2006, 0.1), (2007, 0.1), (2008, 0.1), (2009, 0.1), (2010, 0.1)
- Livestock\_index[Rabbit,Livestock\_manure\_NH3] = GRAPH(TIME)
- (1980, 0.09), (1981, 0.09), (1982, 0.09), (1983, 0.09), (1984, 0.09), (1985, 0.09), (1986, 0.09),
- (1987, 0.09), (1988, 0.09), (1989, 0.09), (1990, 0.09), (1991, 0.09), (1992, 0.09), (1993, 0.09),
- (1994, 0.09), (1995, 0.09), (1996, 0.09), (1997, 0.09), (1998, 0.09), (1999, 0.09), (2000, 0.09),
- (2001, 0.09), (2002, 0.09), (2003, 0.09), (2004, 0.09), (2005, 0.09), (2006, 0.09), (2007, 0.09), (2008, 0.09), (2009, 0.09), (2010, 0.09)
- Livestock\_index[Rabbit,Livestock\_material\_production] = GRAPH(TIME)
- (1980, 0.00), (1981, 0.00), (1982, 0.00), (1983, 0.00), (1984, 0.00), (1985, 0.00), (1986, 0.00), (1987, 0.00), (1988, 0.00), (1989, 0.00), (1990, 0.00), (1991, 0.00), (1992, 0.00), (1993, 0.00),
- (1994, 0.00), (1995, 0.00), (1996, 0.00), (1997, 0.00), (1998, 0.00), (1999, 0.00), (2000, 0.00),
- (2001, 0.00), (2002, 0.00), (2003, 0.00), (2004, 0.00), (2005, 0.00), (2006, 0.00), (2007, 0.00),
- (2008, 0.00), (2009, 0.00), (2010, 0.00)
- Livestock\_index[Rabbit,Livestock\_material\_N\_concen] = GRAPH(TIME)
- (1980, 0.00), (1981, 0.00), (1982, 0.00), (1983, 0.00), (1984, 0.00), (1985, 0.00), (1986, 0.00),
- (1987, 0.00), (1988, 0.00), (1989, 0.00), (1990, 0.00), (1991, 0.00), (1992, 0.00), (1993, 0.00),
- (1994, 0.00), (1995, 0.00), (1996, 0.00), (1997, 0.00), (1998, 0.00), (1999, 0.00), (2000, 0.00),
- (2001, 0.00), (2002, 0.00), (2003, 0.00), (2004, 0.00), (2005, 0.00), (2006, 0.00), (2007, 0.00),
- (2008, 0.00), (2009, 0.00), (2010, 0.00)
- Livestock\_index[Rabbit,Livestock\_N\_concen] = GRAPH(TIME)
- (1980, 3.15), (1981, 3.15), (1982, 3.15), (1983, 3.15), (1984, 3.15), (1985, 3.15), (1986, 3.15),
- (1987, 3.15), (1988, 3.15), (1989, 3.15), (1990, 3.15), (1991, 3.15), (1992, 3.15), (1993, 3.15),
- (1994, 3.15), (1995, 3.15), (1996, 3.15), (1997, 3.15), (1998, 3.15), (1999, 3.15), (2000, 3.15),
- (2001, 3.15), (2002, 3.15), (2003, 3.15), (2004, 3.15), (2005, 3.15), (2006, 3.15), (2007, 3.15),
- (2008, 3.15), (2009, 3.15), (2010, 3.15)
- Livestock\_index[Rabbit,Livestock\_numbers] = GRAPH(TIME)
- (1980, 40000), (1981, 37000), (1982, 37000), (1983, 38000), (1984, 40000), (1985, 37400),
- (1986, 49000), (1987, 67000), (1988, 76650), (1989, 68650), (1990, 64000), (1991, 72000),
- (1992, 123000), (1993, 136000), (1994, 169246), (1995, 193928), (1996, 220000), (1997,
- 200000), (1998, 220000), (1999, 222000), (2000, 258782), (2001, 289925), (2002, 305602),
- (2003, 319384), (2004, 339859), (2005, 378404), (2006, 403677), (2007, 440873), (2008, 415299), (2009, 432814), (2010, 450000)
- 1705 Livestock\_index $\lceil \text{Rabbit}, \text{Livestock\_grassland\_ratio} \rceil = \text{GRAPH}(\text{TIME})$
- (1980, 1.00), (1981, 1.00), (1982, 1.00), (1983, 1.00), (1984, 1.00), (1985, 1.00), (1986, 1.00),
- (1987, 1.00), (1988, 1.00), (1989, 1.00), (1990, 1.00), (1991, 1.00), (1992, 1.00), (1993, 1.00),
- (1994, 1.00), (1995, 1.00), (1996, 1.00), (1997, 1.00), (1998, 1.00), (1999, 1.00), (2000, 1.00),
- (2001, 1.00), (2002, 1.00), (2003, 1.00), (2004, 1.00), (2005, 1.00), (2006, 1.00), (2007, 1.00),
- (2008, 1.00), (2009, 1.00), (2010, 1.00)
- Livestock\_index[Pig,Livestock\_production] = GRAPH(TIME)
- (1980, 1.2e+007), (1981, 1.2e+007), (1982, 1.3e+007), (1983, 1.3e+007), (1984, 1.5e+007),
- (1985, 1.7e+007), (1986, 1.7e+007), (1987, 1.9e+007), (1988, 2e+007), (1989, 2.1e+007), (1990,
- 2.3e+007), (1991, 2.4e+007), (1992, 2.6e+007), (1993, 2.7e+007), (1994, 2.9e+007), (1995,
- 3e+007), (1996, 3e+007), (1997, 3.1e+007), (1998, 3.3e+007), (1999, 3.4e+007), (2000,
- 3.6e+007), (2001, 3.6e+007), (2002, 3.7e+007), (2003, 3.9e+007), (2004, 3.9e+007), (2005,
- 4.1e+007), (2006, 4.3e+007), (2007, 4.3e+007), (2008, 4.5e+007), (2009, 4.7e+007), (2010,
- 4.9e+007)
- Livestock\_index[Pig,Livestock\_excretion] = GRAPH(TIME)
- (1980, 4.87), (1981, 4.87), (1982, 4.87), (1983, 4.87), (1984, 4.87), (1985, 4.87), (1986, 4.87),
- (1987, 4.87), (1988, 4.87), (1989, 4.87), (1990, 4.87), (1991, 4.87), (1992, 4.87), (1993, 4.87),
- (1994, 4.87), (1995, 4.87), (1996, 4.87), (1997, 4.87), (1998, 4.87), (1999, 4.87), (2000, 4.87),
- (2001, 4.87), (2002, 4.87), (2003, 4.87), (2004, 4.87), (2005, 4.87), (2006, 4.87), (2007, 4.87),
- (2008, 4.87), (2009, 4.87), (2010, 4.87)
- Livestock\_index[Pig,Livestock\_total\_NH3] = GRAPH(TIME)
- (1980, 2.33), (1981, 2.33), (1982, 2.33), (1983, 2.33), (1984, 2.33), (1985, 2.33), (1986, 2.33),
- (1987, 2.33), (1988, 2.33), (1989, 2.33), (1990, 2.33), (1991, 2.33), (1992, 2.33), (1993, 2.33),
- (1994, 2.33), (1995, 2.33), (1996, 2.33), (1997, 2.33), (1998, 2.33), (1999, 2.33), (2000, 2.33),
- (2001, 2.33), (2002, 2.33), (2003, 2.33), (2004, 2.33), (2005, 2.33), (2006, 2.33), (2007, 2.33),
- (2008, 2.33), (2009, 2.33), (2010, 2.33)
- Livestock\_index[Pig,Livestock\_storaged\_NH3] = GRAPH(TIME)
- (1980, 1.43), (1981, 1.43), (1982, 1.43), (1983, 1.43), (1984, 1.43), (1985, 1.43), (1986, 1.43),
- (1987, 1.43), (1988, 1.43), (1989, 1.43), (1990, 1.43), (1991, 1.43), (1992, 1.43), (1993, 1.43),
- (1994, 1.43), (1995, 1.43), (1996, 1.43), (1997, 1.43), (1998, 1.43), (1999, 1.43), (2000, 1.43),
- (2001, 1.43), (2002, 1.43), (2003, 1.43), (2004, 1.43), (2005, 1.43), (2006, 1.43), (2007, 1.43),
- (2008, 1.43), (2009, 1.43), (2010, 1.43)
- Livestock\_index[Pig,Livestock\_manure\_NH3] = GRAPH(TIME)
- (1980, 0.9), (1981, 0.9), (1982, 0.9), (1983, 0.9), (1984, 0.9), (1985, 0.9), (1986, 0.9), (1987, 0.9),
- (1988, 0.9), (1989, 0.9), (1990, 0.9), (1991, 0.9), (1992, 0.9), (1993, 0.9), (1994, 0.9), (1995, 0.9),
- (1996, 0.9), (1997, 0.9), (1998, 0.9), (1999, 0.9), (2000, 0.9), (2001, 0.9), (2002, 0.9), (2003, 0.9),
- (2004, 0.9), (2005, 0.9), (2006, 0.9), (2007, 0.9), (2008, 0.9), (2009, 0.9), (2010, 0.9)
- Livestock\_index[Pig,Livestock\_material\_production] = GRAPH(TIME)
- (1980, 0.00), (1981, 0.00), (1982, 0.00), (1983, 0.00), (1984, 0.00), (1985, 0.00), (1986, 0.00),
- (1987, 0.00), (1988, 0.00), (1989, 0.00), (1990, 0.00), (1991, 0.00), (1992, 0.00), (1993, 0.00),
- (1994, 0.00), (1995, 0.00), (1996, 0.00), (1997, 0.00), (1998, 0.00), (1999, 0.00), (2000, 0.00),
- (2001, 0.00), (2002, 0.00), (2003, 0.00), (2004, 0.00), (2005, 0.00), (2006, 0.00), (2007, 0.00),
- (2008, 0.00), (2009, 0.00), (2010, 0.00)
- Livestock\_index[Pig,Livestock\_material\_N\_concen] = GRAPH(TIME)
- (1980, 0.00), (1981, 0.00), (1982, 0.00), (1983, 0.00), (1984, 0.00), (1985, 0.00), (1986, 0.00),
- (1987, 0.00), (1988, 0.00), (1989, 0.00), (1990, 0.00), (1991, 0.00), (1992, 0.00), (1993, 0.00),
- (1994, 0.00), (1995, 0.00), (1996, 0.00), (1997, 0.00), (1998, 0.00), (1999, 0.00), (2000, 0.00),
- (2001, 0.00), (2002, 0.00), (2003, 0.00), (2004, 0.00), (2005, 0.00), (2006, 0.00), (2007, 0.00),
- (2008, 0.00), (2009, 0.00), (2010, 0.00)
- Livestock\_index[Pig,Livestock\_N\_concen] = GRAPH(TIME)
- (1980, 2.11), (1981, 2.11), (1982, 2.11), (1983, 2.11), (1984, 2.11), (1985, 2.11), (1986, 2.11),
- (1987, 2.11), (1988, 2.11), (1989, 2.11), (1990, 2.11), (1991, 2.11), (1992, 2.11), (1993, 2.11),
- (1994, 2.11), (1995, 2.11), (1996, 2.11), (1997, 2.11), (1998, 2.11), (1999, 2.11), (2000, 2.11),
- (2001, 2.11), (2002, 2.11), (2003, 2.11), (2004, 2.11), (2005, 2.11), (2006, 2.11), (2007, 2.11),
- (2008, 2.11), (2009, 2.11), (2010, 2.11)
- Livestock\_index[Pig,Livestock\_numbers] = GRAPH(TIME)
- (1980, 319705), (1981, 305431), (1982, 293700), (1983, 300780), (1984, 298536), (1985, 306792), (1986, 331396), (1987, 337191), (1988, 324456), (1989, 338796), (1990, 345755), (1991, 351538), (1992, 354860), (1993, 357316), (1994, 361561), (1995, 360715), (1996, 364720), (1997, 362836), (1998, 368320), (1999, 380307), (2000, 388298), (2001, 387193), (2002, 390140), (2003, 392696), (2004, 393127), (2005, 400173), (2006, 411532), (2007, 418504), (2008, 426698), (2009, 444397), (2010, 469967)
- Livestock\_index[Pig,Livestock\_grassland\_ratio] = GRAPH(TIME)
- (1980, 0.00), (1981, 0.00), (1982, 0.00), (1983, 0.00), (1984, 0.00), (1985, 0.00), (1986, 0.00),
- (1987, 0.00), (1988, 0.00), (1989, 0.00), (1990, 0.00), (1991, 0.00), (1992, 0.00), (1993, 0.00),
- (1994, 0.00), (1995, 0.00), (1996, 0.00), (1997, 0.00), (1998, 0.00), (1999, 0.00), (2000, 0.00),
- (2001, 0.00), (2002, 0.00), (2003, 0.00), (2004, 0.00), (2005, 0.00), (2006, 0.00), (2007, 0.00),
- (2008, 0.00), (2009, 0.00), (2010, 0.00)
- Livestock\_index[Cow,Livestock\_production] = GRAPH(TIME)
- (1980, 257297), (1981, 257124), (1982, 261475), (1983, 280272), (1984, 318969), (1985, 363964), (1986, 469395), (1987, 671441), (1988, 780110), (1989, 935971), (1990, 1.1e+006),
- (1991, 1.3e+006), (1992, 1.6e+006), (1993, 2e+006), (1994, 2.1e+006), (1995, 2.6e+006), (1996,
- 3e+006), (1997, 3.6e+006), (1998, 4e+006), (1999, 4.2e+006), (2000, 4.6e+006), (2001,
- 4.7e+006), (2002, 4.8e+006), (2003, 5.1e+006), (2004, 5.3e+006), (2005, 5.3e+006), (2006,
- 5.5e+006), (2007, 5.8e+006), (2008, 5.8e+006), (2009, 6e+006), (2010, 6.2e+006)
- Livestock\_index[Cow,Livestock\_excretion] = GRAPH(TIME)
- (1980, 56.8), (1981, 56.8), (1982, 56.8), (1983, 56.8), (1984, 56.8), (1985, 56.8), (1986, 56.8),
- (1987, 56.8), (1988, 56.8), (1989, 56.8), (1990, 56.8), (1991, 56.8), (1992, 56.8), (1993, 56.8),
- (1994, 56.8), (1995, 56.8), (1996, 56.8), (1997, 56.8), (1998, 56.8), (1999, 56.8), (2000, 56.8),
- (2001, 56.8), (2002, 56.8), (2003, 56.8), (2004, 56.8), (2005, 56.8), (2006, 56.8), (2007, 56.8), (2008, 56.8), (2009, 56.8), (2010, 56.8)
- Livestock\_index[Cow,Livestock\_total\_NH3] = GRAPH(TIME)
- (1980, 22.0), (1981, 22.0), (1982, 22.0), (1983, 22.0), (1984, 22.0), (1985, 22.0), (1986, 22.0),
- (1987, 22.0), (1988, 22.0), (1989, 22.0), (1990, 22.0), (1991, 22.0), (1992, 22.0), (1993, 22.0),
- (1994, 22.0), (1995, 22.0), (1996, 22.0), (1997, 22.0), (1998, 22.0), (1999, 22.0), (2000, 22.0),
- (2001, 22.0), (2002, 22.0), (2003, 22.0), (2004, 22.0), (2005, 22.0), (2006, 22.0), (2007, 22.0),
- (2008, 22.0), (2009, 22.0), (2010, 22.0)
- Livestock\_index[Cow,Livestock\_storaged\_NH3] = GRAPH(TIME)
- (1980, 10.6), (1981, 10.6), (1982, 10.6), (1983, 10.6), (1984, 10.6), (1985, 10.6), (1986, 10.6),
- (1987, 10.6), (1988, 10.6), (1989, 10.6), (1990, 10.6), (1991, 10.6), (1992, 10.6), (1993, 10.6),
- (1994, 10.6), (1995, 10.6), (1996, 10.6), (1997, 10.6), (1998, 10.6), (1999, 10.6), (2000, 10.6),
- (2001, 10.6), (2002, 10.6), (2003, 10.6), (2004, 10.6), (2005, 10.6), (2006, 10.6), (2007, 10.6), (2008, 10.6), (2009, 10.6), (2010, 10.6)
- Livestock\_index[Cow,Livestock\_manure\_NH3] = GRAPH(TIME)
- (1980, 11.2), (1981, 11.2), (1982, 11.2), (1983, 11.2), (1984, 11.2), (1985, 11.2), (1986, 11.2),
- (1987, 11.2), (1988, 11.2), (1989, 11.2), (1990, 11.2), (1991, 11.2), (1992, 11.2), (1993, 11.2),
- (1994, 11.2), (1995, 11.2), (1996, 11.2), (1997, 11.2), (1998, 11.2), (1999, 11.2), (2000, 11.2),
- (2001, 11.2), (2002, 11.2), (2003, 11.2), (2004, 11.2), (2005, 11.2), (2006, 11.2), (2007, 11.2),
- (2008, 11.2), (2009, 11.2), (2010, 11.2)
- 1804 Livestock index $[Com,Livestock material production] = GRAPH(TIME)$
- (1980, 62250), (1981, 61500), (1982, 65000), (1983, 69160), (1984, 79560), (1985, 89700), (1986, 123200), (1987, 145600), (1988, 160776), (1989, 189486), (1990, 226380), (1991, 270630), (1992, 319488), (1993, 405108), (1994, 539386), (1995, 623696), (1996, 697680), (1997, 894125), (1998, 993723), (1999, 1e+006), (2000, 1.1e+006), (2001, 1.1e+006), (2002, 1.2e+006), (2003, 1.2e+006), (2004, 1.3e+006), (2005, 1.3e+006), (2006, 1.3e+006), (2007, 1.4e+006), (2008, 1.4e+006), (2009, 1.5e+006), (2010, 1.5e+006)
- Livestock\_index[Cow,Livestock\_material\_N\_concen] = GRAPH(TIME)
- (1980, 12.6), (1981, 12.6), (1982, 12.6), (1983, 12.6), (1984, 12.6), (1985, 12.6), (1986, 12.6),
- (1987, 12.6), (1988, 12.6), (1989, 12.6), (1990, 12.6), (1991, 12.6), (1992, 12.6), (1993, 12.6),
- (1994, 12.6), (1995, 12.6), (1996, 12.6), (1997, 12.6), (1998, 12.6), (1999, 12.6), (2000, 12.6),
- (2001, 12.6), (2002, 12.6), (2003, 12.6), (2004, 12.6), (2005, 12.6), (2006, 12.6), (2007, 12.6), (2008, 12.6), (2009, 12.6), (2010, 12.6)
- Livestock\_index[Cow,Livestock\_N\_concen] = GRAPH(TIME)
- (1980, 3.18), (1981, 3.18), (1982, 3.18), (1983, 3.18), (1984, 3.18), (1985, 3.18), (1986, 3.18),
- (1987, 3.18), (1988, 3.18), (1989, 3.18), (1990, 3.18), (1991, 3.18), (1992, 3.18), (1993, 3.18),
- (1994, 3.18), (1995, 3.18), (1996, 3.18), (1997, 3.18), (1998, 3.18), (1999, 3.18), (2000, 3.18),
- (2001, 3.18), (2002, 3.18), (2003, 3.18), (2004, 3.18), (2005, 3.18), (2006, 3.18), (2007, 3.18),
- (2008, 3.18), (2009, 3.18), (2010, 3.18)
- Livestock\_index[Cow,Livestock\_numbers] = GRAPH(TIME)
- (1980, 52411), (1981, 52515), (1982, 53833), (1983, 56926), (1984, 58935), (1985, 62622), (1986, 66886), (1987, 70847), (1988, 73089), (1989, 76114), (1990, 77770), (1991, 78758), (1992, 79284), (1993, 79645), (1994, 83497), (1995, 87352), (1996, 89375), (1997, 90682), (1998, 91355), (1999, 91579), (2000, 93956), (2001, 98492), (2002, 98169), (2003, 101636),
- (2004, 106770), (2005, 109684), (2006, 113126), (2007, 116725), (2008, 117996), (2009, 119420), (2010, 121300)
- Livestock\_index[Cow,Livestock\_grassland\_ratio] = GRAPH(TIME)
- (1980, 0.51), (1981, 0.51), (1982, 0.51), (1983, 0.51), (1984, 0.51), (1985, 0.51), (1986, 0.51),
- (1987, 0.51), (1988, 0.51), (1989, 0.51), (1990, 0.51), (1991, 0.51), (1992, 0.51), (1993, 0.51),
- (1994, 0.51), (1995, 0.51), (1996, 0.51), (1997, 0.51), (1998, 0.51), (1999, 0.51), (2000, 0.51),
- (2001, 0.51), (2002, 0.51), (2003, 0.51), (2004, 0.51), (2005, 0.51), (2006, 0.51), (2007, 0.51),
- (2008, 0.51), (2009, 0.51), (2010, 0.51)
- Livestock\_index[Sheep\Goat,Livestock\_production] = GRAPH(TIME)
- (1980, 449835), (1981, 474541), (1982, 522984), (1983, 544622), (1984, 586963), (1985,
- 594276), (1986, 623300), (1987, 721370), (1988, 802672), (1989, 962098), (1990, 1.1e+006),
- (1991, 1.2e+006), (1992, 1.3e+006), (1993, 1.4e+006), (1994, 1.5e+006), (1995, 1.7e+006),
- (1996, 1.8e+006), (1997, 2.1e+006), (1998, 2.4e+006), (1999, 2.5e+006), (2000, 2.6e+006),
- (2001, 2.7e+006), (2002, 2.8e+006), (2003, 3e+006), (2004, 3.3e+006), (2005, 3.4e+006), (2006,
- 3.6e+006), (2007, 3.8e+006), (2008, 3.7e+006), (2009, 3.8e+006), (2010, 4e+006)
- Livestock\_index[Sheep\Goat,Livestock\_excretion] = GRAPH(TIME)
- (1980, 11.2), (1981, 11.2), (1982, 11.2), (1983, 11.2), (1984, 11.2), (1985, 11.2), (1986, 11.2),
- (1987, 11.2), (1988, 11.2), (1989, 11.2), (1990, 11.2), (1991, 11.2), (1992, 11.2), (1993, 11.2),
- (1994, 11.2), (1995, 11.2), (1996, 11.2), (1997, 11.2), (1998, 11.2), (1999, 11.2), (2000, 11.2),
- (2001, 11.2), (2002, 11.2), (2003, 11.2), (2004, 11.2), (2005, 11.2), (2006, 11.2), (2007, 11.2), (2008, 11.2), (2009, 11.2), (2010, 11.2)
- 
- 1849 Livestock index[Sheep\Goat,Livestock total  $NH3$ ] = GRAPH(TIME)
- (1980, 4.18), (1981, 4.18), (1982, 4.18), (1983, 4.18), (1984, 4.18), (1985, 4.18), (1986, 4.18),
- (1987, 4.18), (1988, 4.18), (1989, 4.18), (1990, 4.18), (1991, 4.18), (1992, 4.18), (1993, 4.18),
- (1994, 4.18), (1995, 4.18), (1996, 4.18), (1997, 4.18), (1998, 4.18), (1999, 4.18), (2000, 4.18),
- (2001, 4.18), (2002, 4.18), (2003, 4.18), (2004, 4.18), (2005, 4.18), (2006, 4.18), (2007, 4.18),

(2008, 4.18), (2009, 4.18), (2010, 4.18)

- Livestock\_index[Sheep\Goat,Livestock\_storaged\_NH3] = GRAPH(TIME)
- (1980, 0.63), (1981, 0.63), (1982, 0.63), (1983, 0.63), (1984, 0.63), (1985, 0.63), (1986, 0.63),
- (1987, 0.63), (1988, 0.63), (1989, 0.63), (1990, 0.63), (1991, 0.63), (1992, 0.63), (1993, 0.63),
- (1994, 0.63), (1995, 0.63), (1996, 0.63), (1997, 0.63), (1998, 0.63), (1999, 0.63), (2000, 0.63),
- (2001, 0.63), (2002, 0.63), (2003, 0.63), (2004, 0.63), (2005, 0.63), (2006, 0.63), (2007, 0.63),
- (2008, 0.63), (2009, 0.63), (2010, 0.63)
- Livestock\_index[Sheep\Goat,Livestock\_manure\_NH3] = GRAPH(TIME)
- (1980, 2.95), (1981, 2.95), (1982, 2.95), (1983, 2.95), (1984, 2.95), (1985, 2.95), (1986, 2.95),
- (1987, 2.95), (1988, 2.95), (1989, 2.95), (1990, 2.95), (1991, 2.95), (1992, 2.95), (1993, 2.95),
- (1994, 2.95), (1995, 2.95), (1996, 2.95), (1997, 2.95), (1998, 2.95), (1999, 2.95), (2000, 2.95),
- (2001, 2.95), (2002, 2.95), (2003, 2.95), (2004, 2.95), (2005, 2.95), (2006, 2.95), (2007, 2.95),
- (2008, 2.95), (2009, 2.95), (2010, 2.95)
- Livestock\_index[Sheep\Goat,Livestock\_material\_production] = GRAPH(TIME)
- (1980, 285376), (1981, 303950), (1982, 323500), (1983, 316620), (1984, 311657), (1985,
- 307616), (1986, 328832), (1987, 375277), (1988, 408608), (1989, 459639), (1990, 483567),
- (1991, 507360), (1992, 521826), (1993, 545912), (1994, 582869), (1995, 663357), (1996, 680224), (1997, 694143), (1998, 752000), (1999, 800473), (2000, 836880), (2001, 842442), (2002, 873053), (2003, 951550), (2004, 1e+006), (2005, 1.1e+006), (2006, 1.1e+006), (2007,
- 1.1e+006), (2008, 1.1e+006), (2009, 1.1e+006), (2010, 1.2e+006)
- Livestock\_index[Sheep\Goat,Livestock\_material\_N\_concen] = GRAPH(TIME)
- (1980, 10.3), (1981, 10.3), (1982, 10.3), (1983, 10.3), (1984, 10.3), (1985, 10.3), (1986, 10.3),
- (1987, 10.3), (1988, 10.3), (1989, 10.3), (1990, 10.3), (1991, 10.3), (1992, 10.3), (1993, 10.3),
- (1994, 10.3), (1995, 10.3), (1996, 10.3), (1997, 10.3), (1998, 10.3), (1999, 10.3), (2000, 10.3),
- (2001, 10.3), (2002, 10.3), (2003, 10.3), (2004, 10.3), (2005, 10.3), (2006, 10.3), (2007, 10.3), (2008, 10.3), (2009, 10.3), (2010, 10.3)
- 1880 Livestock\_index[Sheep\Goat,Livestock\_N\_concen] = GRAPH(TIME)
- (1980, 3.04), (1981, 3.04), (1982, 3.04), (1983, 3.04), (1984, 3.04), (1985, 3.04), (1986, 3.04),
- (1987, 3.04), (1988, 3.04), (1989, 3.04), (1990, 3.04), (1991, 3.04), (1992, 3.04), (1993, 3.04),
- (1994, 3.04), (1995, 3.04), (1996, 3.04), (1997, 3.04), (1998, 3.04), (1999, 3.04), (2000, 3.04),
- (2001, 3.04), (2002, 3.04), (2003, 3.04), (2004, 3.04), (2005, 3.04), (2006, 3.04), (2007, 3.04),
- (2008, 3.04), (2009, 3.04), (2010, 3.04)
- 1886 Livestock\_index[Sheep\Goat,Livestock\_numbers] = GRAPH(TIME)
- (1980, 183142), (1981, 187311), (1982, 187730), (1983, 181790), (1984, 166955), (1985, 158400), (1986, 155884), (1987, 166229), (1988, 178539), (1989, 199512), (1990, 207409), (1991, 205821), (1992, 202086), (1993, 203183), (1994, 213027), (1995, 233313), (1996, 240525), (1997, 237283), (1998, 255757), (1999, 269035), (2000, 279258), (2001, 290319), (2002, 298263), (2003, 316552), (2004, 340511), (2005, 366400), (2006, 372659), (2007, 368966), (2008, 367895), (2009, 369537), (2010, 372550)
- Livestock\_index[Sheep\Goat,Livestock\_grassland\_ratio] = GRAPH(TIME)
- (1980, 0.6), (1981, 0.6), (1982, 0.6), (1983, 0.6), (1984, 0.6), (1985, 0.6), (1986, 0.6), (1987, 0.6),
- (1988, 0.6), (1989, 0.6), (1990, 0.6), (1991, 0.6), (1992, 0.6), (1993, 0.6), (1994, 0.6), (1995, 0.6),
- (1996, 0.6), (1997, 0.6), (1998, 0.6), (1999, 0.6), (2000, 0.6), (2001, 0.6), (2002, 0.6), (2003, 0.6),
- (2004, 0.6), (2005, 0.6), (2006, 0.6), (2007, 0.6), (2008, 0.6), (2009, 0.6), (2010, 0.6)
- 1898 Livestock\_index $\lceil$ Horse $\D{Oneky}\Mule, Lives tock\_production$  = GRAPH(TIME)
- (1980, 70680), (1981, 72840), (1982, 74480), (1983, 77800), (1984, 79800), (1985, 84260), (1986, 89200), (1987, 96305), (1988, 98925), (1989, 102882), (1990, 106463), (1991, 111928),
- (1992, 252353), (1993, 245314), (1994, 318087), (1995, 346495), (1996, 401410), (1997,
- 362364), (1998, 374955), (1999, 377913), (2000, 401960), (2001, 415009), (2002, 413500),
- (2003, 423415), (2004, 424996), (2005, 421842), (2006, 424323), (2007, 412304), (2008,
- 396171), (2009, 413203), (2010, 403048)
- Livestock\_index[Horse\Donkey\Mule,Livestock\_excretion] = GRAPH(TIME)
- (1980, 68.6), (1981, 68.6), (1982, 68.6), (1983, 68.6), (1984, 68.6), (1985, 68.6), (1986, 68.6),
- (1987, 68.6), (1988, 68.6), (1989, 68.6), (1990, 68.6), (1991, 68.6), (1992, 68.6), (1993, 68.6),
- (1994, 68.6), (1995, 68.6), (1996, 68.6), (1997, 68.6), (1998, 68.6), (1999, 68.6), (2000, 68.6),
- (2001, 68.6), (2002, 68.6), (2003, 68.6), (2004, 68.6), (2005, 68.6), (2006, 68.6), (2007, 68.6),
- (2008, 68.6), (2009, 68.6), (2010, 68.6)
- Livestock\_index[Horse\Donkey\Mule,Livestock\_total\_NH3] = GRAPH(TIME)

 (1980, 18.6), (1981, 18.6), (1982, 18.6), (1983, 18.6), (1984, 18.6), (1985, 18.6), (1986, 18.6), (1987, 18.6), (1988, 18.6), (1989, 18.6), (1990, 18.6), (1991, 18.6), (1992, 18.6), (1993, 18.6), (1994, 18.6), (1995, 18.6), (1996, 18.6), (1997, 18.6), (1998, 18.6), (1999, 18.6), (2000, 18.6), (2001, 18.6), (2002, 18.6), (2003, 18.6), (2004, 18.6), (2005, 18.6), (2006, 18.6), (2007, 18.6), (2008, 18.6), (2009, 18.6), (2010, 18.6) 1917 Livestock\_index $\lceil$ Horse $\D{Oneky}\Mule, Lives to ck\_storageed_NH3 \rceil = GRAPH(TIME)$  (1980, 6.11), (1981, 6.11), (1982, 6.11), (1983, 6.11), (1984, 6.11), (1985, 6.11), (1986, 6.11), (1987, 6.11), (1988, 6.11), (1989, 6.11), (1990, 6.11), (1991, 6.11), (1992, 6.11), (1993, 6.11), (1994, 6.11), (1995, 6.11), (1996, 6.11), (1997, 6.11), (1998, 6.11), (1999, 6.11), (2000, 6.11), (2001, 6.11), (2002, 6.11), (2003, 6.11), (2004, 6.11), (2005, 6.11), (2006, 6.11), (2007, 6.11), (2008, 6.11), (2009, 6.11), (2010, 6.11) Livestock\_index[Horse\Donkey\Mule,Livestock\_manure\_NH3] = GRAPH(TIME) (1980, 7.50), (1981, 7.50), (1982, 7.50), (1983, 7.50), (1984, 7.50), (1985, 7.50), (1986, 7.50), (1987, 7.50), (1988, 7.50), (1989, 7.50), (1990, 7.50), (1991, 7.50), (1992, 7.50), (1993, 7.50), (1994, 7.50), (1995, 7.50), (1996, 7.50), (1997, 7.50), (1998, 7.50), (1999, 7.50), (2000, 7.50), (2001, 7.50), (2002, 7.50), (2003, 7.50), (2004, 7.50), (2005, 7.50), (2006, 7.50), (2007, 7.50), (2008, 7.50), (2009, 7.50), (2010, 7.50) Livestock\_index[Horse\Donkey\Mule,Livestock\_material\_production] = GRAPH(TIME) (1980, 0.00), (1981, 0.00), (1982, 0.00), (1983, 0.00), (1984, 0.00), (1985, 0.00), (1986, 0.00), (1987, 0.00), (1988, 0.00), (1989, 0.00), (1990, 0.00), (1991, 0.00), (1992, 0.00), (1993, 0.00), (1994, 0.00), (1995, 0.00), (1996, 0.00), (1997, 0.00), (1998, 0.00), (1999, 0.00), (2000, 0.00), (2001, 0.00), (2002, 0.00), (2003, 0.00), (2004, 0.00), (2005, 0.00), (2006, 0.00), (2007, 0.00), (2008, 0.00), (2009, 0.00), (2010, 0.00) Livestock\_index[Horse\Donkey\Mule,Livestock\_material\_N\_concen] = GRAPH(TIME) (1980, 0.00), (1981, 0.00), (1982, 0.00), (1983, 0.00), (1984, 0.00), (1985, 0.00), (1986, 0.00), (1987, 0.00), (1988, 0.00), (1989, 0.00), (1990, 0.00), (1991, 0.00), (1992, 0.00), (1993, 0.00), (1994, 0.00), (1995, 0.00), (1996, 0.00), (1997, 0.00), (1998, 0.00), (1999, 0.00), (2000, 0.00), (2001, 0.00), (2002, 0.00), (2003, 0.00), (2004, 0.00), (2005, 0.00), (2006, 0.00), (2007, 0.00), (2008, 0.00), (2009, 0.00), (2010, 0.00) Livestock\_index[Horse\Donkey\Mule,Livestock\_N\_concen] = GRAPH(TIME) (1980, 3.33), (1981, 3.33), (1982, 3.33), (1983, 3.33), (1984, 3.33), (1985, 3.33), (1986, 3.33), (1987, 3.33), (1988, 3.33), (1989, 3.33), (1990, 3.33), (1991, 3.33), (1992, 3.33), (1993, 3.33), (1994, 3.33), (1995, 3.33), (1996, 3.33), (1997, 3.33), (1998, 3.33), (1999, 3.33), (2000, 3.33), (2001, 3.33), (2002, 3.33), (2003, 3.33), (2004, 3.33), (2005, 3.33), (2006, 3.33), (2007, 3.33), (2008, 3.33), (2009, 3.33), (2010, 3.33) Livestock\_index[Horse\Donkey\Mule,Livestock\_numbers] = GRAPH(TIME) (1980, 22641), (1981, 22956), (1982, 23712), (1983, 24444), (1984, 24848), (1985, 25730), (1986, 26468), (1987, 26790), (1988, 26785), (1989, 26958), (1990, 26821), (1991, 26866), (1992, 26858), (1993, 26610), (1994, 26348), (1995, 26512), (1996, 26206), (1997, 22939), (1998, 23246), (1999, 23278), (2000, 22935), (2001, 22523), (2002, 21437), (2003, 20781), (2004, 20064), (2005, 19298), (2006, 18776), (2007, 17952), (2008, 16904), (2009, 16507), (2010, 16062)

- Livestock\_index[Horse\Donkey\Mule,Livestock\_grassland\_ratio] = GRAPH(TIME)
- (1980, 0.74), (1981, 0.74), (1982, 0.74), (1983, 0.74), (1984, 0.74), (1985, 0.74), (1986, 0.74),
- (1987, 0.74), (1988, 0.74), (1989, 0.74), (1990, 0.74), (1991, 0.74), (1992, 0.74), (1993, 0.74),
- (1994, 0.74), (1995, 0.74), (1996, 0.74), (1997, 0.74), (1998, 0.74), (1999, 0.74), (2000, 0.74),
- (2001, 0.74), (2002, 0.74), (2003, 0.74), (2004, 0.74), (2005, 0.74), (2006, 0.74), (2007, 0.74),
- (2008, 0.74), (2009, 0.74), (2010, 0.74)
- Livestock\_index[Camel,Livestock\_production] = GRAPH(TIME)
- (1980, 11000), (1981, 12100), (1982, 13200), (1983, 12980), (1984, 13640), (1985, 14300),
- (1986, 14960), (1987, 15400), (1988, 15840), (1989, 16500), (1990, 17160), (1991, 7040), (1992,
- 9020), (1993, 10010), (1994, 11682), (1995, 11000), (1996, 10340), (1997, 10560), (1998,
- 13420), (1999, 14740), (2000, 14740), (2001, 18700), (2002, 15180), (2003, 14300), (2004,
- 14432), (2005, 14388), (2006, 14960), (2007, 16280), (2008, 17820), (2009, 13860), (2010, 14300)
- Livestock\_index[Camel,Livestock\_excretion] = GRAPH(TIME)
- (1980, 55.0), (1981, 55.0), (1982, 55.0), (1983, 55.0), (1984, 55.0), (1985, 55.0), (1986, 55.0),
- (1987, 55.0), (1988, 55.0), (1989, 55.0), (1990, 55.0), (1991, 55.0), (1992, 55.0), (1993, 55.0),
- (1994, 55.0), (1995, 55.0), (1996, 55.0), (1997, 55.0), (1998, 55.0), (1999, 55.0), (2000, 55.0),
- (2001, 55.0), (2002, 55.0), (2003, 55.0), (2004, 55.0), (2005, 55.0), (2006, 55.0), (2007, 55.0),
- (2008, 55.0), (2009, 55.0), (2010, 55.0)
- Livestock\_index[Camel,Livestock\_total\_NH3] = GRAPH(TIME)
- (1980, 10.5), (1981, 10.5), (1982, 10.5), (1983, 10.5), (1984, 10.5), (1985, 10.5), (1986, 10.5), (1987, 10.5), (1988, 10.5), (1989, 10.5), (1990, 10.5), (1991, 10.5), (1992, 10.5), (1993, 10.5), (1994, 10.5), (1995, 10.5), (1996, 10.5), (1997, 10.5), (1998, 10.5), (1999, 10.5), (2000, 10.5), (2001, 10.5), (2002, 10.5), (2003, 10.5), (2004, 10.5), (2005, 10.5), (2006, 10.5), (2007, 10.5), (2008, 10.5), (2009, 10.5), (2010, 10.5)
- Livestock\_index[Camel,Livestock\_storaged\_NH3] = GRAPH(TIME)
- (1980, 0.00), (1981, 0.00), (1982, 0.00), (1983, 0.00), (1984, 0.00), (1985, 0.00), (1986, 0.00),
- (1987, 0.00), (1988, 0.00), (1989, 0.00), (1990, 0.00), (1991, 0.00), (1992, 0.00), (1993, 0.00),
- (1994, 0.00), (1995, 0.00), (1996, 0.00), (1997, 0.00), (1998, 0.00), (1999, 0.00), (2000, 0.00),
- (2001, 0.00), (2002, 0.00), (2003, 0.00), (2004, 0.00), (2005, 0.00), (2006, 0.00), (2007, 0.00), (2008, 0.00), (2009, 0.00), (2010, 0.00)

## Livestock\_index[Camel,Livestock\_manure\_NH3] = GRAPH(TIME)

- (1980, 0.00), (1981, 0.00), (1982, 0.00), (1983, 0.00), (1984, 0.00), (1985, 0.00), (1986, 0.00),
- (1987, 0.00), (1988, 0.00), (1989, 0.00), (1990, 0.00), (1991, 0.00), (1992, 0.00), (1993, 0.00),
- (1994, 0.00), (1995, 0.00), (1996, 0.00), (1997, 0.00), (1998, 0.00), (1999, 0.00), (2000, 0.00),
- (2001, 0.00), (2002, 0.00), (2003, 0.00), (2004, 0.00), (2005, 0.00), (2006, 0.00), (2007, 0.00),
- (2008, 0.00), (2009, 0.00), (2010, 0.00)
- Livestock\_index[Camel,Livestock\_material\_production] = GRAPH(TIME)
- (1980, 0.00), (1981, 0.00), (1982, 0.00), (1983, 0.00), (1984, 0.00), (1985, 0.00), (1986, 0.00), (1987, 0.00), (1988, 0.00), (1989, 0.00), (1990, 0.00), (1991, 0.00), (1992, 0.00), (1993, 0.00),
- (1994, 0.00), (1995, 0.00), (1996, 0.00), (1997, 0.00), (1998, 0.00), (1999, 0.00), (2000, 0.00),
- (2001, 0.00), (2002, 0.00), (2003, 0.00), (2004, 0.00), (2005, 0.00), (2006, 0.00), (2007, 0.00),
- (2008, 0.00), (2009, 0.00), (2010, 0.00)
- Livestock\_index[Camel,Livestock\_material\_N\_concen] = GRAPH(TIME)
- (1980, 0.00), (1981, 0.00), (1982, 0.00), (1983, 0.00), (1984, 0.00), (1985, 0.00), (1986, 0.00),
- (1987, 0.00), (1988, 0.00), (1989, 0.00), (1990, 0.00), (1991, 0.00), (1992, 0.00), (1993, 0.00),
- (1994, 0.00), (1995, 0.00), (1996, 0.00), (1997, 0.00), (1998, 0.00), (1999, 0.00), (2000, 0.00),
- (2001, 0.00), (2002, 0.00), (2003, 0.00), (2004, 0.00), (2005, 0.00), (2006, 0.00), (2007, 0.00),
- (2008, 0.00), (2009, 0.00), (2010, 0.00)
- Livestock\_index[Camel,Livestock\_N\_concen] = GRAPH(TIME)
- (1980, 3.33), (1981, 3.33), (1982, 3.33), (1983, 3.33), (1984, 3.33), (1985, 3.33), (1986, 3.33),
- (1987, 3.33), (1988, 3.33), (1989, 3.33), (1990, 3.33), (1991, 3.33), (1992, 3.33), (1993, 3.33),
- (1994, 3.33), (1995, 3.33), (1996, 3.33), (1997, 3.33), (1998, 3.33), (1999, 3.33), (2000, 3.33),
- (2001, 3.33), (2002, 3.33), (2003, 3.33), (2004, 3.33), (2005, 3.33), (2006, 3.33), (2007, 3.33),
- (2008, 3.33), (2009, 3.33), (2010, 3.33)
- Livestock\_index[Camel,Livestock\_numbers] = GRAPH(TIME)
- (1980, 604), (1981, 614), (1982, 628), (1983, 610), (1984, 564), (1985, 531), (1986, 530), (1987,
- 504), (1988, 475), (1989, 472), (1990, 475), (1991, 463), (1992, 441), (1993, 401), (1994, 373),
- (1995, 356), (1996, 351), (1997, 349), (1998, 350), (1999, 335), (2000, 330), (2001, 326), (2002,

 279), (2003, 264), (2004, 265), (2005, 262), (2006, 266), (2007, 269), (2008, 242), (2009, 240), (2010, 248)

- Livestock\_index[Camel,Livestock\_grassland\_ratio] = GRAPH(TIME)
- (1980, 1.00), (1981, 1.00), (1982, 1.00), (1983, 1.00), (1984, 1.00), (1985, 1.00), (1986, 1.00), (1987, 1.00), (1988, 1.00), (1989, 1.00), (1990, 1.00), (1991, 1.00), (1992, 1.00), (1993, 1.00), (1994, 1.00), (1995, 1.00), (1996, 1.00), (1997, 1.00), (1998, 1.00), (1999, 1.00), (2000, 1.00), (2001, 1.00), (2002, 1.00), (2003, 1.00), (2004, 1.00), (2005, 1.00), (2006, 1.00), (2007, 1.00), (2008, 1.00), (2009, 1.00), (2010, 1.00)
- Livestock\_index[Eggs,Livestock\_production] = GRAPH(TIME)
- (1980, 2.8e+006), (1981, 2.9e+006), (1982, 3.1e+006), (1983, 3.3e+006), (1984, 4.3e+006),
- (1985, 5.3e+006), (1986, 5.6e+006), (1987, 5.9e+006), (1988, 7e+006), (1989, 7.2e+006), (1990,
- 7.9e+006), (1991, 9.2e+006), (1992, 1e+007), (1993, 1.2e+007), (1994, 1.5e+007), (1995,
- 1.7e+007), (1996, 2e+007), (1997, 1.9e+007), (1998, 2e+007), (1999, 2.1e+007), (2000, 2.2e+007), (2001, 2.2e+007), (2002, 2.3e+007), (2003, 2.3e+007), (2004, 2.4e+007), (2005,
- 2.4e+007), (2006, 2.4e+007), (2007, 2.5e+007), (2008, 2.7e+007), (2009, 2.7e+007), (2010, 2.8e+007)
- Livestock\_index[Eggs,Livestock\_excretion] = GRAPH(TIME)
- (1980, 0.00), (1981, 0.00), (1982, 0.00), (1983, 0.00), (1984, 0.00), (1985, 0.00), (1986, 0.00),
- (1987, 0.00), (1988, 0.00), (1989, 0.00), (1990, 0.00), (1991, 0.00), (1992, 0.00), (1993, 0.00),
- (1994, 0.00), (1995, 0.00), (1996, 0.00), (1997, 0.00), (1998, 0.00), (1999, 0.00), (2000, 0.00),
- (2001, 0.00), (2002, 0.00), (2003, 0.00), (2004, 0.00), (2005, 0.00), (2006, 0.00), (2007, 0.00),
- (2008, 0.00), (2009, 0.00), (2010, 0.00)
- Livestock\_index $\lceil$ Eggs,Livestock\_total\_NH3 $\lceil$  = GRAPH(TIME)
- (1980, 0.00), (1981, 0.00), (1982, 0.00), (1983, 0.00), (1984, 0.00), (1985, 0.00), (1986, 0.00),
- (1987, 0.00), (1988, 0.00), (1989, 0.00), (1990, 0.00), (1991, 0.00), (1992, 0.00), (1993, 0.00),
- (1994, 0.00), (1995, 0.00), (1996, 0.00), (1997, 0.00), (1998, 0.00), (1999, 0.00), (2000, 0.00),
- (2001, 0.00), (2002, 0.00), (2003, 0.00), (2004, 0.00), (2005, 0.00), (2006, 0.00), (2007, 0.00), (2008, 0.00), (2009, 0.00), (2010, 0.00)
- Livestock\_index[Eggs,Livestock\_storaged\_NH3] = GRAPH(TIME)
- (1980, 0.00), (1981, 0.00), (1982, 0.00), (1983, 0.00), (1984, 0.00), (1985, 0.00), (1986, 0.00),
- (1987, 0.00), (1988, 0.00), (1989, 0.00), (1990, 0.00), (1991, 0.00), (1992, 0.00), (1993, 0.00),
- (1994, 0.00), (1995, 0.00), (1996, 0.00), (1997, 0.00), (1998, 0.00), (1999, 0.00), (2000, 0.00),
- (2001, 0.00), (2002, 0.00), (2003, 0.00), (2004, 0.00), (2005, 0.00), (2006, 0.00), (2007, 0.00),
- (2008, 0.00), (2009, 0.00), (2010, 0.00)
- Livestock\_index[Eggs,Livestock\_manure\_NH3] = GRAPH(TIME)
- (1980, 0.00), (1981, 0.00), (1982, 0.00), (1983, 0.00), (1984, 0.00), (1985, 0.00), (1986, 0.00),
- (1987, 0.00), (1988, 0.00), (1989, 0.00), (1990, 0.00), (1991, 0.00), (1992, 0.00), (1993, 0.00),
- (1994, 0.00), (1995, 0.00), (1996, 0.00), (1997, 0.00), (1998, 0.00), (1999, 0.00), (2000, 0.00),
- (2001, 0.00), (2002, 0.00), (2003, 0.00), (2004, 0.00), (2005, 0.00), (2006, 0.00), (2007, 0.00),
- (2008, 0.00), (2009, 0.00), (2010, 0.00)
- Livestock\_index[Eggs,Livestock\_material\_production] = GRAPH(TIME)
- (1980, 0.00), (1981, 0.00), (1982, 0.00), (1983, 0.00), (1984, 0.00), (1985, 0.00), (1986, 0.00),
- (1987, 0.00), (1988, 0.00), (1989, 0.00), (1990, 0.00), (1991, 0.00), (1992, 0.00), (1993, 0.00),
- (1994, 0.00), (1995, 0.00), (1996, 0.00), (1997, 0.00), (1998, 0.00), (1999, 0.00), (2000, 0.00),
- (2001, 0.00), (2002, 0.00), (2003, 0.00), (2004, 0.00), (2005, 0.00), (2006, 0.00), (2007, 0.00), (2008, 0.00), (2009, 0.00), (2010, 0.00)
- Livestock\_index[Eggs,Livestock\_material\_N\_concen] = GRAPH(TIME)
- (1980, 0.00), (1981, 0.00), (1982, 0.00), (1983, 0.00), (1984, 0.00), (1985, 0.00), (1986, 0.00), (1987, 0.00), (1988, 0.00), (1989, 0.00), (1990, 0.00), (1991, 0.00), (1992, 0.00), (1993, 0.00), (1994, 0.00), (1995, 0.00), (1996, 0.00), (1997, 0.00), (1998, 0.00), (1999, 0.00), (2000, 0.00), (2001, 0.00), (2002, 0.00), (2003, 0.00), (2004, 0.00), (2005, 0.00), (2006, 0.00), (2007, 0.00),
- (2008, 0.00), (2009, 0.00), (2010, 0.00)
- Livestock\_index[Eggs,Livestock\_N\_concen] = GRAPH(TIME)
- (1980, 2.08), (1981, 2.08), (1982, 2.08), (1983, 2.08), (1984, 2.08), (1985, 2.08), (1986, 2.08),
- (1987, 2.08), (1988, 2.08), (1989, 2.08), (1990, 2.08), (1991, 2.08), (1992, 2.08), (1993, 2.08),
- (1994, 2.08), (1995, 2.08), (1996, 2.08), (1997, 2.08), (1998, 2.08), (1999, 2.08), (2000, 2.08),
- (2001, 2.08), (2002, 2.08), (2003, 2.08), (2004, 2.08), (2005, 2.08), (2006, 2.08), (2007, 2.08), (2008, 2.08), (2009, 2.08), (2010, 2.08)
- Livestock\_index[Eggs,Livestock\_numbers] = GRAPH(TIME)
- (1980, 0.00), (1981, 0.00), (1982, 0.00), (1983, 0.00), (1984, 0.00), (1985, 0.00), (1986, 0.00),
- (1987, 0.00), (1988, 0.00), (1989, 0.00), (1990, 0.00), (1991, 0.00), (1992, 0.00), (1993, 0.00),
- (1994, 0.00), (1995, 0.00), (1996, 0.00), (1997, 0.00), (1998, 0.00), (1999, 0.00), (2000, 0.00),
- (2001, 0.00), (2002, 0.00), (2003, 0.00), (2004, 0.00), (2005, 0.00), (2006, 0.00), (2007, 0.00),
- (2008, 0.00), (2009, 0.00), (2010, 0.00)
- Livestock\_index[Eggs,Livestock\_grassland\_ratio] = GRAPH(TIME)
- (1980, 0.00), (1981, 0.00), (1982, 0.00), (1983, 0.00), (1984, 0.00), (1985, 0.00), (1986, 0.00),
- (1987, 0.00), (1988, 0.00), (1989, 0.00), (1990, 0.00), (1991, 0.00), (1992, 0.00), (1993, 0.00),
- (1994, 0.00), (1995, 0.00), (1996, 0.00), (1997, 0.00), (1998, 0.00), (1999, 0.00), (2000, 0.00),
- (2001, 0.00), (2002, 0.00), (2003, 0.00), (2004, 0.00), (2005, 0.00), (2006, 0.00), (2007, 0.00), (2008, 0.00), (2009, 0.00), (2010, 0.00)
- 2083 Livestock\_index $\lceil$ Milk,Livestock\_production $\lceil$  = GRAPH(TIME)
- (1980, 2.9e+006), (1981, 3.1e+006), (1982, 3.5e+006), (1983, 3.9e+006), (1984, 4.3e+006),
- (1985, 4.7e+006), (1986, 5.2e+006), (1987, 5.7e+006), (1988, 6.2e+006), (1989, 6.4e+006),
- (1990, 6.8e+006), (1991, 7.4e+006), (1992, 7.8e+006), (1993, 7.9e+006), (1994, 8.4e+006),
- (1995, 9.1e+006), (1996, 9.8e+006), (1997, 9.7e+006), (1998, 1e+007), (1999, 1.1e+007), (2000,
- 1.2e+007), (2001, 1.4e+007), (2002, 1.7e+007), (2003, 2.2e+007), (2004, 2.7e+007), (2005,
- 3.2e+007), (2006, 3.6e+007), (2007, 3.9e+007), (2008, 4e+007), (2009, 4e+007), (2010, 4.1e+007)
- Livestock\_index[Milk,Livestock\_excretion] = GRAPH(TIME)
- (1980, 0.00), (1981, 0.00), (1982, 0.00), (1983, 0.00), (1984, 0.00), (1985, 0.00), (1986, 0.00), (1987, 0.00), (1988, 0.00), (1989, 0.00), (1990, 0.00), (1991, 0.00), (1992, 0.00), (1993, 0.00), (1994, 0.00), (1995, 0.00), (1996, 0.00), (1997, 0.00), (1998, 0.00), (1999, 0.00), (2000, 0.00), (2001, 0.00), (2002, 0.00), (2003, 0.00), (2004, 0.00), (2005, 0.00), (2006, 0.00), (2007, 0.00),
- (2008, 0.00), (2009, 0.00), (2010, 0.00)
- Livestock\_index $\lceil$ Milk,Livestock\_total\_NH3 $\lceil$  = GRAPH(TIME)
- (1980, 0.00), (1981, 0.00), (1982, 0.00), (1983, 0.00), (1984, 0.00), (1985, 0.00), (1986, 0.00), (1987, 0.00), (1988, 0.00), (1989, 0.00), (1990, 0.00), (1991, 0.00), (1992, 0.00), (1993, 0.00), (1994, 0.00), (1995, 0.00), (1996, 0.00), (1997, 0.00), (1998, 0.00), (1999, 0.00), (2000, 0.00),
- (2001, 0.00), (2002, 0.00), (2003, 0.00), (2004, 0.00), (2005, 0.00), (2006, 0.00), (2007, 0.00), (2008, 0.00), (2009, 0.00), (2010, 0.00)
- Livestock\_index[Milk,Livestock\_storaged\_NH3] = GRAPH(TIME)
- (1980, 0.00), (1981, 0.00), (1982, 0.00), (1983, 0.00), (1984, 0.00), (1985, 0.00), (1986, 0.00),
- (1987, 0.00), (1988, 0.00), (1989, 0.00), (1990, 0.00), (1991, 0.00), (1992, 0.00), (1993, 0.00),
- (1994, 0.00), (1995, 0.00), (1996, 0.00), (1997, 0.00), (1998, 0.00), (1999, 0.00), (2000, 0.00),
- (2001, 0.00), (2002, 0.00), (2003, 0.00), (2004, 0.00), (2005, 0.00), (2006, 0.00), (2007, 0.00),
- (2008, 0.00), (2009, 0.00), (2010, 0.00)
- Livestock\_index[Milk,Livestock\_manure\_NH3] = GRAPH(TIME)
- (1980, 0.00), (1981, 0.00), (1982, 0.00), (1983, 0.00), (1984, 0.00), (1985, 0.00), (1986, 0.00),
- (1987, 0.00), (1988, 0.00), (1989, 0.00), (1990, 0.00), (1991, 0.00), (1992, 0.00), (1993, 0.00),
- (1994, 0.00), (1995, 0.00), (1996, 0.00), (1997, 0.00), (1998, 0.00), (1999, 0.00), (2000, 0.00),
- (2001, 0.00), (2002, 0.00), (2003, 0.00), (2004, 0.00), (2005, 0.00), (2006, 0.00), (2007, 0.00),
- (2008, 0.00), (2009, 0.00), (2010, 0.00)
- Livestock\_index[Milk,Livestock\_material\_production] = GRAPH(TIME)
- (1980, 0.00), (1981, 0.00), (1982, 0.00), (1983, 0.00), (1984, 0.00), (1985, 0.00), (1986, 0.00),
- (1987, 0.00), (1988, 0.00), (1989, 0.00), (1990, 0.00), (1991, 0.00), (1992, 0.00), (1993, 0.00),
- (1994, 0.00), (1995, 0.00), (1996, 0.00), (1997, 0.00), (1998, 0.00), (1999, 0.00), (2000, 0.00),
- (2001, 0.00), (2002, 0.00), (2003, 0.00), (2004, 0.00), (2005, 0.00), (2006, 0.00), (2007, 0.00),
- (2008, 0.00), (2009, 0.00), (2010, 0.00)
- Livestock\_index[Milk,Livestock\_material\_N\_concen] = GRAPH(TIME)
- (1980, 0.00), (1981, 0.00), (1982, 0.00), (1983, 0.00), (1984, 0.00), (1985, 0.00), (1986, 0.00),
- (1987, 0.00), (1988, 0.00), (1989, 0.00), (1990, 0.00), (1991, 0.00), (1992, 0.00), (1993, 0.00),
- (1994, 0.00), (1995, 0.00), (1996, 0.00), (1997, 0.00), (1998, 0.00), (1999, 0.00), (2000, 0.00),
- (2001, 0.00), (2002, 0.00), (2003, 0.00), (2004, 0.00), (2005, 0.00), (2006, 0.00), (2007, 0.00), (2008, 0.00), (2009, 0.00), (2010, 0.00)
- Livestock\_index[Milk,Livestock\_N\_concen] = GRAPH(TIME)
- (1980, 0.36), (1981, 0.36), (1982, 0.36), (1983, 0.36), (1984, 0.36), (1985, 0.36), (1986, 0.36),
- (1987, 0.36), (1988, 0.36), (1989, 0.36), (1990, 0.36), (1991, 0.36), (1992, 0.36), (1993, 0.36),
- (1994, 0.36), (1995, 0.36), (1996, 0.36), (1997, 0.36), (1998, 0.36), (1999, 0.36), (2000, 0.36),
- (2001, 0.36), (2002, 0.36), (2003, 0.36), (2004, 0.36), (2005, 0.36), (2006, 0.36), (2007, 0.36),
- (2008, 0.36), (2009, 0.36), (2010, 0.36)
- Livestock\_index[Milk,Livestock\_numbers] = GRAPH(TIME)
- (1980, 0.00), (1981, 0.00), (1982, 0.00), (1983, 0.00), (1984, 0.00), (1985, 0.00), (1986, 0.00),
- (1987, 0.00), (1988, 0.00), (1989, 0.00), (1990, 0.00), (1991, 0.00), (1992, 0.00), (1993, 0.00),
- (1994, 0.00), (1995, 0.00), (1996, 0.00), (1997, 0.00), (1998, 0.00), (1999, 0.00), (2000, 0.00),
- (2001, 0.00), (2002, 0.00), (2003, 0.00), (2004, 0.00), (2005, 0.00), (2006, 0.00), (2007, 0.00),
- (2008, 0.00), (2009, 0.00), (2010, 0.00)
- Livestock\_index[Milk,Livestock\_grassland\_ratio] = GRAPH(TIME)
- (1980, 0.00), (1981, 0.00), (1982, 0.00), (1983, 0.00), (1984, 0.00), (1985, 0.00), (1986, 0.00),
- (1987, 0.00), (1988, 0.00), (1989, 0.00), (1990, 0.00), (1991, 0.00), (1992, 0.00), (1993, 0.00),
- (1994, 0.00), (1995, 0.00), (1996, 0.00), (1997, 0.00), (1998, 0.00), (1999, 0.00), (2000, 0.00),
- (2001, 0.00), (2002, 0.00), (2003, 0.00), (2004, 0.00), (2005, 0.00), (2006, 0.00), (2007, 0.00),
- (2008, 0.00), (2009, 0.00), (2010, 0.00)
- Livestock\_index[Buffalo,Livestock\_production] = GRAPH(TIME)
- (1980, 2.9e+006), (1981, 3.1e+006), (1982, 3.5e+006), (1983, 3.9e+006), (1984, 4.3e+006),
- (1985, 4.7e+006), (1986, 5.2e+006), (1987, 5.7e+006), (1988, 6.2e+006), (1989, 6.4e+006),
- (1990, 6.8e+006), (1991, 7.4e+006), (1992, 7.8e+006), (1993, 7.9e+006), (1994, 8.4e+006),
- (1995, 9.1e+006), (1996, 9.8e+006), (1997, 9.7e+006), (1998, 1e+007), (1999, 1.1e+007), (2000,
- 1.2e+007), (2001, 1.4e+007), (2002, 1.7e+007), (2003, 2.2e+007), (2004, 2.7e+007), (2005,
- 3.2e+007), (2006, 3.6e+007), (2007, 3.9e+007), (2008, 4e+007), (2009, 4e+007), (2010, 4.1e+007)
- Livestock\_index[Buffalo,Livestock\_excretion] = GRAPH(TIME)
- (1980, 45.0), (1981, 45.0), (1982, 45.0), (1983, 45.0), (1984, 45.0), (1985, 45.0), (1986, 45.0),
- (1987, 45.0), (1988, 45.0), (1989, 45.0), (1990, 45.0), (1991, 45.0), (1992, 45.0), (1993, 45.0),
- (1994, 45.0), (1995, 45.0), (1996, 45.0), (1997, 45.0), (1998, 45.0), (1999, 45.0), (2000, 45.0),
- (2001, 45.0), (2002, 45.0), (2003, 45.0), (2004, 45.0), (2005, 45.0), (2006, 45.0), (2007, 45.0),
- (2008, 45.0), (2009, 45.0), (2010, 45.0)
- 2159 Livestock\_index $\lceil \text{Buffalo,Livestock\_total\_NH3} \rceil = \text{GRAPH}(\text{TIME})$
- (1980, 8.70), (1981, 8.70), (1982, 8.70), (1983, 8.70), (1984, 8.70), (1985, 8.70), (1986, 8.70),
- (1987, 8.70), (1988, 8.70), (1989, 8.70), (1990, 8.70), (1991, 8.70), (1992, 8.70), (1993, 8.70),
- (1994, 8.70), (1995, 8.70), (1996, 8.70), (1997, 8.70), (1998, 8.70), (1999, 8.70), (2000, 8.70),
- (2001, 8.70), (2002, 8.70), (2003, 8.70), (2004, 8.70), (2005, 8.70), (2006, 8.70), (2007, 8.70),
- (2008, 8.70), (2009, 8.70), (2010, 8.70)
- 2165 Livestock\_index $\lceil \text{Buffalo,Livestock\_storageed\_NH3} \rceil = \text{GRAPH}(\text{TIME})$
- (1980, 4.35), (1981, 4.35), (1982, 4.35), (1983, 4.35), (1984, 4.35), (1985, 4.35), (1986, 4.35),
- (1987, 4.35), (1988, 4.35), (1989, 4.35), (1990, 4.35), (1991, 4.35), (1992, 4.35), (1993, 4.35),
- (1994, 4.35), (1995, 4.35), (1996, 4.35), (1997, 4.35), (1998, 4.35), (1999, 4.35), (2000, 4.35),
- (2001, 4.35), (2002, 4.35), (2003, 4.35), (2004, 4.35), (2005, 4.35), (2006, 4.35), (2007, 4.35),
- (2008, 4.35), (2009, 4.35), (2010, 4.35)
- Livestock\_index[Buffalo,Livestock\_manure\_NH3] = GRAPH(TIME)
- (1980, 4.35), (1981, 4.35), (1982, 4.35), (1983, 4.35), (1984, 4.35), (1985, 4.35), (1986, 4.35),
- (1987, 4.35), (1988, 4.35), (1989, 4.35), (1990, 4.35), (1991, 4.35), (1992, 4.35), (1993, 4.35),
- (1994, 4.35), (1995, 4.35), (1996, 4.35), (1997, 4.35), (1998, 4.35), (1999, 4.35), (2000, 4.35),
- (2001, 4.35), (2002, 4.35), (2003, 4.35), (2004, 4.35), (2005, 4.35), (2006, 4.35), (2007, 4.35),
- (2008, 4.35), (2009, 4.35), (2010, 4.35)
- 2177 Livestock index[Buffalo,Livestock material production] = GRAPH(TIME)
- (1980, 22500), (1981, 22875), (1982, 23475), (1983, 27750), (1984, 30000), (1985, 33870),
- (1986, 39690), (1987, 43200), (1988, 58500), (1989, 45600), (1990, 46800), (1991, 54000),
- (1992, 56700), (1993, 70200), (1994, 78810), (1995, 90000), (1996, 75000), (1997, 97170),
- (1998, 101430), (1999, 109800), (2000, 108000), (2001, 113400), (2002, 115800), (2003, 90900),
- (2004, 98700), (2005, 103500), (2006, 86400), (2007, 92100), (2008, 91800), (2009, 92700), (2010, 93000)
- Livestock\_index[Buffalo,Livestock\_material\_N\_concen] = GRAPH(TIME)
- (1980, 12.6), (1981, 12.6), (1982, 12.6), (1983, 12.6), (1984, 12.6), (1985, 12.6), (1986, 12.6), (1987, 12.6), (1988, 12.6), (1989, 12.6), (1990, 12.6), (1991, 12.6), (1992, 12.6), (1993, 12.6), (1994, 12.6), (1995, 12.6), (1996, 12.6), (1997, 12.6), (1998, 12.6), (1999, 12.6), (2000, 12.6), (2001, 12.6), (2002, 12.6), (2003, 12.6), (2004, 12.6), (2005, 12.6), (2006, 12.6), (2007, 12.6),
- (2008, 12.6), (2009, 12.6), (2010, 12.6)
- 2190 Livestock\_index[Buffalo,Livestock\_N\_concen] = GRAPH(TIME)
- (1980, 3.18), (1981, 3.18), (1982, 3.18), (1983, 3.18), (1984, 3.18), (1985, 3.18), (1986, 3.18),
- (1987, 3.18), (1988, 3.18), (1989, 3.18), (1990, 3.18), (1991, 3.18), (1992, 3.18), (1993, 3.18),
- (1994, 3.18), (1995, 3.18), (1996, 3.18), (1997, 3.18), (1998, 3.18), (1999, 3.18), (2000, 3.18),
- (2001, 3.18), (2002, 3.18), (2003, 3.18), (2004, 3.18), (2005, 3.18), (2006, 3.18), (2007, 3.18),
- (2008, 3.18), (2009, 3.18), (2010, 3.18)
- Livestock\_index[Buffalo,Livestock\_numbers] = GRAPH(TIME)
- (1980, 18377), (1981, 18520), (1982, 18770), (1983, 19144), (1984, 19149), (1985, 19506), (1986, 19934), (1987, 20823), (1988, 20823), (1989, 21067), (1990, 21395), (1991, 21690), (1992, 22005), (1993, 22200), (1994, 22548), (1995, 22913), (1996, 23584), (1997, 21722),
- (1998, 22545), (1999, 22665), (2000, 22587), (2001, 22758), (2002, 22684), (2003, 22724),
- (2004, 22282), (2005, 22361), (2006, 22495), (2007, 22717), (2008, 23268), (2009, 23267),
- (2010, 23598)
- Livestock\_index[Buffalo,Livestock\_grassland\_ratio] = GRAPH(TIME)
- (1980, 0.00), (1981, 0.00), (1982, 0.00), (1983, 0.00), (1984, 0.00), (1985, 0.00), (1986, 0.00),
- (1987, 0.00), (1988, 0.00), (1989, 0.00), (1990, 0.00), (1991, 0.00), (1992, 0.00), (1993, 0.00),

 (1994, 0.00), (1995, 0.00), (1996, 0.00), (1997, 0.00), (1998, 0.00), (1999, 0.00), (2000, 0.00), (2001, 0.00), (2002, 0.00), (2003, 0.00), (2004, 0.00), (2005, 0.00), (2006, 0.00), (2007, 0.00), (2008, 0.00), (2009, 0.00), (2010, 0.00) 2209 Straw feed ratio  $=$  GRAPH(TIME) (1980, 0.27), (1981, 0.26), (1982, 0.26), (1983, 0.27), (1984, 0.26), (1985, 0.26), (1986, 0.26), (1987, 0.25), (1988, 0.26), (1989, 0.25), (1990, 0.25), (1991, 0.25), (1992, 0.25), (1993, 0.24), (1994, 0.24), (1995, 0.24), (1996, 0.24), (1997, 0.24), (1998, 0.22), (1999, 0.21), (2000, 0.23), (2001, 0.23), (2002, 0.23), (2003, 0.24), (2004, 0.22), (2005, 0.22), (2006, 0.22), (2007, 0.22), (2008, 0.22), (2009, 0.23), (2010, 0.24) **Overall balance** 2217 CHANS(t) = CHANS(t - dt) + (IN - OUT)  $*$  dt 2218 INIT CHANS = INFLOWS: IN = IN\BNF+IN\Fuel+IN\HBNF+IN\Import OUTFLOWS: 2222 OUT = OUT\atmospheric\_circulation+OUT\Export+OUT\N2+OUT\To\_ocean  $Acc = IN-OUT$ 2224 IN\BNF = AQIN\BNF + CLIN\BNF + ARRAYSUM(FRIN\BNF[\*]) + GLIN\BNF + UGIN\BNF 2226 IN\Fuel =  $HMIN\Fuel + IDIN\Fuel$  IN\HBNF = IDIN\HBNF IN\Import = LSIN\import OUT\atmospheric\_circulation = ASOUT\Export 2230 OUT\Export = ARRAYSUM(LSOUT\Meat[\*]) + ARRAYSUM(GLOUT\Food[\*]) -2231 ARRAYSUM(HMIN\Animal[\*\T]) + ARRAYSUM(AQOUT\Fish[\*\T])- ARRAYSUM(HMIN\Fish[\*]) 2233 OUT\N2 = AQOUT\N2 + CLOUT\N2 + FROUT\N2 + GLOUT\N2 + SWOUT\N2 + 2234 UGOUT $N_2$  + WTOUT $N_2$ 2235 OUT\To\_ocean = SWOUT\Export **Pet subsystem** 2238  $Pet(t) = Pet(t - dt) + (PTIN - PTOUT) * dt$ 2239 INIT Pet = INFLOWS: PTIN = PTIN\Feed OUTFLOWS: PTOUT = PTOUT\Landfill+PTOUT\Manure PTIN\Feed  $=$ 2245 Population/Household size\*(House cat ratio\*0.88\*3.6\*365+House dog ratio\*0.56\*20\*36  $2246 - 5)/10^10$ PTOUT\Landfill = PTIN-PTOUT\Manure

```
S62
2248 PTOUT\Manure = 
2249 Population/Household size*Human index<sup>['</sup>Urban,Population ratio<sup>*</sup>/House cat ratio*0.8
2250 8*3.6*365/10^12/2+House_dog_ratio*0.56*20*365/10^12)
2251 Household size = \text{GRAPH}(\text{TIME})2252 (1980, 4.50), (1981, 4.46), (1982, 4.41), (1983, 4.37), (1984, 4.32), (1985, 4.28), (1986, 4.22), 
2253 (1987, 4.15), (1988, 4.09), (1989, 4.02), (1990, 3.96), (1991, 3.90), (1992, 3.84), (1993, 3.78), 
2254 (1994, 3.72), (1995, 3.66), (1996, 3.70), (1997, 3.64), (1998, 3.63), (1999, 3.58), (2000, 3.44), 
2255 (2001, 3.46), (2002, 3.40), (2003, 3.38), (2004, 3.36), (2005, 3.13), (2006, 3.17), (2007, 3.17), 
2256 (2008, 3.16), (2009, 3.13), (2010, 3.12)
2257 House_cat_ratio = \text{GRAPH}(\text{TIME})2258 (1980, 2.00), (1981, 2.00), (1982, 2.00), (1983, 2.00), (1984, 2.00), (1985, 2.00), (1986, 2.20), 
2259 (1987, 2.40), (1988, 2.60), (1989, 2.80), (1990, 3.00), (1991, 3.20), (1992, 3.40), (1993, 3.60), 
2260 (1994, 3.80), (1995, 4.00), (1996, 4.20), (1997, 4.40), (1998, 4.60), (1999, 5.00), (2000, 5.40), 
2261 (2001, 5.80), (2002, 6.20), (2003, 6.60), (2004, 7.00), (2005, 7.40), (2006, 7.80), (2007, 8.20), 
2262 (2008, 8.60), (2009, 9.00), (2010, 9.40)
2263 House dog ratio = GRAPH(TIME)
2264 (1980, 10.2), (1981, 10.4), (1982, 10.6), (1983, 10.8), (1984, 11.0), (1985, 11.2), (1986, 11.4), 
2265 (1987, 11.6), (1988, 11.8), (1989, 12.0), (1990, 12.2), (1991, 12.4), (1992, 12.6), (1993, 12.8), 
2266 (1994, 13.0), (1995, 13.2), (1996, 13.4), (1997, 13.6), (1998, 13.8), (1999, 14.0), (2000, 14.2), 
2267 (2001, 14.4), (2002, 14.6), (2003, 14.8), (2004, 15.0), (2005, 15.2), (2006, 15.4), (2007, 15.6), 
2268 (2008, 15.8), (2009, 16.0), (2010, 16.2)
2269
2270 Surface water subsystem
2271 Surface_water(t) = Surface_water(t - dt) + (SWIN - SWOUT) * dt
2272 INIT Surface water = 02273 INFLOWS:
2274 SWIN = SWIN\Runoff+SWIN\Deposition
2275 OUTFLOWS:
2276 SWOUT = SWOUT\Export+SWOUT\Irrigation+SWOUT\N2+SWOUT\N2O
2277 SWIN\Deposition = Deposition_rate*9.6*1.82/10^3
2278 SWIN\Runoff = AQOUT\Runoff + CLOUT\Runoff + FROUT\Runoff + 
2279 ARRAYSUM(HMOUT\Discharged[**]) + IDOUT\Wastewater +
2280 ARRAYSUM(LSOUT\Runoff[**]) + UGOUT\Runoff + WTOUT\Runoff
2281 SWOUT\Export = SWIN - SWOUT\Irrigation - SWOUT\N2 - SWOUT\N2O
2282 SWOUT\Irrigation = CLIN\Irrigation
2283 SWOUT\N2 = \text{SWIN*}0.52284 SWOUT\N2O = SWIN*0.01
2285
2286 Urban greenland subsystem
2287 Urban greenland(t) = Urban greenland(t - dt) + (UGIN - UGOUT) * dt
2288 INIT Urban greenland = 02289 INFLOWS:
```
UGIN = UGIN\BNF+UGIN\Deposition+UGIN\Fertilizer+UGIN\Manure

OUTFLOWS:

- UGOUT  $=$
- UGOUT\Burning+UGOUT\Landfill+UGOUT\Leaching+UGOUT\N2+UGOUT\N2O
- +UGOUT\NH3+UGOUT\Runoff
- 2295 UGIN\BNF = UG\_Area\*18/10^9
- UGIN\Deposition = Deposition\_rate\*UG\_Area/10^9
- 2297 UGIN\Fertilizer = UG\_Area\* $300*0.3/10^9$
- UGIN\Manure = PTOUT\Manure
- UGOUT\Burning = UGOUT\Landfill
- 2300 UGOUT\Landfill = UG\_Area\* $(0.3*3*0.88*0.03+0.7*7*0.5*0.002)/2/10^6$
- 2301 UGOUT $\text{Leaching} = \text{UGIN*0.05}$
- 2302  $UGOUT\N2 = UGIN*0.2$
- 2303 UGOUT\N2O = UGIN\*0.0125
- 2304  $UGOUT\NH3 = UGIN*0.13$
- 2305 UGOUT\Runoff = UGIN\* $0.07$
- UG\_Area = GRAPH(TIME)
- (1980, 286762), (1981, 291758), (1982, 298090), (1983, 322483), (1984, 324864), (1985, 346893), (1986, 424548), (1987, 456507), (1988, 474549), (1989, 458421), (1990, 482899), (1991, 490265), (1992, 504049), (1993, 540945), (1994, 585645), (1995, 647312), (1996, 665119), (1997, 682238), (1998, 745654), (1999, 778161), (2000, 865295), (2001, 946634), (2002, 1.1e+006), (2003, 1.2e+006), (2004, 1.3e+006), (2005, 1.5e+006), (2006, 1.5e+006),
- (2007, 1.7e+006), (2008, 1.7e+006), (2009, 2e+006), (2010, 2.1e+006)
- 

### **Wastewater treatment subsystem**

- 2315 Wastewater(t) = Wastewater(t dt) + (WTIN WTOUT)  $*$  dt
- 2316 INIT Wastewater  $= 0$
- INFLOWS:
- WTIN = WTIN\Domestic+WTIN\Waste\_Leakage
- OUTFLOWS:
- 2320 WTOUT = WTOUT\Leaching+WTOUT\N2+WTOUT\N2O+WTOUT\Runoff
- 2321 WTIN\Domestic = ARRAYSUM(HMOUT\Treated[\*])
- WTIN\Waste\_Leakage = GTOUT\Leakage
- 2323 WTOUT\Leaching =  $WTIN*0.09$
- 2324 WTOUT\N2 = WTIN\*0.3
- 2325 WTOUT\N2O = WTIN\*0.0125
- 2326 WTOUT\Runoff = WTIN WTOUT\Leaching WTOUT\N2 WTOUT\N2O
- 

## **REFERENCES**

- (1) National Bureau of China. National data. http://data.stats.gov.cn/ workspace/ index?m=hgnd, accessed **Jan 2019**.
- (2) Herridge, D. F.; Peoples, M. B.; Boddey, R. M. Global inputs of biological nitrogen
- fixation in agricultural systems*. Plant Soil* **2008,** *311* (1-2), 1-18.
- (3) Xing, G.; Zhu, Z. Regional Nitrogen Budgets for China and Its Major Watersheds*.*
- *Biogeochemistry* **2002,** *57/58* (1), 405 427.
- (4) Huang, H.; Li, S.; Li, X.; Yao, J.; Cao, W.; Wang, M.; Liu, R. Analysis on the status of organic fertilizer and its development strategies in China*. Soil Fertilizer* **2006,** *1*, 3-8.
- (5) Wang, F.; Ma, W.; Dou, Z.; Ma, L.; Liu, X.; Xu, J.; Zhang, F. The estimation of the
- production amount of animal manure and its environmental effect in China*. China Environ.*

*Sci.* **2006,** *26* (5), 614-617.

- (6) Liu, X.; Zhang, Y.; Han, W.; Tang, A.; Shen, J.; Cui, Z.; Vitousek, P.; Erisman, J. W.;
- Goulding, K.; Christie, P.; et al. Enhanced nitrogen deposition over China*. Nature* **2013,** *494* (7438), 459-462.
- (7) Ministry of Environmental Protection of China, Data Center. http://datacenter.mep.gov.cn, accessed **Jan 2019**.
- (8) Chen, M.; Bao-Yin, T.; Meng, J.; He, H. The study on fertilization on artificial grassland*. Grass. China* **2000,** *1*, 20-25.
- (9) Sobota, D. J.; Harrison, J. A.; Dahlgren, R. A. Influences of climate, hydrology, and land
- use on input and export of nitrogen in California watersheds*. Biogeochemistry* **2009,** *94* (1), 43- 62.
- (10) Ministry of Agriculture. *China's grassland resources*. China Science and Technology Press: Beijing, 1996.
- (11) IPCC. *Guidelines for national greenhouse gas inventories*. IPCC WGI technical support unit: Bracknell, UK, 2006.
- (12) Niu, S.; Jiang, G. The importance of legume in China grassland ecosystem and the advances in physiology and ecology studies*. Chinese Bulletin of Botany* **2004,** *21*, 9-18.
- (13) Huang, Y. Emissions of greenhouse gases in China and its reduction strategy*. Quat. Sci.* **2006,** *26*, 722-732.
- (14) Gu, B.; Zhu, Y.; Chang, J.; Peng, C.; Liu, D.; Min, Y.; Luo, W.; Howarth, R. W.; Ge, Y.
- The role of technology and policy in mitigating regional nitrogen pollution*. Environ. Res. Lett.* **2011,** *6* (1), 014011.
- (15) Gu, B.; Chang, J.; Ge, Y.; Ge, H.; Yuan, C.; Peng, C.; Jiang, H. Anthropogenic modification
- of the nitrogen cycling within the Greater Hangzhou Area system, China*. Ecol. Appl.* **2009,**
- *19* (4), 974-88.
- (16) FAO. FAOSTAT: FAO Statistical Databases. In Rome, Italy, 2018.
- (17) Li, S.; Liu, R.; Shan, H. Nutrient contents in main animal manures in China*. J. Agro-Environ. Sci.* **2009,** *28*, 179-184.
- (18) Zhang, Y.; Hong, H.; Chen, N.; Zhang, Y.; Ding, Y.; Jin, L. Discussion on estimating N
- and phosphorus pollution loads in aquaculture*. Journal of Xiamen University* **2003,** *42*, 223- 227.
- (19) Shu, T.; Wen, Y.; Tang, Y. Cycle and budget balance of N in the cultivated water*. Fish. Sci.* **2002,** *21*, 30-34.
- (20) Crab, R.; Avnimelech, Y.; Defoirdt, T.; Bossier, P.; Verstraete, W. Nitrogen removal
- techniques in aquaculture for a sustainable production*. Aquaculture* **2007,** *270* (1-4), 1-14.
- (21) Institute of Nutrition and Food Safety of Chinese Center for Disease Control and
- Prevention. *Food Components 2002*; Peking University Medicine College Press: Beijing, 2007.
- (22) Gu, B.; Dong, X.; Peng, C.; Luo, W.; Chang, J.; Ge, Y. The long-term impact of urbanization on nitrogen patterns and dynamics in Shanghai, China*. Environ. Pollut.* **2012,**
- *171*, 30-37.
- (23) Zhang, R. Research advances on fertilizers application to lawn*. Trop. Agri. Sci.* **2002,** *22* (4), 77-81.
- (24) Baker, L. A.; Hope, D.; Xu, Y.; Edmonds, J.; Lauver, L. Nitrogen balance for the Central Arizona-Phoenix (CAP) ecosystem*. Ecosystems* **2001,** *4* (6), 582-602.
- (25) Gu, B.; Ju, X.; Chang, J.; Ge, Y.; Vitousek, P. M. Integrated reactive nitrogen budgets and future trends in China*. Proc. Natl. Acad. Sci. U.S.A.* **2015,** *112* (28), 8792-8797.
- (26) Zhai, F.; He, Y.; Ma, G.; Li, Y.; Wang, Z.; Hu, Y.; Zhao, L.; Cui, Z.; Li, Y.; Yang, X. Study
- on the current status and trend of food consumption among Chinese population*. Chin J Epid.* **2005,** *26* (7), 485-488.
- (27) Cui, S.; Shi, Y.; Groffman, P. M.; Schlesinger, W. H.; Zhu, Y. G. Centennial-scale analysis
- of the creation and fate of reactive nitrogen in China (1910-2010)*. Proc. Natl. Acad. Sci. U.S.A.*
- **2013,** *110* (6), 2052-2057.
- (28) Xu, S. Analysis of food consumption and waste in Chin*. Chin. Food Nut.* **2005,** *11*, 4-8.
- (29) Zhang, Q. H.; Yang, W. N.; Ngo, H. H.; Guo, W. S.; Jin, P. K.; Dzakpasu, M.; Yang, S. J.;
- Wang, Q.; Wang, X. C.; Ao, D. Current status of urban wastewater treatment plants in China*.*
- *Environ. Int.* **2016,** *92-93*, 11-22.
- (30) Lofton, D. D.; Hershey, A. E.; Whalen, S. C. Evaluation of denitrification in an urban stream receiving wastewater effluent*. Biogeochemistry* **2007,** *86* (1), 77-90.
- (31) Zhao, Y.; Xia, Y.; Ti, C.; Shan, J.; Li, B.; Xia, L.; Yan, X. Nitrogen Removal Capacity of
- the River Network in a High Nitrogen Loading Region*. Environ. Sci. Technol.* **2015,** *49* (3), 1427-1435.
- (32) Liu, H.; Jiang, G.; Zhuang, H.; Wang, K. Distribution, utilization structure and potential
- of biomass resources in rural China: With special references of crop residues*. Renew. Sustain.*
- *Energy Rev.* **2008,** *12* (5), 1402-1418.
- (33) Piao, S.; Fang, J.; Ciais, P.; Peylin, P.; Huang, Y.; Sitch, S.; Wang, T. The carbon balance of terrestrial ecosystems in China*. Nature* **2009,** *458* (7241), 1009--1013.
- (34) Wang, X.; Cai, D.; Hoogmoed, W. B.; Perdok, U. D.; Oenema, O. Crop residue, manure
- and fertilizer in dryland maize under reduced tillage in northern China: I grain yields and nutrient use efficiencies*. Nutr. Cycl. Agroecosys.* **2007,** *79* (1), 1-16.
- (35) Ju, X. T.; Xing, G. X.; Chen, X. P.; Zhang, S. L.; Zhang, L. J.; Liu, X. J.; Cui, Z. L.; Yin,
- B.; Christie, P.; Zhu, Z. L.; et al. Reducing environmental risk by improving N management
- in intensive Chinese agricultural systems*. Proc Natl Acad Sci U.S.A.* **2009,** *106* (9), 3041-6.
- 2411 (36) Gao, B.; Ju, X. T.; Zhang, O.; Christie, P.; Zhang, F. S. New estimates of direct  $N<sub>2</sub>O$
- emissions from Chinese croplands from 1980 to 2007 using localized emission factors*.*
- *Biogeosciences* **2011,** *8* (10), 3011-3024.
- (37) Zhao, X.; Zhou, Y.; Wang, S.; Xing, G.; Shi, W.; Xu, R.; Zhu, Z. Nitrogen Balance in a
- Highly Fertilized Rice-Wheat Double-Cropping System in Southern China*. Soil Sci. Soc. Am. J.* **2012,** *76* (3), 1068-1078.
- (38) Fang, Y.; Gundersen, P.; Mo, J.; Zhu, W. Nitrogen leaching in response to increased
- nitrogen inputs in subtropical monsoon forests in southern China*. Forest Ecol. Manag.* **2009,** *257* (1), 332-342.
- (39) Son, Y. Non-symbiotic nitrogen fixation in forest ecosystems*. Ecol. Res.* **2001,** *16* (2), 183- 196.
- (40) Boring, L. R.; Swank, W. T.; Waide, J. B.; Henderson, G. S. Sources, fates, and impacts of
- nitrogen inputs to terrestrial ecosystems: review and synthesis*. Biogeochemistry* **1988,** *6* (2), 119-159.
- (41) Gu, B.; Chang, J.; Min, Y.; Ge, Y.; Zhu, Q.; Galloway, J. N.; Peng, C. The role of industrial
- nitrogen in the global nitrogen biogeochemical cycle*. Sci. Rep.* **2013,** *3* (1), 2579.
- (42) Gu, B.; Ge, Y.; Ren, Y.; Xu, B.; Luo, W.; Jiang, H.; Gu, B.; Chang, J. Atmospheric reactive
- nitrogen in China: Sources, recent trends, and damage costs*. Environ. Sci. Technol.* **2012,** *46*
- (17), 9420--9427.
- (43) Ministry of Housing and Urban-Rural Development. *China Urban Construction Statistics*
- *Yearbook*. China Planning Press: Beijing, China, 2015.
-